#### МИНИСТЕРСТВО СЕЛЬСКОГО ХОЗЯЙСТВА И ПРОДОВОЛЬСТВИЯ РЕСПУБЛИКИ БЕЛАРУСЬ

Учреждение образования «БЕЛОРУССКИЙ [ГОСУДАРСТВЕННЫЙ](http://www.bsatu.by/) АГРАРНЫЙ ТЕХНИЧЕСКИЙ УНИВЕРСИТЕТ»

Кафедра электрооборудования

#### **В. А. Дайнеко, Е. Н. Музыченко, Н. А. Равинский**

### ПРЕОБРАЗОВАТЕЛЬНАЯ ТЕХНИКА в электроприводе

*Практикум для студентов, обучающихся по специальности 1-74 06 05 Энергетическое обеспечение сельского хозяйства*

УДК 621.314(076.5) ББК 31.264.5я7  $\Pi$ 14

*Рекомендовано методическим советом факультета*<br>
«*Технический сервис в АПК» БГАТУ.*<br> *Протокол № 10 от 1 июня 2009 г.*<br>
Рецензенты:  *«Технический сервис <sup>в</sup> АПК» БГАТУ. Протокол № 10 от 1 июня 2009 <sup>г</sup>.*  р<br>Зано методически<br>Рехнический серви<br>Ротокол № 10 оп

 $\triangle$ 

У

#### Рецензенты:

кандидат технических наук, заместитель директора по научной работе Белорусского теплоэнергетического института *М. Р. Кирплюк;*  заведующий кафедрой электроснабжения БГАТУ, кандидат технических наук, доцент *Н. Е. Шевчик* <sup>14</sup><br>дидат техническ<br>Белорусского те<br>заведующ

заведующий кафедрой электроснабжения БГАТУ,<br>
кандидат технических наук, доцент Н. Е. Шевчик<br>
Преобразовательная техника в электроприводе: прак-<br>
Д14 тикум / В. А. Дайнеко, Е. Н. Музыченко, Н. А. Равинский. – **Преобразовательная техника <sup>в</sup> электроприводе**: прак- Минск: БГАТУ, 2010. – 108 <sup>с</sup>.

#### ISBN 978-985-519-283-2.

Приведено описание виртуальных лабораторных установок на основе приложения <sup>к</sup> *Matlab «Simulink»*, <sup>с</sup> использованием программы *«Electronics Workbench»*, <sup>а</sup> также установок на основе стенда НТЦ-25.

Изложено содержание практических <sup>и</sup> лабораторных работ по преобразовательной технике <sup>в</sup> электроприводе <sup>и</sup> методика их выполнения.

Издание предназначено для студентов вузов <sup>и</sup> учащихся колледжей специальности 1-74 06 05 Энергетическое обеспечение сельского хозяйства.

> **УДК 621.314(076.5) ББК 31.264.5я7**

Минск БГАТУ 2010 EFATY<br>2010 п

о

 $\odot$ 

и

 $\blacklozenge$ 

о

 $\mathcal{P}$ 

и

 $\bm{Q}^{\prime}$ 

**ISBN 978-985-519-283-2** © [БГАТУ](http://www.bsatu.by/), 2010

#### **ВВЕДЕНИЕ**

Лостижения силовой электроники и преобразовательной техники способствуют развитию регулируемого электропривода и его широкому применению во всех отраслях производства, в том числе и в сельском хозяйстве.

Изучение дисциплины «Преобразовательная техника в электроприводе» имеет большое значение в подготовке специалистов, способных грамотно эксплуатировать современные электроустановки и электроприводы, оснашенные преобразователями частоты, тиристорными пускателями и другими устройствами, повышающими эффективность технологических машин, сельскохозяйственных и коммунальных объектов.

Практические и лабораторные занятия способствуют закреплению теоретических знаний и подготавливают будущих специалистов к самостоятельной эксплуатации сложных электрифицированных объектов.

В практикуме даны описания четырех практических занятий и четырех лабораторных работ по преобразовательной технике в электроприводе.

Приведено описание виртуальных лабораторных установок на основе приложения к Matlab «Simulink» с использованием программы «Electronics Workbench», а также установок на основе стенда НТЦ-25.

R Short

Приведены контрольные вопросы по каждой теме.

ПРАКТИЧЕСКОЕ ЗАНЯТИЕ №1

#### Расчет трансформатора для тиристорного регулируемого выпрямителя

Цель занятия: освоить методику расчета трансформатора для тиристорного регулируемого выпрямителя.

#### Методические указания

Маломощные однофазные и трехфазные трансформаторы (автотрансформаторы) применяют для питания цепей управления в выпрямителях и различных электронных аппаратах. Расчет трансформаторов начинают с определения его вторичной мощности (B-A):  $S_2 = U_2 I_2$ — для однофазных трансформаторов;  $S_2 = 3U_{20}I_{20}$  — для трехфазных трансформаторов, где  $U_2$  - вторичное напряжение, B;  $I_2$  - вторичный ток, А;  $U_{2\phi}$  — вторичное фазное напряжение, В;  $I_{2\phi}$  — вторичный фазный ток, А.

По известной вторичной мощности  $S_2$  определяют первичную мощность трансформатора (В·А) по формуле:

$$
S_1 = \frac{S_2}{\eta},\tag{1}
$$

где n — КПД трансформатора, который можно определить по таблице 1.1.

Таблица 1.1 - Рекомендуемые значения индукции, плотности тока и КПД трансформаторов

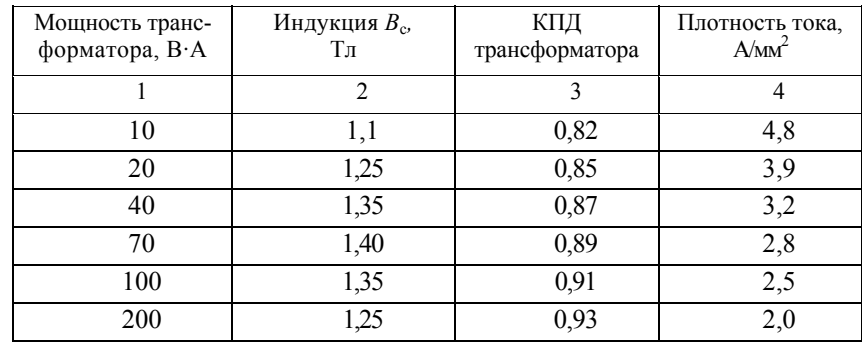

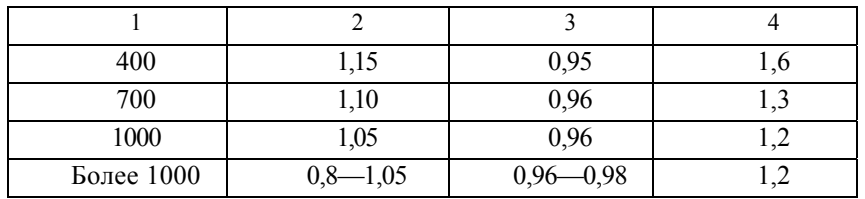

Окончание таблицы 1.1

Поперечное сечение (см<sup>2</sup>) сердечника трансформатора  $Q_c$  можно определить по следующим эмпирическим (т. е. найденным опытным путем) формулам:

для трансформаторов стержневого типа (рисунок 1, *a*)  $Q_c = k \sqrt{\frac{S_1}{2 f}}$ ; (2) для трансформаторов броневого типа (рисунок 2, б)  $Q_c = k \sqrt{\frac{S_1}{f}}$ ;  $(3)$ для трехфазных трансформаторов (рисунок 1, в)  $Q_c = k \sqrt{\frac{S_1}{3 f}}$ ,  $(4)$ 

где  $f$  — частота тока в сети, Гц;  $k$  — постоянная (4-6 – для масляных и 6-8 - для воздушных трансформаторов).

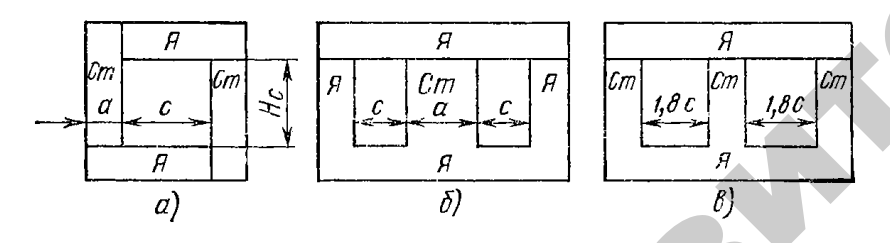

Рисунок 1.1 – Типы сердечников трансформаторов:  $a$  — стержневый:  $6-$ броневой;  $\epsilon$  — трехфазный;  $A-$ ярмо;  $Cm-$  стержень

Поперечное сечение стержня автотрансформаторов рассчитывается по вышеприведенным формулам, но постоянная *k* увеличивается на  $15-20$  %. Сечение (см<sup>2</sup>) сердечника может быть выражено через его размеры:

где а — ширина пластин, см; b — толщина пакета пластин, см.

Сечение стержня обычно имеет квадратную, прямоугольную или ступенчатую форму, вписанную в окружность. Стержни прямоугольного сечения обычно применяют для трансформаторов до 700 В•А. Высоту (см) прямоугольного стержня можно вычислить по формуле  $H_c = (2, 5, .3, 5) a$ .

Соотношение размеров сечения сердечника может находиться в пределах  $b/a = 1, 2, ..., 1, 8$ . Ширину окна сердечника (см. рисунок 1.1) принимают по формуле  $c = H_c/m$ , где  $m$  — коэффициент, учитывающий наивыгоднейшие размеры окна сердечника ( $m = 2.5...3$ ).

Сечение ярма трансформатора с учетом изоляции между листами принимается  $Q_{\overline{A}} = (1, 0, \dots, 1, 15)$ .  $Q_c$  — для трансформаторов стержневого типа;

$$
Q_{\rm A} = \left(\frac{1,0..1,15}{2}\right) \cdot Q_{\rm c}
$$
 — для трансформаторов броневого типа.

Сечение проводов для первичной и вторичной обмоток определяют в зависимости от тока в обмотках и допустимой плотности тока.

Токи первичной и вторичной обмоток определяют следующим образом:

$$
I_1 = \frac{S_1}{U_1}
$$
;  $I_2 = \frac{S_2}{U_2}$ — для однофазных трансформаторов;

 $I_1 = \frac{S_1}{\sqrt{3} \cdot U}$ ;  $I_2 = \frac{S_2}{\sqrt{3} \cdot U}$ — для трехфазных трансформаторов,

где  $U_{n1}$  и  $U_{n2}$ — линейные напряжения первичной и вторичной обмоток.

При соединении обмоток в звезду  $U_{\pi} = \sqrt{3} \cdot U_{\pi}$ , а в треугольник  $-U_{\rm n} = U_{\rm \phi}$ , где  $U_{\rm \phi}$  — фазное напряжение.

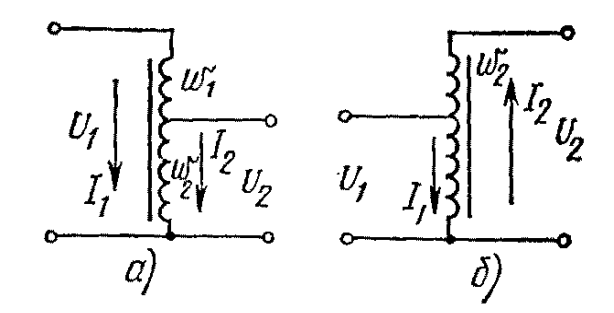

Рисунок 1.2 – Схемы понижающего (*а*) <sup>и</sup> повышающего (*б*) автотрансформаторов

Токи (А) <sup>в</sup> отдельных частях обмотки автотрансформатора (рисунок 1.2) могут быть определены из выражений:

$$
I_1 = \frac{S_2}{U_1 \cdot \eta}, I_2 = \frac{S_2}{U_2}.
$$

Сечения проводов первичной <sup>и</sup> вторичной обмоток определяют по формулам:

$$
s_1 = \frac{I_1}{\delta}
$$
;  $s_2 = \frac{I_2}{\delta}$  — для одно- и трехфазных трансформаторов;

$$
s_1 = \frac{I_1}{\delta}
$$
;  $s_2 = \frac{I_2 - I_1}{\delta}$  — для понихающего авторансформато-  
(рисунок 1.2, *a*);

ра (рисунок 1.2, *а*);

ра (рисунок 1.2, *a*);  
\n
$$
s_1 = \frac{I_1 - I_2}{\delta}; \ s_2 = \frac{I_2}{\delta} \ - \text{для повышаюцего автотрансформато-\nра (рисунок 1.2, 6),\nгде  $s_1$ и  $s_2$ — сечения проводов первичной и вторичной обмоток, им²;
$$

где  $s_1$  и  $s_2$  — сечения проводов первичной и вторичной обмоток, мм<sup>2</sup>;<br>  $\delta$  — плотность тока в обмотке,  $A/\text{mm}^2$  (принимается по таблице 1.1)<br>
Число витков первичной и вторичной обмоток определяют  $\delta$  — плотность тока в обмотке,  $A/m^2$  (принимается по таблице 1.1). Число витков первичной <sup>и</sup> вторичной обмоток определяют по еформулам:  $\mathbf{Q}^{\prime}$ 

7

$$
w_1 = \frac{U_1 \cdot 10^4}{222 \cdot B_c \cdot Q_c}; \quad w_2 = w_1 \frac{U_2}{U_1} \quad - \text{atm} \quad \text{одho- и трехфазныхрансформаторов;}
$$

трансформаторов;

 $\mathcal{P}$ 

$$
222 \cdot B_c \cdot Q_c
$$
  
\na  
\n
$$
w_1' = w_1 + w_2 = \frac{U_1 \cdot 10^4}{222 \cdot B_c \cdot Q_c}; \quad w_2 = \frac{U_2 \cdot 10^4}{222 \cdot B_c \cdot Q_c} = \text{max nonna}
$$
  
\na  
\na  
\n
$$
w_1 = w_1 + w_2 = \frac{U_1 \cdot 10^4}{222 \cdot B_c \cdot Q_c}; \quad w_2 = \frac{U_2 \cdot 10^4}{222 \cdot B_c \cdot Q_c} = \text{max non}
$$

жающего автотрансформатора (рисунок 2, *a*);  
\n
$$
w_1 = \frac{U_1 \cdot 10^4}{222 \cdot B_c \cdot Q_c}, \quad w_2 = \frac{(U_2 - U_1) \cdot 10^4}{222 \cdot B_c \cdot Q_c} \longrightarrow \text{для повышающего}
$$
\nВвротраисформатора (рисунок 2, 6) гле *R* — магичтуя инлукция в

автотрансформатора (рисунок 2, 6), где  $B_c$  — магнитная индукция в сердечнике (таблица 1.1);  $Q_c$  — поперечное сечение трансформато-<br>ра, определяемое по формулам (2...4).<br>Лля компенсации потери напряжения в проволах обмо сердечнике (таблица 1.1); *Q*<sup>с</sup> — поперечное сечение трансформатора, определяемое по формулам (2…4).

Для компенсации потери напряжения <sup>в</sup> проводах обмоток нужно увеличить число витков вторичных обмоток на 5—10 %. Радиолюбители обычно определяют число витков на 1 В рабочего напряже и

ния по упрощенной формуле: c $\mathbf{0}$ 55  $w_0 = \frac{Q}{Q_c}$ , где 55 — постоянная вели-

чина для трансформаторной стали.

Далее определяют количество витков первичной <sup>и</sup> вторичной обмоток:

$$
w_2 = (1, 05...1, 1) \cdot w_0 U_2; \ w_1 = w_0 U_1.
$$

После расчета основных параметров трансформатора необходимо проверить, разместятся ли обмотки <sup>в</sup> окне выбранного магнитопровода.

Пользуемся упрощенным способом проверки. Для этого по наружному диаметру провода <sup>и</sup> числу витков находим площадь, занимаемую каждой обмоткой <sup>в</sup> окне сердечника, затем складываем площади всех обмоток <sup>и</sup> полученную сумму сравниваем <sup>с</sup> площадью окна, т. е. определяем коэффициент заполнения окна сердечника обмоткой:

$$
k_{\mathrm{o}} = \frac{Q_{\mathrm{o6m}}}{Q_{\mathrm{o}}} = \frac{d_{\mathrm{n}}^2 \cdot w}{Q_{\mathrm{o}}},
$$

где  $Q_{\text{06M}}$  — площадь, занимаемая обмоткой;  $d_{\text{H}}$  — диаметр провода с изоляцией:  $w$  — число витков обмотки:  $Q_0 = H_c c$  — площаль окна сердечника трансформатора.

Коэффициент заполнения окна сердечника обмоткой для маломощных трансформаторов принимают  $k_0 = 0, 2, ..., 0, 4$ .

#### Пример расчета

Определить основные параметры понижающего трансформатора, первичная обмотка которого на напряжение:  $U_1 = 220 B$  и две вторичные обмотки на напряжение  $U_2 = 6.3 B$  и  $U_2' = 4 B$ . Токи вторичных обмоток соответственно равны  $I_2 = 1.2$  А и  $I'_2 = 1.98$  А. Трансформатор однофазный, броневого типа.

#### **Решение**

1. На основании заданных нагрузок подсчитываем вторичную полную мощность трансформатора:  $S_2 = 6,3.1,2 + 4.1,98 = 15,48$  В.А.

2. Первичная полная мощность трансформатора определяется по формуле (1). КПД трансформатора выбираем по таблице 1.1:

$$
S_1 = \frac{S_2}{\eta} = \frac{15,48}{0,84} = 18,43 \text{ B} \cdot \text{A}.
$$

3. Поперечное сечение сердечника трансформатора для броневого типа:

$$
Q_c = k \sqrt{\frac{S_1}{f}} = 7 \cdot \sqrt{\frac{18,43}{50}} = 4,25 \text{ cm}^2.
$$

При учете изоляции между листами сечение сердечника получается на 10 % больше, т.е.  $Q_c = 1.1 \cdot 4.25 = 4.67 \text{ cm}^2$ .

Принимаем его размеры следующими:

ширина стержня  $a = 1.7$  см;

высота стержня  $H_c = 2.5 \cdot a = 2.5 \cdot 1.7 = 4.3$  см = 43 мм;

ширина окна  $c = H_c/m = 4,3/3 = 1,4$  см = 14 мм;

толщина пакета пластин  $b = Q_a/a = 4.67/1.7 = 2.8$  см.

Фактическое сечение выбранного сердечника  $Q_{cb} = a \cdot b = 1,7.2,8 = 1$  $= 4.76$  cm<sup>2</sup>.

4. Определяем ток первичной обмотки:

$$
I_1 = \frac{S_1}{U_1} = \frac{18,43}{220} = 0,084
$$
 A.

5. Определяем сечение провода первичной и вторичных обмоток, исходя из плотности тока, равной 4.31 А/мм<sup>2</sup> (из таблицы 1.1):

$$
s_1 = \frac{I_1}{\delta} = \frac{0.084}{4.31} = 0.019 \text{ nm}^2; \ s_2 = \frac{I_2}{\delta} = \frac{1.2}{4.31} = 0.278 \text{ nm}^2;
$$

$$
s_2 = \frac{I_2}{\delta} = \frac{1.98}{4.31} = 0.459 \text{ nm}^2.
$$

Принимаем по таблице 1.2 для первичной и вторичных обмоток провод ПЭВ-1 со следующими данными:

— диаметры проводов без изоляции  $d_1 = 0.16$  мм.  $d_2 = 0.6$  мм.  $d_2$ ' = 0.8 MM.

— диаметры проводов с изоляцией  $d_{H} = 0.187$  мм;  $d_{H2} = 0.65$  мм;  $d_{\rm H2}$ ' = 0.86 MM.

6. Определяем число витков первичной и вторичной обмоток, приняв магнитную индукцию сердечника  $B_c = 1.18$  Тл (по таблице 1.1):

$$
w_1 = \frac{U_1 \cdot 10^4}{222 \cdot B_c \cdot Q_{\text{cb}}} = \frac{220 \cdot 10^4}{222 \cdot 1,18 \cdot 4,76} = 1764 \text{ BHTKa};
$$

$$
w_2 = w_1 \frac{U_2}{U_1} = 1764 \cdot \frac{6,3}{220} = 51 \text{ b}
$$

$$
w_2' = w_1 \frac{U_2'}{U_1} = 1764 \cdot \frac{4}{220} = 32
$$
 BHTKA.

С учетом компенсации падения напряжения в проводах число витков вторичных обмоток принимаем:  $w_2 = 1, 1 \cdot 51 = 56$  витков;  $w_2' = 1.1 \cdot 32 = 35$  BHTKOB.

*Окончание таблицы 1.2*

7. Проверим, разместятся ли обмотки <sup>в</sup> окне сердечника.

Площадь, занимаемая первичной <sup>и</sup> вторичной обмотками:  $Q_{\text{06M}}$  =  $d_{\text{H}}^2 w$  =  $Q_{\text{06M1}}$  +  $Q_{\text{06M2}}$  +  $Q'_{\text{06M2}}$  =  $0,187^2 \cdot 1764$  +  $+ 0.65^2 \cdot 51 + 0.86^2 \cdot 32 = 111.3$  MM<sup>2</sup>.

Площадь окна сердечника  $Q_0 = H_c c = 43 \cdot 14 = 602.1 \text{ nm}^2$ . Отношение расчетной <sup>и</sup> фактической площадей окна сердечника:

$$
k_{\rm o} = \frac{Q_{\rm o6M}}{Q_{\rm o}} = \frac{111,3}{602,1} = 0,2.
$$

Следовательно, обмотки свободно разместятся <sup>в</sup> окне выбранного сердечника трансформатора.

*Таблица 1.2* – Параметры обмоточного провода ПЭВ-1 круглого сечения для трансформаторов

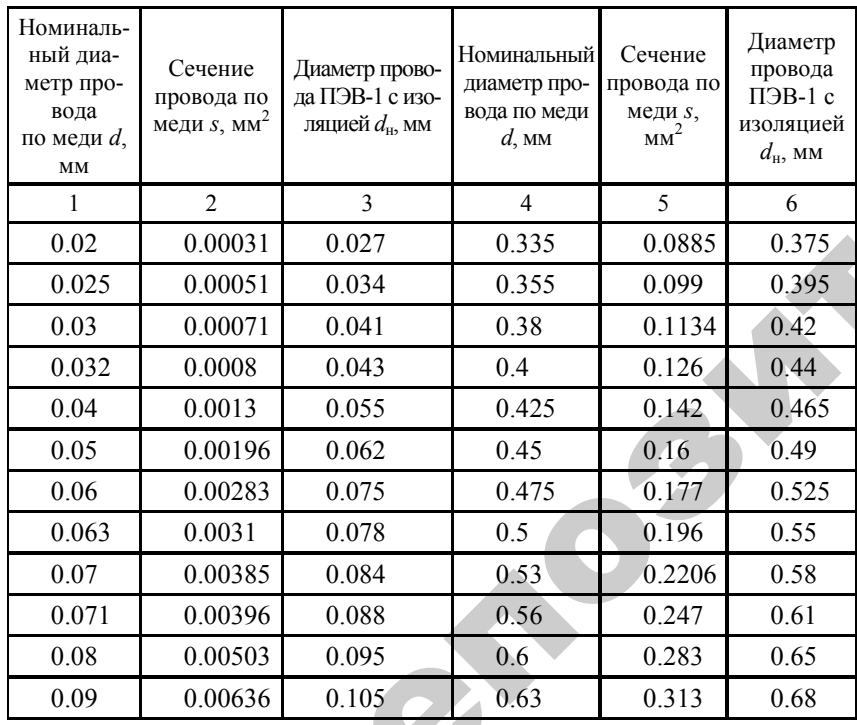

11

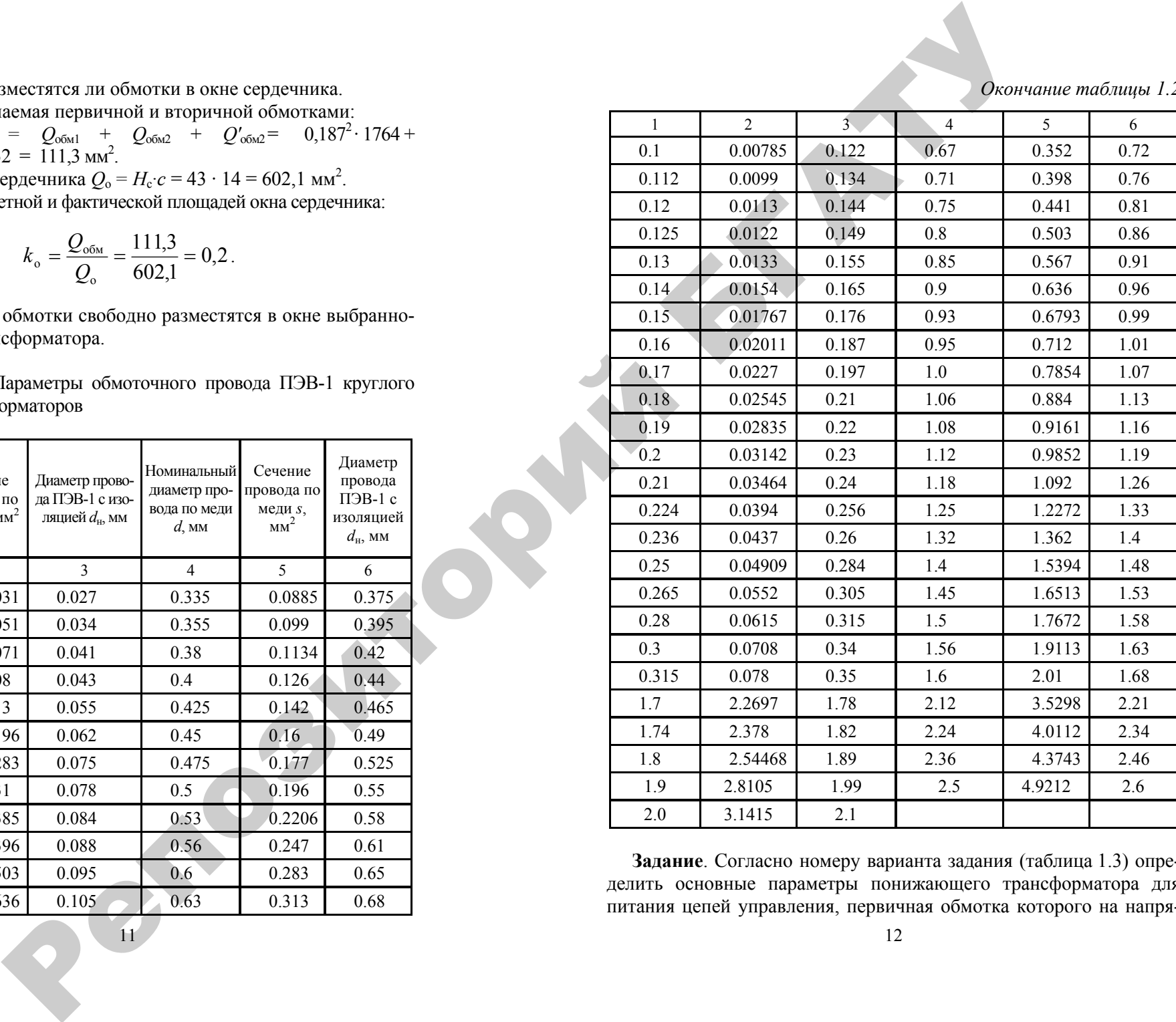

**Задание**. Согласно номеру варианта задания (таблица 1.3) определить основные параметры понижающего трансформатора для питания цепей управления, первичная обмотка которого на напря-

#### *Окончание таблицы 1.3*

жение  $U_1$  = 220 В и две вторичные обмотки на напряжение  $U_2$  и  $U_2$ '. Токи вторичных обмоток соответственно равны *I*2 и *I*2'. Трансформатор однофазный, броневого типа.

*Таблица 1.3* – Варианты заданий к практическому занятию 1

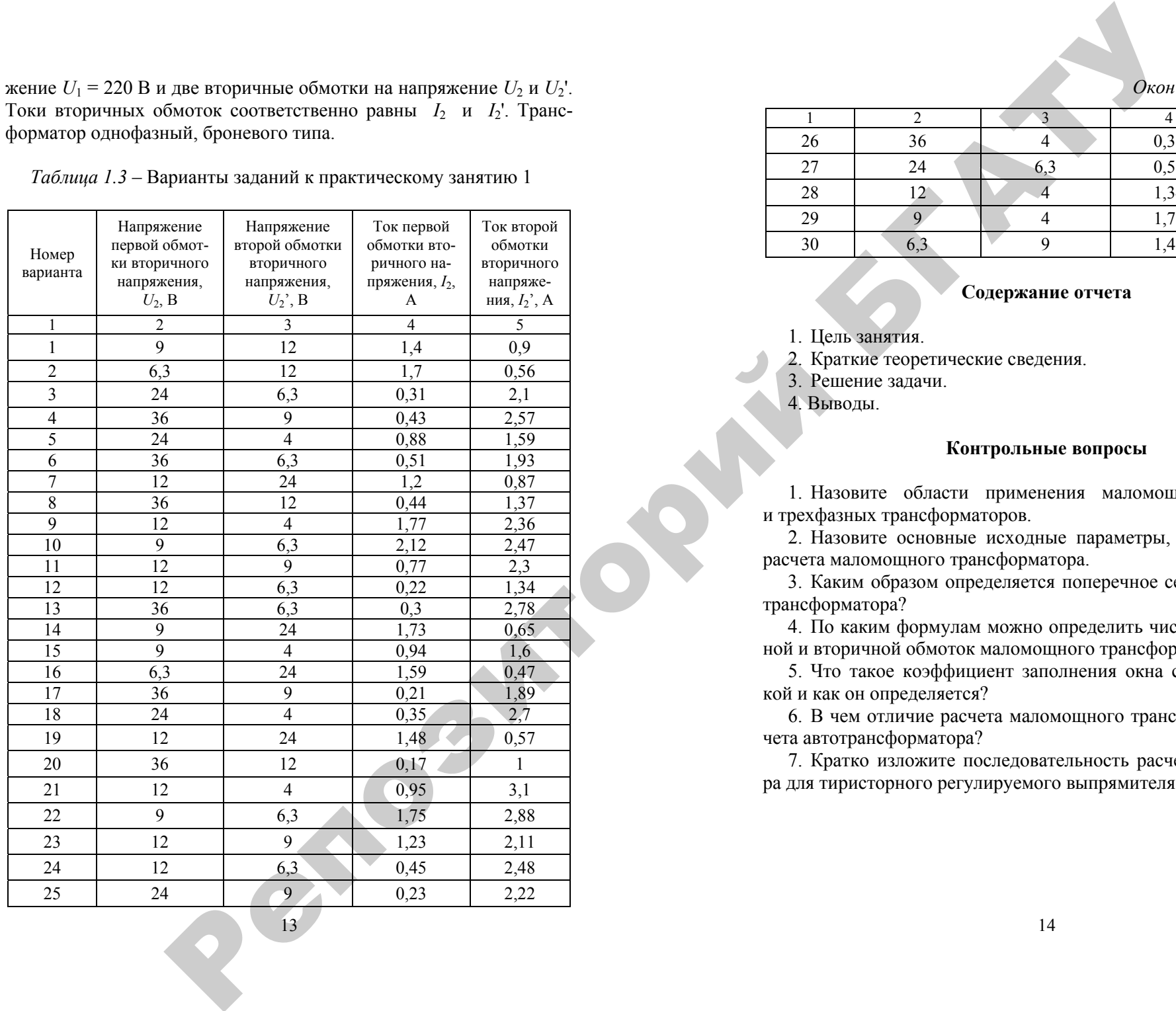

13

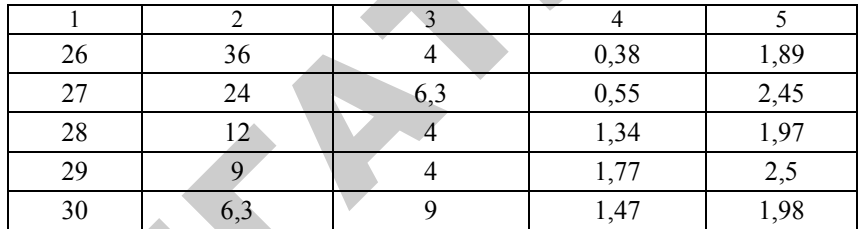

#### **Содержание отчета**

1. Цель занятия.

2. Краткие теоретические сведения.

3. Решение задачи.

4. Выводы.

#### **Контрольные вопросы**

1. Назовите области применения маломощных однофазных и трехфазных трансформаторов.

2. Назовите основные исходные параметры, необходимые для расчета маломощного трансформатора.

3. Каким образом определяется поперечное сечение сердечника трансформатора?

4. По каким формулам можно определить число витков первичной и вторичной обмоток маломощного трансформатора?

5. Что такое коэффициент заполнения окна сердечника обмоткой и как он определяется?

6. В чем отличие расчета маломощного трансформатора от расчета автотрансформатора?

7. Кратко изложите последовательность расчета трансформатора для тиристорного регулируемого выпрямителя.

#### ПРАКТИЧЕСКОЕ ЗАНЯТИЕ № 2

#### Выбор силовых полупроводниковых вентилей для выпрямителей

Цель занятия: освоить методику выбора силовых полупроводниковых вентилей для выпрямителей и расчет трехфазных выпрямителей для электропривода.

#### Методические указания

Для зарядки аккумуляторных батарей, питания двигателей постоянного тока и схем управления наибольшее распространение получили неуправляемые полупроводниковые вентили (диоды).

Соединение неуправляемых вентилей осуществляют в основном по схемам, приведенным на рисунке 2.1. В большинстве схем источником питания служит трансформатор Тр. первичная обмотка которого включается в сеть переменного тока, а вторичная - питает через вентили В цепь нагрузки.

Однофазная мостовая схема применяется обычно для относительно маломощных выпрямительных устройств (до 1 кВт), трехфазная - для более мощных устройств.

При расчете полупроводниковых вентилей исходными данными для расчета обычно являются выпрямленное напряжение  $U_d$ , ток  $I_d$ а также напряжение сети переменного тока  $U_1$ .

Расчет полупроводниковых выпрямителей представляет собой определение нужного числа последовательно установленных вентилей в ветви и числа параллельных ветвей, определение напряжения трансформатора и его мощности.

Необходимое число параллельных ветвей в плече можно опре-

делить по формуле:

 $a = \frac{I_B}{I}$ 

где  $I_{\rm B}$  – среднее значение тока вентиля. А:

 $I'_d$  – допустимый ток на один вентиль, А.

Допустимые токи для кремниевых вентилей приведены в табли- $\mu$ e 2.1. 15

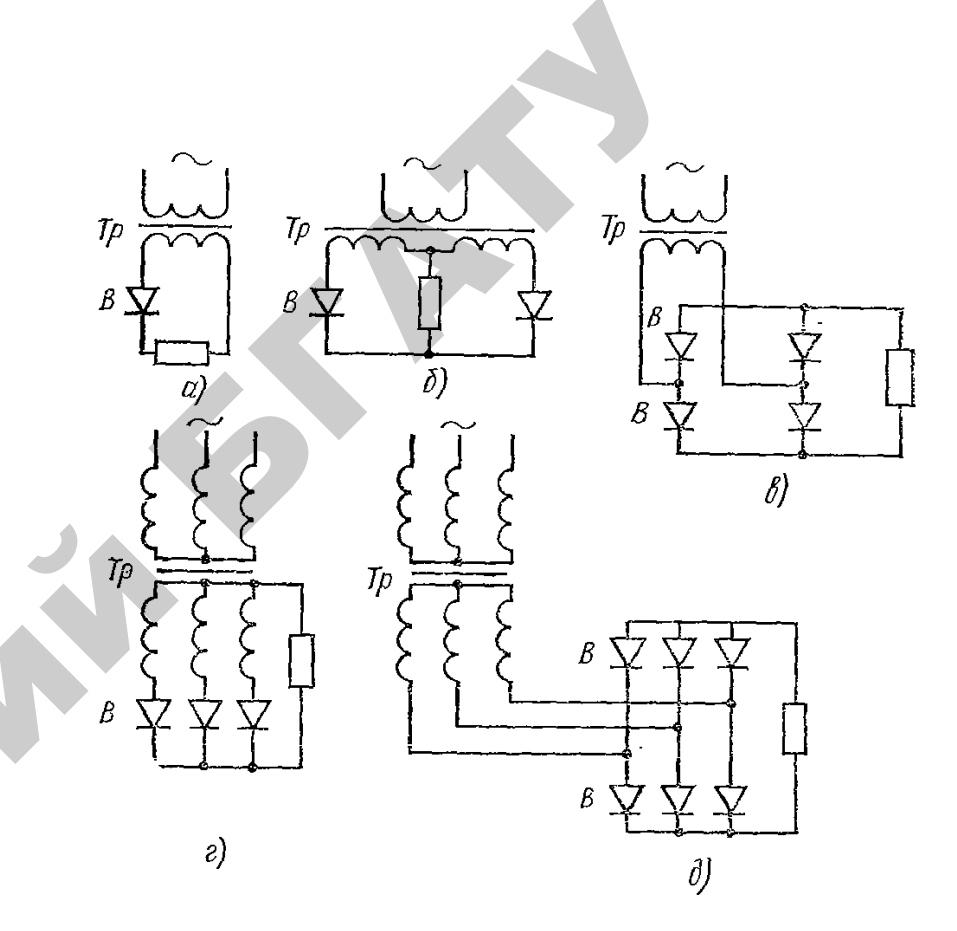

Рисунок 2.1 – Схемы выпрямления переменного тока на постоянный  $a$  – однополупериодная;  $\tilde{b}$  – однофазная с нулевым выводом;  $\epsilon$  – однофазная мостовая;  $e$  – трехфазная с нулевым выводом;  $\partial$  – трехфазная мостовая

Среднее значение тока вентиля  $I_{\rm B}$  принимают равным:

- для однополупериодной схемы (рисунок 2.1, *a*)  $I_B = I_d$ ;
- для однофазной с нулевым выводом (рисунок 2.1, 6)  $I_B = 0.5 \cdot I_d$ ;  $\bullet$
- для однофазной мостовой (рисунок 2.1, *в*)  $I_B = 0.5 \cdot I_d$ ;
- для трехфазной с нулевым выводом (рисунок 2.1, *г*)  $I_B = 0.33 \cdot I_d$ ;  $\bullet$
- для трехфазной мостовой (рисунок 2.1, д)  $I_B = 0.33 \cdot I_d$ .  $\bullet$

*Таблица 2.1* – Технические данные силовых кремниевых вентилей

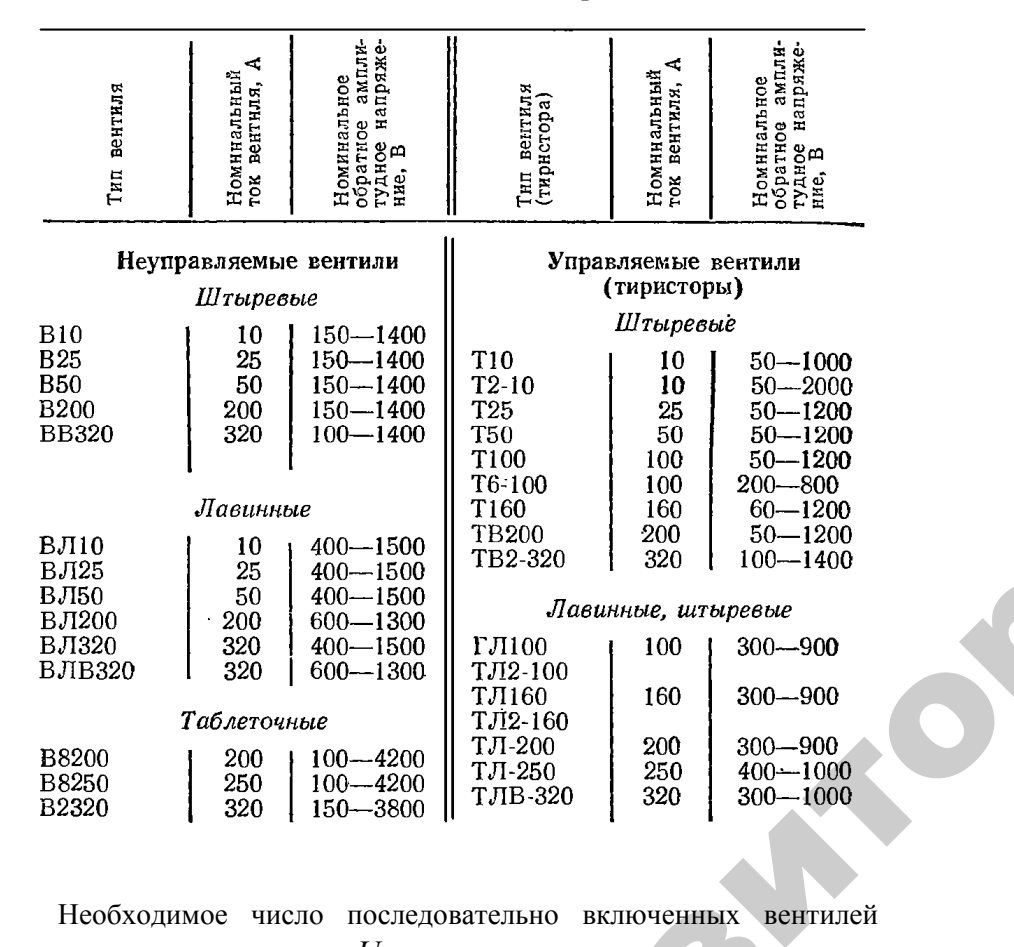

Необходимое число последовательно включенных вентилей<br>дной ветви плеча:  $n = \frac{U_{\text{ofp,max}}}{U_{\text{ofp,n}}}$ , в одной ветви плеча:  $n = \frac{C_{\text{oop.max}}}{C}$ обр.<sup>н</sup>  $n = \frac{U_{\rm od}}{U}$  $=$   $\frac{1}{\sqrt{2}}$  ,

где *<sup>U</sup>*обр.mах – амплитудное обратное напряжение на одном плече пряжение на одном плече выбранной схемы выпрямления. пряжение<br>- допустимо<br>мы выпрямл

выбранной схемы выпрямления; *U<sub>обр.н</sub>* – допустимое обратное на-<br>пряжение на одном плече выбранной схемы выпрямления.<br>— Амплитудное обратное напряжение на одном плече выбранной<br>схемы выпрямления принимают равным: Амплитудное обратное напряжение на одном плече выбранной схемы выпрямления принимают равным: напряжение<br>иают равны!<br>17

17

 $\mathbf{Q}^{\prime}$ 

• для однополупериодной схемы (рисунок 2.1, *а*)  $U_{\text{offmax}} = 3.14 \cdot U_{d}$ ; ой схемы (рису<br>вым выводом **МАРИСТИОН** 

• для однофазной <sup>с</sup> нулевым выводом (рисунок 2.1, *б*)  $U_{\text{offmax}} = 3.14 \cdot U_d$ ; й с нулевым вь<br>Мимостовой (ри<br>й с нулевым вы

• для однофазной мостовой (рисунок 2.1, *в*)  $U_{\text{ofp,max}} = 1,57 \cdot U_d$ ;<br>
• для трехфазной с нулевым выводом (рисунок 2.1, *г*)<br>  $U_{\text{ofp,max}} = 2,09 \cdot U_d$ ; • для трехфазной <sup>с</sup> нулевым выводом (рисунок 2.1, *г*)  $U_{\text{offmax}} = 2.09 \cdot U_{d}$ ;

• для трехфазной мостовой (рисунок 1, *д*)  $U_{\text{off,max}} = 1,045 \cdot U_d$ .

Допустимое обратное амплитудное напряжение на вентильный элемент принимают по таблице 2.1. Общее число вентильных элементов в выпрямителе:  $N = mkna$ ,  $\frac{1}{k}$  = 2,09 $\cdot U_d$ ;<br>для трехфазно:<br>пустимое обра<br>нт принимают

где *<sup>m</sup>* – число фаз; *k* – число последовательно соединенных вен тильных плечей <sup>в</sup> выпрямительной схеме (для мостовых схем –  $k = 2$ , для схем с нулевым выводом  $-k = 1$ ).  $\begin{array}{c}\n\hline\n\text{1} \\
k \\
\text{e} \\
\hline\n\end{array}$ SHEMELT METTOB B<br>  $\Gamma$  and  $m -$ <br>  $\Gamma$ <br>  $\Gamma$ <br>  $\Gamma$  = 2.  $\Gamma$ 

Напряжение вторичной обмотки трансформатора *U*<sub>2</sub> и мощность его  $P_{\scriptscriptstyle\rm T}$  при чисто активной нагрузке можно определять по следующим формулам:

• для однополупериодной схемы (рисунок 2.1, *а*)  $U_2 = 2,22 \cdot U_d$ ;  $P_{\rm T} = 3,09 \cdot P_d$ ;

• для однофазной <sup>с</sup> нулевым выводом (рисунок 2.1, *б*)

 $U_2 = 1,11 \cdot U_d$ ;  $P_T = 1,48 \cdot P_d$ ;

• для однофазной мостовой (рисунок 2.1, *в*)  $U_2 = 1, 1 \cdot U_d$ ;

 $P_T = 1,23 \cdot P_d$ ;

 $\mathcal{P}$ 

• для трехфазной <sup>с</sup> нулевым выводом (рисунок 2.1, *г*)  $U_2 = 0.855 \cdot U_d$ ;  $P_{\rm T} = 1.345 \cdot P_d$ ;

• для трехфазной мостовой (рисунок 2.1,  $\partial$ )

 $U_2 = 0.428 \cdot U_d$ ;  $P_T = 1.045 \cdot P_d$ ,

где *Pd* – выпрямленная мощность, Вт.

 $P_d = U_d \cdot I_d$ .

#### Управляемые вентили (тиристоры)

Соединение управляемых вентилей (тиристоров) осуществляют обычно по тем же схемам, что и неуправляемых (рисунок 2.1). Выбор тиристоров производится по тем же формулам, что и для диодов, но учитывают двойной коэффициент запаса по току и напряжению. Для надежной работы тиристоров и упрощения схемы управления следует избегать их последовательного и параллельного включения.

Обратное номинальное напряжение  $U_{\text{offn H}}$  определяет класс вентиля и выражается числом  $U_{\text{off }n}$  /100. Для каждого класса вентиля предусматривается следующая шкала номинальных напряжений:

Класс 0.5 1 1.5 2 2.5 3 3.5 4 5 6 7 8 9 10  $U_{\text{odd}}$ , B 50 100 150 200 250 300 350 400 500 600 700 800 900 1000

Технические данные некоторых тиристоров приведены в табли- $\pi$  2 1

Силовой трансформатор выбирают по расчетным значениям токов  $I_1$ ,  $I_2$ , напряжения  $U_2$  и типовой мощности  $P_{\text{m}}$ . Расчетное значение напряжения вторичной обмотки трансформатора  $U_{2dp}$  определяется по формуле:

$$
U_{2\Phi P} = k_u \cdot k_c \cdot k_a \cdot k_B \cdot U_d
$$

где  $k_u$  – коэффициент, характеризующий соотношение напряжений  $U_{\gamma_{0}}/U_{\gamma_{0}}$  в реальном выпрямителе, приведен в таблице 2.2;

 $k_c$  - коэффициент запаса, учитывает возможное снижение напряжения сети  $(k_c = 1.05...1.1)$ ;

 $k_a$  – коэффициент, учитывающий неполное открывание вентилей  $(k_a=1.05...1.1)$ ;

 $k_{\rm s}$  – коэффициент, учитывающий падение напряжения в обмотках трансформатора и в вентилях  $(k_e = 1.05)$ .

Расчетные значения тока вторичной обмотки определяют по формуле:

 $I_{2P} = k_i \cdot k'_i \cdot I_d$ 

где  $k_i$  – коэффициент, характеризующий отношение токов  $I_{2\Phi}/I_d$ в идеальном выпрямителе, приведен в таблице 2.2;

 $k'_{i}$  – коэффициент, учитывающий отклонение формы анодного тока вентилей от прямоугольной  $(k' = 1.05...1.1)$ .

Действующее значение тока первичной обмотки:

$$
I_{1p} = I_{2p} / k_{\text{np}}
$$

где $k_{\rm rp}$  – коэффициент трансформации,  $k_{\rm rp} = \omega_1/\omega_2 = U_{1\Phi}/U_{2\Phi}$  .

Определяют расчетную типовую мощность (кВ·А) силового трансформатора:  $P_{\text{TP}} = k_s \cdot k_u \cdot k_a \cdot k_t \cdot U_d \cdot I_d \cdot 10^{-3}$ ,

где  $k_s$  – коэффициент, характеризующий отношение мощностей для идеального выпрямителя.

$$
s = \frac{P_{\text{TP}}}{U_d \cdot I_d}
$$
 (приведен в таблице 2.2).

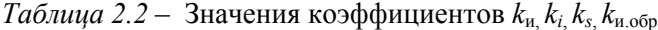

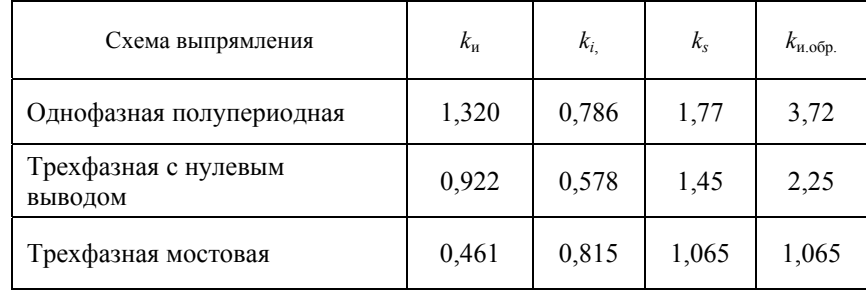

Задача 1. Выбрать выпрямитель для питания обмотки возбуждения лвигателя постоянного тока и определить мошность трансформатора. питающего данную обмотку. Напряжение сети  $U_c$  = 380 В. Схема включения выпрямителя, параметры двигателя  $P_{\text{H}}$ ,  $U_{\text{H}}$ ,  $n_{\text{B0all}}$ , данные его параллельной обмотки  $U_{\text{H}R}$  и  $I_{\text{H}R}$  выписать из таблицы 2.3 согласно номеру варианта, указанному преподавателем.

#### Пример 1

Выбрать выпрямитель для питания обмотки возбуждения двигателя постоянного тока (50 кВт, 220 В, 600 об/мин), параллельная обмотка которого имеет данные:  $U_{H,B} = 220 B$ ;  $I_{H,B} = 5.6 A$ . Выпрямитель включен по однофазной мостовой схеме (рисунок 1, в) и питается от сети переменного тока  $U_c$  = 380 B.

#### **Решение**

1. Среднее значение тока через вентиль  $I_{\rm B} = 0.5 I_d = 0.5.5$ , 6 = 2,8 A. 2. Амплитудное обратное напряжение на вентиле:  $U_{\text{ofp,max}} = 1.57 \cdot 220 = 345.4 \text{ B}.$ По таблице 2.1 принимаем вентили В-10,  $I_{\text{\tiny H.B}} = 10 \text{ A}; U_{\text{\tiny H}} = 350 \text{ B}.$ 3. Напряжение вторичной обмотки трансформатора  $U_2 = 1,11 \cdot U_d = 1,11 \cdot 220 = 242$  B. 4. Мощность трансформатора  $P_r = 1,23 \cdot P_d = 1,23 \cdot 220 \cdot 5,6 = 1515$  В·А.

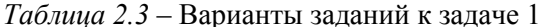

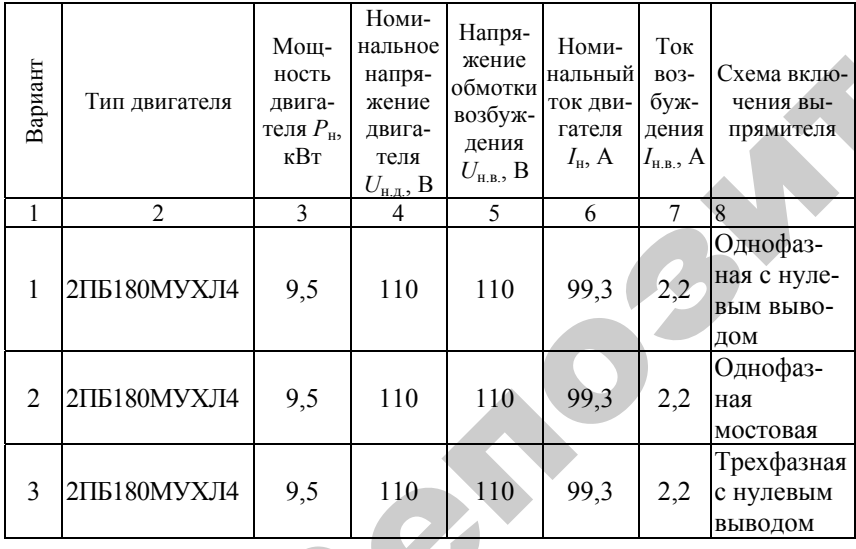

21

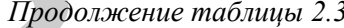

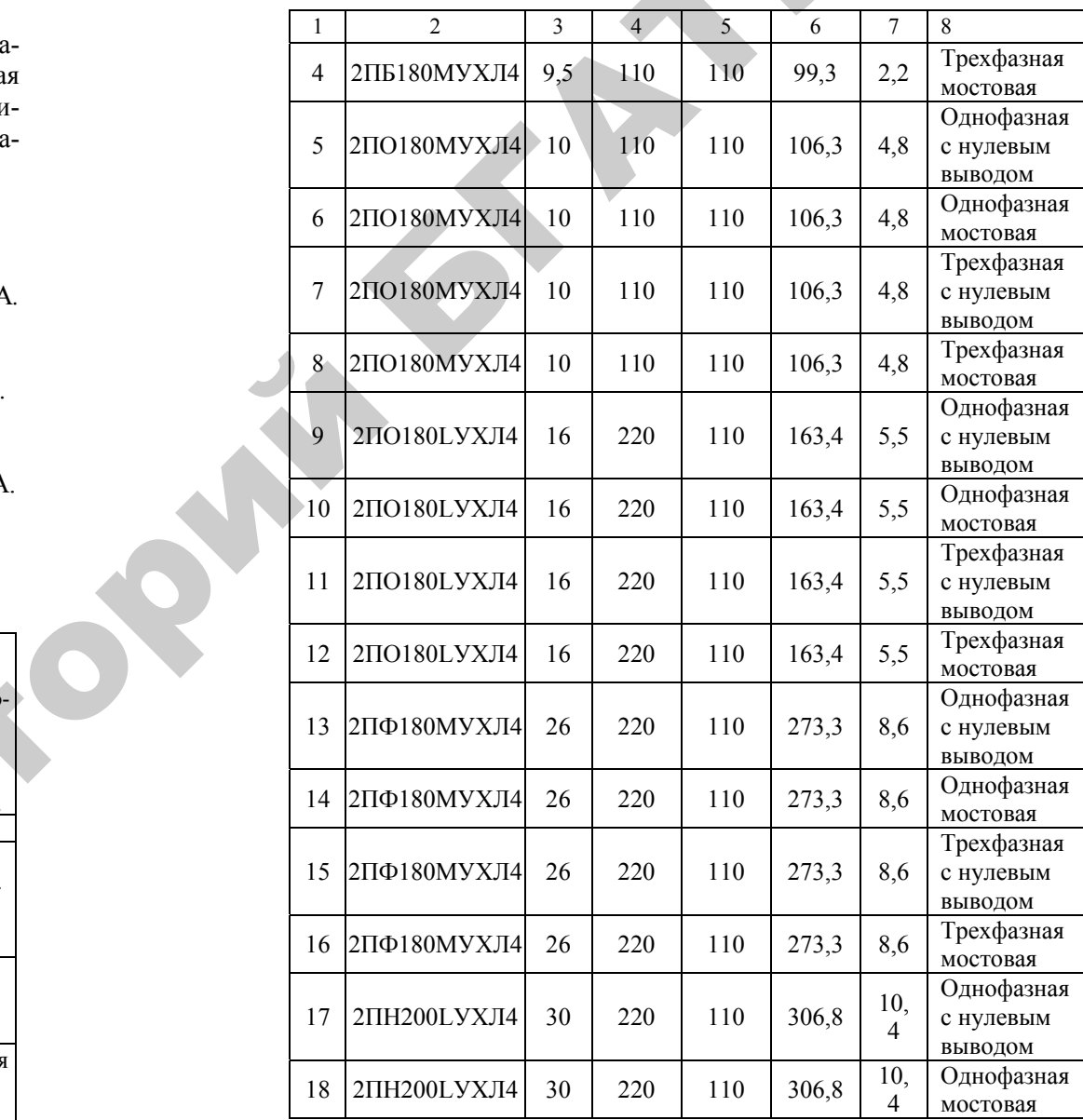

22

*Окончание таблицы 2.3*

 $\mathcal{P}$ 

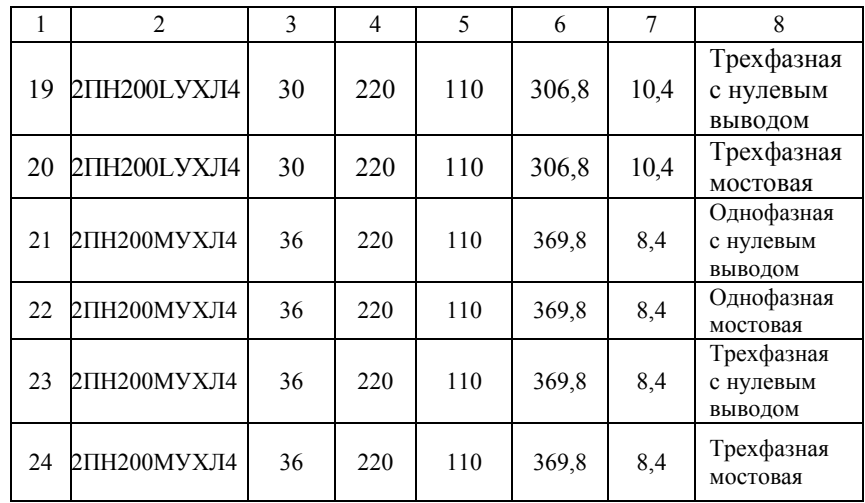

**Задача 2**. Выбрать тиристорный преобразователь для питания обмотки возбуждения двигателя постоянного тока. Напряжение сети *U*с= 380 В. Схема включения выпрямителя, параметры двигателя *P*<sup>н</sup>, *U*<sup>н</sup>,  $n_{\text{maxup}}$ , данные обмотки возбуждения  $U_{\text{HB}}$  и  $I_{\text{HB}}$  выписать из таблицы 2.4 согласно номера варианта, указанного преподавателем. о

#### *Пример 2*

Выбрать тиристорный преобразователь для питания обмотки **Пример 2**<br>Выбрать тиристорный преобразователь для питания обмотки<br>возбуждения двигателя постоянного тока П-91:  $P_{\rm H} = 14 \text{ kBr}$ ;<br> $I = 81/82$  A:  $II = 220$  B:  $II = 110$  B:  $I = 10$  A. B: magningw av *I*<sup>н</sup> = 81/83 А; *U*<sup>н</sup> = 220 В; *U*<sup>н</sup>.в. = 110 В; *I*<sup>н</sup>.в*.* = 10 А. Выпрямитель выполнен по однофазной схеме <sup>с</sup> нулевым выводом <sup>и</sup> питается от сети переменного тока  $U_c$  = 220 В. м и питается  $P_{\text{H}} = 14 \text{ kB}$ <br>
MESS BETCS OF CONTRACTS

#### *Решение*

1. Среднее значение тока тиристора  $I_T = 0,5$ <sup> $\cdot I_d = 0,5 \cdot 10 = 5$  А.</sup> = 0,5 $\cdot I_d$  = 0.<br>е на тиристо

2. Максимальное обратное напряжение на тиристоре

 $U_{\text{ofp,max}} = 3,14 \cdot U_d = 3,14 \cdot 110 = 315 \text{ B}.$ 

Учитывая двойной запас надежности по току <sup>и</sup> напряжению, по таблице 2.1 выбираем тиристоры на ток 10 А и напряжение 690 В. Тип ти-<br>pистора – T10;  $I_n = 10 \text{ A}$ ;  $U_n = 700 \text{ B}$ . ристора – Т10;  $I_{\text{H}}= 10 \text{ A}; U_{\text{H}}= 700 \text{ B}.$  $\frac{10A_2}{B_1}$ яжение на<br>!5 В.<br>сти по току<br>:10 А и нап

23

3. Расчетная мощность силового трансформатора:  $P_{\text{TP}} = k_{\text{S}} \cdot k_{\mu} \cdot k_{\mu} \cdot k_{\mu} \cdot U_{d} \cdot I_{d} \cdot 10^{-3} = 1,77 \cdot 1,32 \cdot 1,1 \cdot 1,1 \cdot 10 \cdot 10^{-3} = 3,1 \text{ kB} \cdot \text{A}.$  4. Напряжение вторичной обмотки:  $U_2 = k_u \cdot k_c \cdot k_a \cdot k_B \cdot U_d = 1,32 \cdot 1,1 \cdot 1,1 \cdot 1,05 \cdot 110 = 184.5 \text{ B}.$  $k_B \cdot U_d = 1,32 \cdot 1$ <br>ричной обмот<br>ианты заданий илового трансф<br>= 1,77 · 1,32 · 1,1<br>1 обмотки:<br>= 1,32 · 1,1 · 1,1 · 1 Трансформатс<br>1 32.1 1.1 1.10

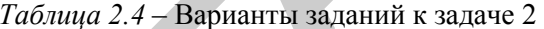

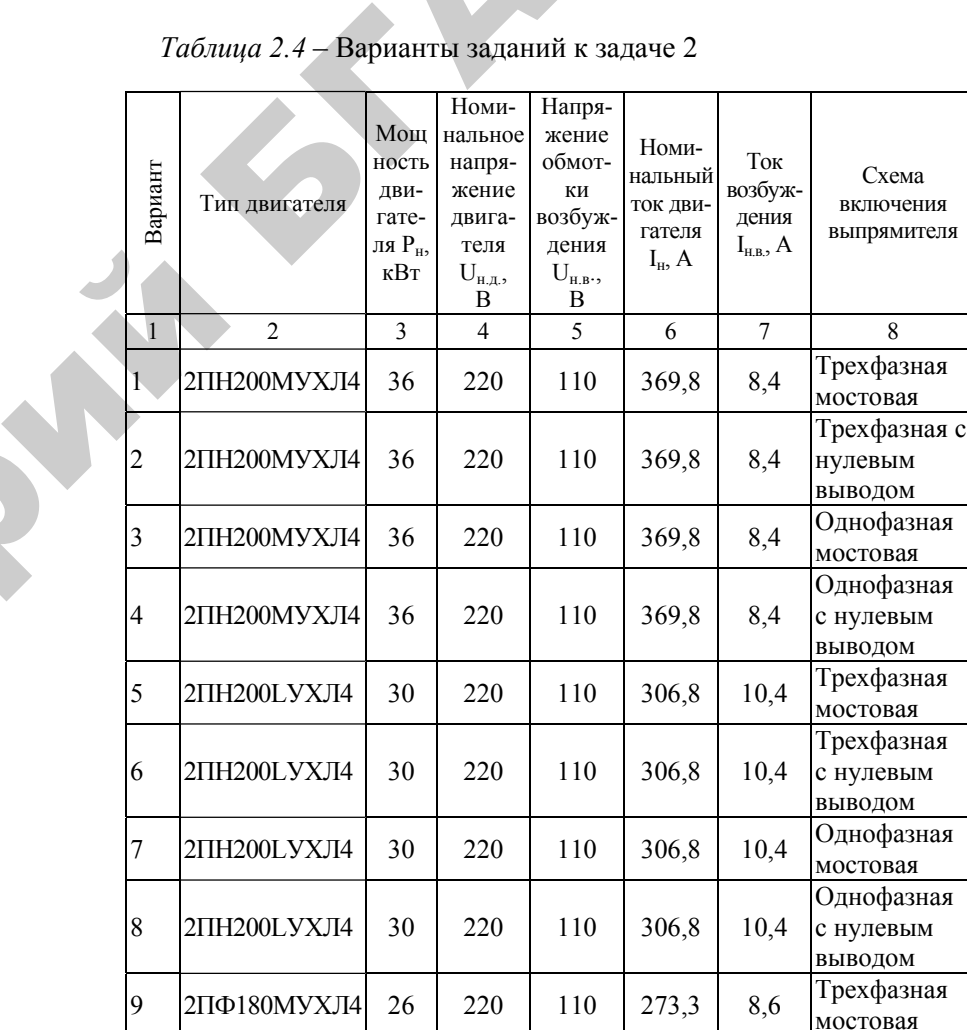

*Окончание таблицы 2.4*

|    |                    |     |     |     |       |        | Окончание таблицы 2.4              | Содержание отчета                                                                                                    |
|----|--------------------|-----|-----|-----|-------|--------|------------------------------------|----------------------------------------------------------------------------------------------------|
|    | $\overline{2}$     | 3   | 4   | 5   | 6     | $\tau$ | 8                                  |                                                                                                    |
| 10 | 2ПФ180МУХЛ4        | 26  | 220 | 110 | 273,3 | 8,6    | Трехфазная<br>с нулевым<br>выводом | 1. Цель занятия.<br>2. Краткие теоретические сведения.<br>3. Решение задачи.                                                 |
| 11 | 2ПФ180МУХЛ4        | 26  | 220 | 110 | 273,3 | 8,6    | Однофазная<br>мостовая             | 4. Выводы.                                                                                                    |
| 12 | 2ПФ180МУХЛ4        | 26  | 220 | 110 | 273,3 | 8,6    | Однофазная<br>с нулевым<br>выводом | Контрольные вопросы                                                                                                    |
| 13 | 2ПО180 LУХЛ4       | 16  | 220 | 110 | 163,4 | 5,5    | Трехфазная<br>Мостовая             |                                                                                                    |
| 14 | <b>2ПО180LУХЛ4</b> | 16  | 220 | 110 | 163,4 | 5,5    | Трехфазная<br>с нулевым<br>выводом | 1. Назовите области применения однофазных<br>управляемых и управляемых вентилей.<br>2. Какие существуют схемы выпрямления пе |
| 15 | <b>2ПО180LУХЛ4</b> | 16  | 220 | 110 | 163,4 | 5,5    | Однофазная<br>мостовая             | постоянный?<br>3. Какова задача расчета полупроводниковых                                                                    |
| 16 | <b>2ПО180LУХЛ4</b> | 16  | 220 | 110 | 163,4 | 5,5    | Однофазная<br>с нулевым<br>выводом | 4. Назовите исходные данные, необходимые<br>проводниковых вентилей.<br>5. Как определить среднее значение тока вент          |
| 17 | 2ПО180МУХЛ4        | 10  | 110 | 110 | 106,3 | 4,8    | Трехфазная<br>мостовая             | обратное напряжение на одном плече схемы выпр<br>6. В чем отличие выбора управляемых вентилей                                |
| 18 | 2ПО180МУХЛ4        | 10  | 110 | 110 | 106,3 | 4,8    | Трехфазная<br>с нулевым<br>выводом | 7. Почему следует избегать последовательного<br>включения тиристоров?<br>8. Назовите основные марки неуправляемы             |
| 19 | 2ПО180МУХЛ4        | 10  | 110 | 110 | 106,3 | 4,8    | Однофазная<br>мостовая             | вентилей.                                                                                                    |
| 20 | 2ПО180МУХЛ4        | 10  | 110 | 110 | 106,3 | 4,8    | Однофазная<br>с нулевым<br>выводом | 9. Кратко изложите последовательность выбо<br>вентилей.                                                                      |
| 21 | 2ПО180 LУХЛ4       | 9,5 | 110 | 110 | 99,3  | 2,2    | Трехфазная<br>мостовая             |                                                                                                    |
| 22 | <b>2ПО180LУХЛ4</b> | 9,5 | 110 | 110 | 99,3  | 2,2    | Трехфазная<br>с нулевым<br>выводом |                                                                                                    |
| 23 | 2ПО180 LУХЛ4       | 9,5 | 110 | 110 | 99,3  | 2,2    | Однофазная<br>мостовая             |                                                                                                    |
| 24 | 2ПО180 LУХЛ4       | 9,5 | 110 | 110 | 99,3  | 2,2    | Однофазная<br>с нулевым<br>выводом |                                                                                                    |
|    |                    |     |     | 25  |       |        |                                    | 26                                                                                                    |

#### **Содержание отчета**

- 1. Цель занятия.
- 2. Краткие теоретические сведения.
- 3. Решение задачи.
- 4. Выводы.

#### **Контрольные вопросы**

1. Назовите области применения однофазных и трехфазных неуправляемых и управляемых вентилей.

2. Какие существуют схемы выпрямления переменного тока на постоянный?

3. Какова задача расчета полупроводниковых выпрямителей?

4. Назовите исходные данные, необходимые для расчета полупроводниковых вентилей.

5. Как определить среднее значение тока вентиля и амплитудное обратное напряжение на одном плече схемы выпрямления?

6. В чем отличие выбора управляемых вентилей от неуправляемых?

7. Почему следует избегать последовательного и параллельного включения тиристоров?

8. Назовите основные марки неуправляемых и управляемых вентилей.

9. Кратко изложите последовательность выбора неуправляемых вентилей.

#### ПРАКТИЧЕСКОЕ ЗАНЯТИЕ № 3

#### Система импульсно-фазового управления тиристорами

Цель занятия:1) изучить принцип работы коммутаторов нагрузки на основе тиристоров и симисторов; 2) изучить принцип работы системы импульсно-фазового управления тиристорами на примере однофазного регулятора напряжения.

#### Методические указания

Широко применяемые контактные пускозащитные устройства и аппараты имеют следующие недостатки:

-малая механическая и электрическая мощность контактов;

-большая инерционность;

-ограниченный срок службы и низкая надежность;

-значительная мощность, потребляемая по цепям управления.

Применение полупроводниковых приборов позволяет создавать принципиально новые коммутирующие и регулирующие устройства, имеющие высокую надежность и быстродействие.

Основными приборами, применяемыми в силовой электронике, являются диоды, тиристоры, симисторы, а также силовые транзисторы, используемые в ключевом режиме.

Наиболее широко применяются четырехслойные полупроводниковые приборы - тиристоры.

Условное графическое обозначение тиристора и его вольтамперная характеристика приведены на рисунке 3.1, а, б.

На основе тиристоров возможно построение пускорегулирующих устройств, позволяющих производить не только пуск и реверсирование электродвигателей, коммутацию различных нагрузок, но и регулирование мощности в цепи постоянного и переменного токов, обеспечивать шаговый режим работы электродвигателей, электродинамическое торможение, рекуперацию энергии в сеть, преобразование частоты.

Наиболее простыми тиристорными устройствами являются коммутаторы нагрузок и тиристорные пускатели.

 $27$ 

По числу фаз тиристорные пускорегулирующие устройства подразделяются на трехфазные и однофазные.

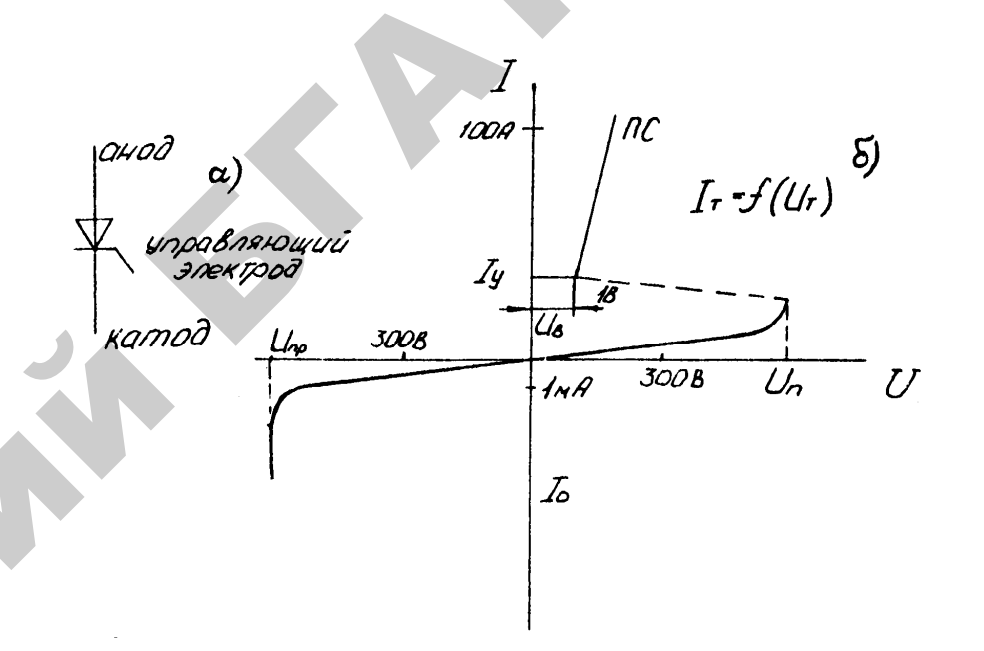

Рисунок 3.1 – Условно-графическое обозначение тиристора а и его вольт-амперная характеристика б:  $I_v$  – ток удержания;  $U_{\text{nn}}$  – напряжение пробоя;  $I_v$ ,  $U_r$  – прямые напряжения и токи в проводящем состоянии ПС:  $U_r$  – прямое падение напряжения;  $I_0$  – обратный ток

Однофазные тиристорные коммутаторы нагрузки разделяются по схеме включения вентилей на монополярные, позволяющие пропускать ток только в одном направлении (рисунок 3.2, а), биполярные (рисунок 3.2, б), состоящие из двух встречно включенных тиристоров, или тиристора с диодом (рисунок 3.2, в), и мостовые (рисунок 3.2,  $\epsilon$ ).

Включение управляемых вентилей VS осуществляется при формировании системой управления сигнала, подаваемого на управляющий электрод тиристора в течение положительного полупериода питающего напряжения.

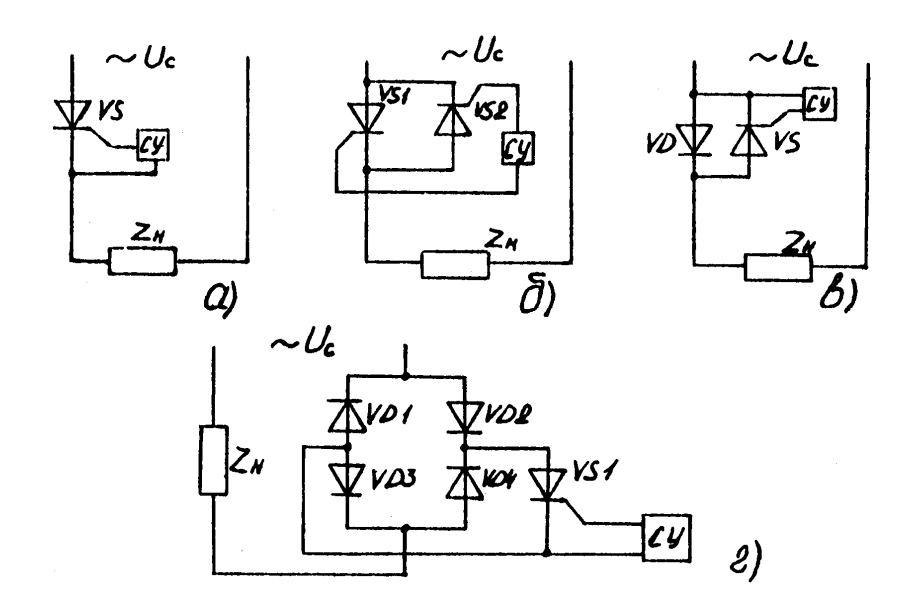

Рисунок 3.2 – Схемы однофазных тиристорных коммутаторов нагрузки

Управляющие сигналы должны следовать <sup>с</sup> частотой напряжения питающей сети <sup>и</sup> обеспечивать надежное включение тиристоров каждый раз после прохождения тока через нулевое значение. Угол задержки при включении тиристора отсчитывается от моменния питающей сети и обеспечивать надежное включение тиристо-<br>ров каждый раз после прохождения тока через нулевое значение.<br>Угол задержки при включении тиристора отсчитывается от момен-<br>та прохождения через «нуль» фазного *углом управления***.** ся от момен<br>иназывается<br>епи однофа о

При фазово-импульсном способе управления для цепи однофаз-<br>о тока на тиристор, имеющий на аноде положительное напря-<br>ние (рисунок 3.3, *a*), подается со сдвигом по фазе на угол α<br>оавляющий импульс. Тиристор включается и ного тока на тиристор, имеющий на аноде положительное напряжение (рисунок 3.3, *а*), подается со сдвигом по фазе на угол <sup>α</sup> управляющий импульс. Тиристор включается <sup>и</sup> находится <sup>в</sup> открытом состоянии до конца положительной полуволны анодного напряжения. вигом по q<br>ается и нахс<br>і полуволнь<br>июшее напт

При изменении <sup>α</sup> изменяется действующее напряжение на нагрузке, при этом изменяется ток в нагрузке и средний ток, прохо-<br>дящий через тиристор.<br>29 дящий через тиристор. цействующ<br>нагрузке

29

 $\mathbf{Q}^{\prime}$ 

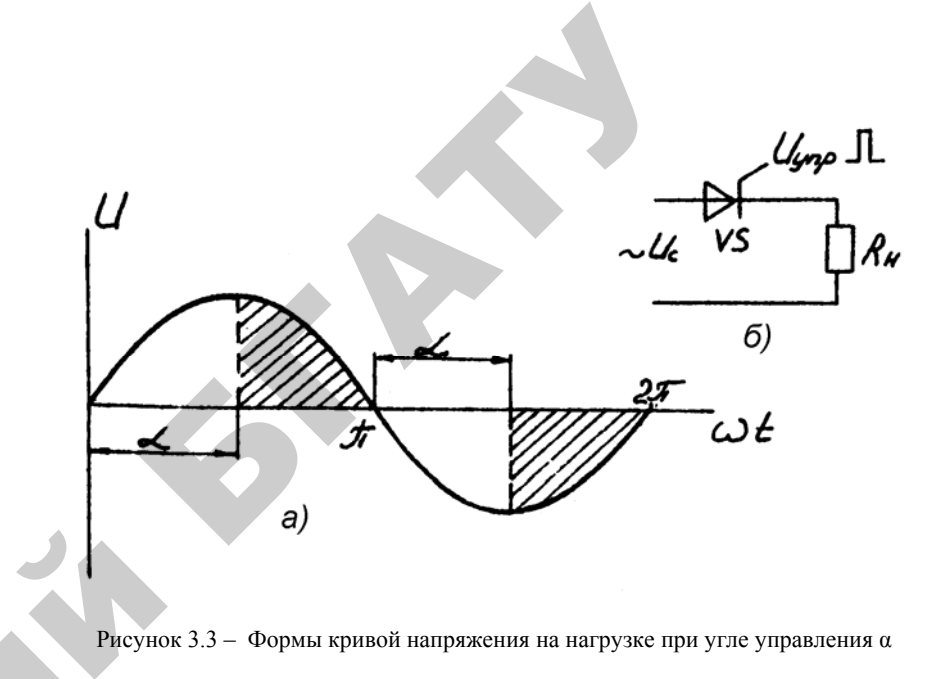

Рисунок 3.3 – Формы кривой напряжения на нагрузке при угле управления <sup>α</sup>

Среднее значение напряжения на нагрузке за полупериод определяется выражением: и

 $\mathcal{P}$ 

$$
U = \frac{U_{\text{H0}} \cdot (1 + \cos \alpha)}{2},\tag{3.1}
$$

где *U*н0 – среднее напряжение на нагрузке за полупериод при <sup>α</sup> = 0. Форма кривой тока <sup>в</sup> нагрузке при открытом тиристоре повторяет форму кривой напряжения (рисунок 3.3, *б*).

#### **Описание схемы однофазного тиристорного регулятора напряжения**

Исследуемая схема состоит из однофазного тиристорного регулятора мощности <sup>с</sup> фазово-импульсной системой управления <sup>и</sup> осциллографа.

На рисунке 3.4 представлена структурная схема однофазного тиристорного регулятора напряжения, <sup>а</sup> на рисунке 3.5 – его принципиальная электрическая схема.

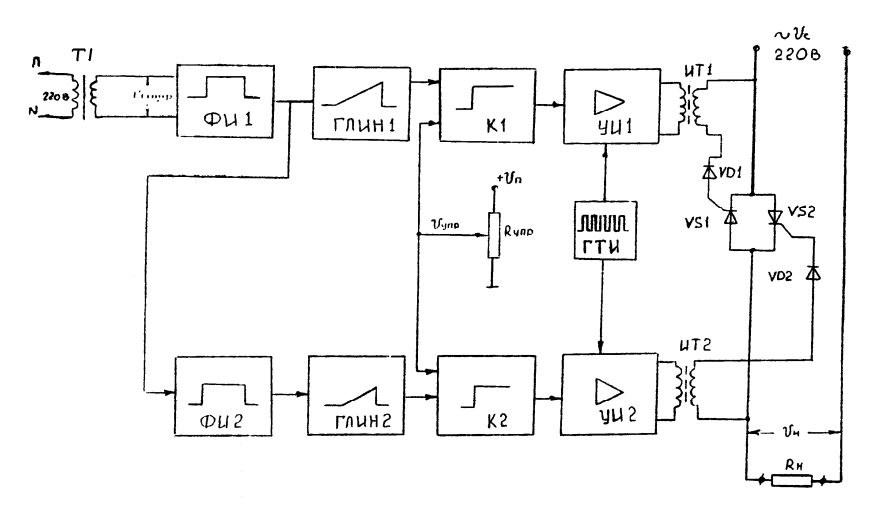

Рисунок 3.4 – Структурная схема регулятора напряжения

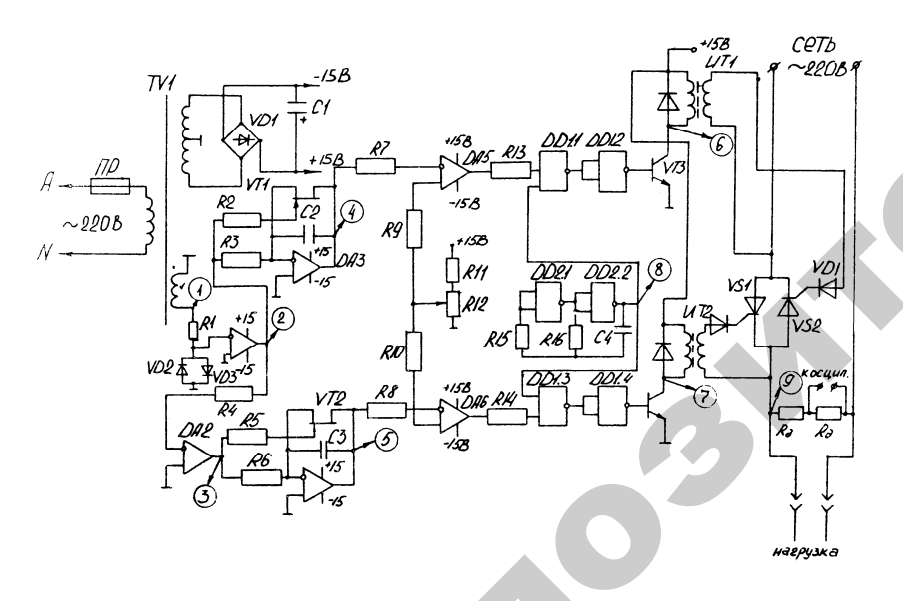

Рисунок 3.5 - Принципиальная электрическая схема регулятора напряжения

Как видно из рисунка 3.4, нагрузка включена в сеть через встречно-параллельно соединенные тиристоры VS1...VS2, управ- $31$ 

ляющие электроды которых подключены к системе фазовоимпульсного управления, состоящей из двух идентичных каналов.

Напряжение синхронизации, совпадающее по фазе с напряжением на нагрузке, снимается со вторичной обмотки трансформатора TV1 и поступает на вход формирования прямоугольных импульсов первого канала (ФИ1, рисунок 3.4), который выполнен на операционном усилителе (ОУ) DA1, включенном без обратной связи.

Диоды VD2...VD3 выполняют функцию двустороннего ограничителя напряжения. Форма напряжения на входе и выходе ФИ1 представлена на рисунке 3.6 осциллограммами 1, 2. Прямоугольные импульсы с выхода ФИ1 поступают на вход ОУ DA2, также как и DA1, включенного по схеме компаратора и вырабатывающего противофазные импульсы (осциллограмма 3). Дальнейшее рассмотрение схемы проводится на примере одного канала.

Напряжение прямоугольной формы, период которого Т равен периоду сетевого напряжения, поступает на вход генератора линейно-изменяющегося напряжения (ГЛИН), состоящего из интегратора на ОУ DA3, конденсатора С2, резистора R3 и ключа на полевом транзисторе VT1. Отрицательный импульс, поступающий на вход интегратора, приводит к линейному возрастанию напряжения на выходе DA3 (рисунок 3.6, осциллограммы 4, 5).

В момент перехода напряжения сети через нуль, на затворе полевого транзистора VT1 будет нулевой потенциал, в результате чего VT1 отпирается и разряжает конденсатор С2. В результате на выходе DA3 за полупериод сформируется напряжение пилообразной формы, которое будет повторяться с частотой сети. Это напряжение через резистор R7 поступает на инвертирующий вход компаратора DA5, на неинвертирующий вход которого через резистор R9 поступает управляющее напряжение, снимаемое в переменного резистора R12. Компаратор DA5 сравнивает напряжение управления с напряжением на выходе интегратора DA3 и при их равенстве на выходе DA5 формируется прямоугольный импульс, положение переднего фронта которого относительно напряжения сети зависит от величины управляющего напряжения (осциллограммы 4, 5, 6, 7). Смещение переднего фронта импульса на выходе DA5 может изменяться от 0 ло  $180^\circ$ .

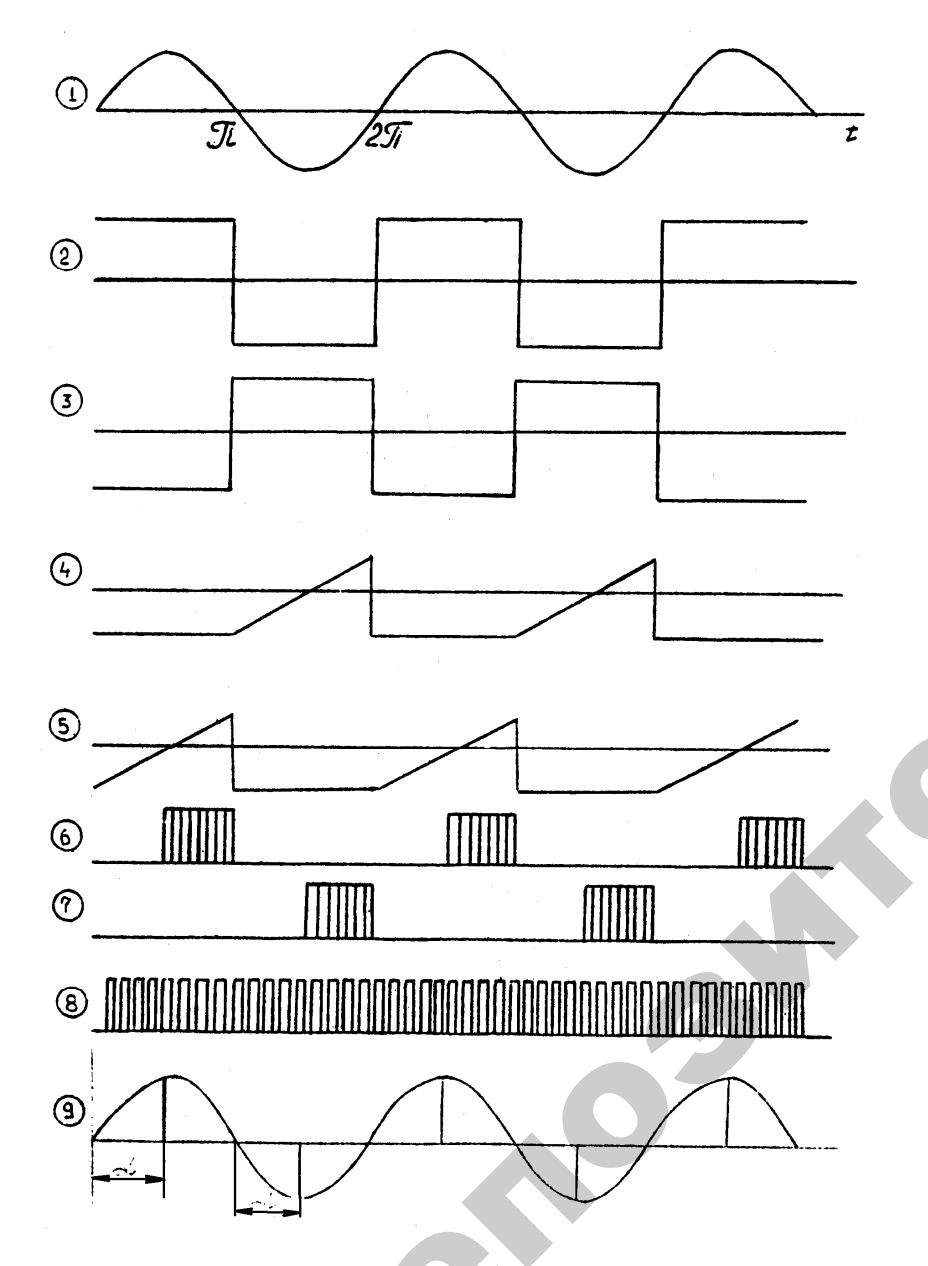

Рисунок 3.6 - Диаграмма напряжений на отдельных участках схемы  $33<sup>°</sup>$ 

Импульсный усилитель УИ1 предназначен для усиления импульсов, поступающих на управляющий электрод тиристора VS1. Усилитель состоит из двух элементов «И-НЕ» (DD1.1...DD1.2), транзистора VT3 и импульсного трансформатора ИT1. На один из входов элемента DD1.1 поступает сигнал с выхода компаратора DA5, а на другой вход поступают импульсы частотой 1 кГц с выхода мультивибратора DD2.1. DD2.2 (осциллограмма 8). На структурной схеме мультивибратор обозначен как ГТИ. В результате на выходе ИТ1 формируются пакеты импульсов шириной, определяемой длительностью импульса на выходе DA5, заполненные импульсными промежутками с частотой 1 кГц (осциллограммы 6, 7). Между выходом DD1.1 и базой транзистора VT3 подключен инвертор DD1.2, предотвращающий протекание постоянной составляющей через обмотку импульсного трансформатора.

#### Порядок выполнения работы

1. Изучить обшие сведения по методическим указаниям.

2. Изучить структурную и принципиальную электрическую схемы тиристорного регулятора мощности.

3. Ознакомиться со схемой импульсно-фазового управления тиристорами, смоделированной в программе Electronics Workbench.

4. Запустить смоделированную схему и с помощью осциллографа наблюдать периодические процессы в контрольных точках схемы, сравнивая результаты наблюдения с приведенными в описании осциллограммами.

5. Зарисовать с экрана осциллографа временные диаграммы при различных углах открывания тиристоров (по указанию преподавателя). Угол открывания тиристора измерить при помощи осциллографа. Определить напряжение на нагрузке по формуле (3.1). Среднее значение  $U_{\text{H0}}$  = 220 В.

#### Содержание отчета

1. Цель занятия.

2. Краткие теоретические сведения.

3. Временные диаграммы при различных углах открывания тиристоров.

4. Выводы по работе.

#### Контрольные вопросы

1. Преимущества бесконтактной аппаратуры управления.

2. Какие пускорегулирующие устройства возможно построить на основе тиристоров и в чем заключаются преимущества таких устройств по сравнению с контактными?

3. Какие вы знаете схемы однофазных тиристорных коммутаторов нагрузки?

4. Каким образом осуществляется включение управляемых вентилей?

5. Что представляет собой угол управления о тиристора?

6. Как будет выглядеть кривая тока в нагрузке при угле управления  $\alpha = 0^{\circ}$ ,  $\alpha = 180^{\circ}$ ?

7. Поясните назначение блоков структурной схемы импульснофазового управления тиристорами.

8. Найдите соответствие диаграмм напряжения (рисунок 3.6) напряжениям, которые должны быть на выходах блоков, указанных на структурной схеме импульсно-фазового управления тиристорами.

2 Program

### Изучение устройства преобразователей частоты

ПРАКТИЧЕСКОЕ ЗАНЯТИЕ № 4

Цель занятия:1) изучить устройство и принцип работы преобразователей частоты с промежуточным звеном постоянного тока и с непосредственной связью; 2) ознакомиться с преимуществами использования частотно-регулируемого электропривода в технологических процессах.

#### Методические указания

Преобразователь частоты (ПЧ) - это устройство, предназначенное для преобразования переменного тока (напряжения) одной частоты в переменный ток (напряжение) другой частоты.

Выходная частота в современных преобразователях может изменяться в широком диапазоне и быть как выше, так и ниже частоты питающей сети.

Схема любого преобразователя частоты состоит из силовой и управляющей частей. Силовая часть преобразователей обычно выполнена на тиристорах или транзисторах, которые работают в режиме электронных ключей. Управляющая часть выполняется на цифровых микропроцессорах и обеспечивает управление силовыми электронными ключами, а также решение большого количества вспомогательных задач (контроль, диагностика, защита).

Преобразователи частоты, применяемые в регулируемом электроприводе, в зависимости от структуры и принципа работы силовой части разделяются на два класса:

1) преобразователи частоты с явно выраженным промежуточным звеном постоянного тока;

2) преобразователи частоты с непосредственной связью (без промежуточного звена постоянного тока).

Каждый из существующих классов преобразователей имеет свои достоинства и недостатки, которые определяют область рационального их применения.

Исторически первыми появились преобразователи с непосредственной связью (рисунок 4.1), в которых силовая часть представляет собой управляемый выпрямитель и выполнена на незапираемых тиристорах. Система управления поочередно отпирает группы тиристотров и подключает статорные обмотки двигателя к питаюшей сети.

Таким образом, выходное напряжение преобразователя формируется из «вырезанных» участков синусоид входного напряжения. На рисунке 4.2 показан пример формирования выходного напряжения для одной из фаз нагрузки. На входе преобразователя действует трехфазное синусоидальное напряжение  $u_a$ ,  $u_b$ ,  $u_c$ . Выходное напряжение и<sub>вых</sub> имеет несинусоидальную «пилообразную» форму, которую условно можно аппроксимировать синусоидой (утолщенная линия). Из рисунка видно, что частота выходного напряжения не может быть равна или выше частоты питающей сети. Она находится в диапазоне от 0 до 30 Гц. Как следствие, имеется малый диапазон управления частоты вращения двигателя (не более 1...10). Это ограничение не позволяет применять такие преобразователи в современных частотно-регулируемых приводах с широким диапазоном регулирования технологических параметров.

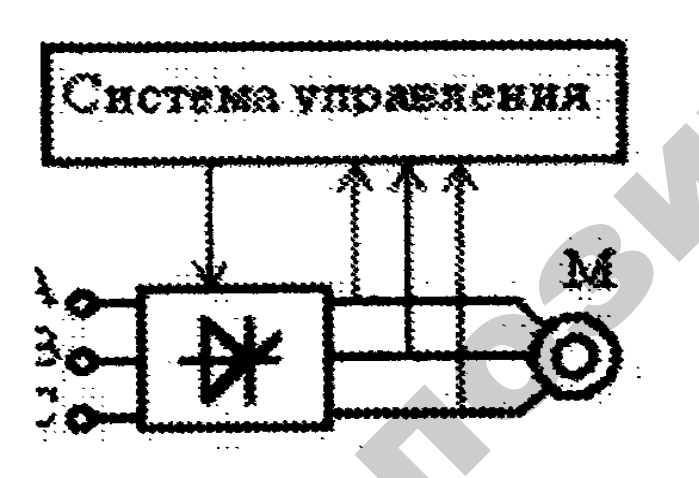

Рисунок 4.1 - Схема преобразователя частоты с непосредственной связью

 $37<sup>2</sup>$ 

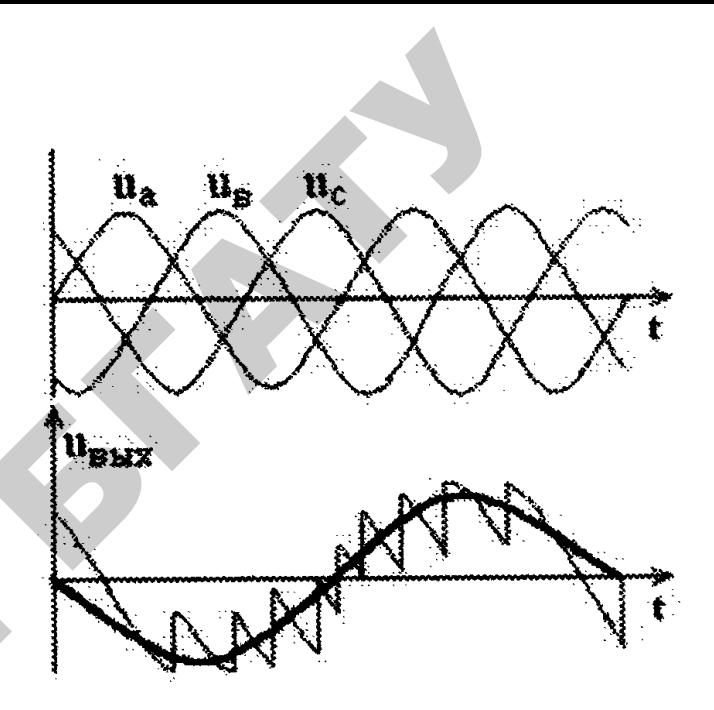

Рисунок 4.2 - Форма напряжений на выходе преобразователя частоты с непосредственной связью

Использование незапираемых тиристоров требует относительно сложных систем управления, которые увеличивают стоимость преобразователя.

«Резаная» синусоида на выходе преобразователя является источником высших гармоник, которые вызывают дополнительные потери в электрическом двигателе, перегрев электрической машины, снижение момента, очень сильные помехи в питающей сети. Применение компенсирующих устройств приводит к повышению стоимости, массы, габаритов, понижению к.п.д. системы в целом.

Наряду с перечисленными выше недостатками, преобразователи с непосредственной связью имеют определенные достоинства. К ним относятся:

• практически самый высокий КПД относительно других преобразователей (98,5 % и выше);

• способность работать с большими напряжениями и токами, что делает возможным их использование в мощных высоковольтных приводах;

• относительная дешевизна (несмотря на увеличение абсолютной стоимости за счет схем управления и дополнительного оборулования).

Подобные схемы преобразователей используются в старых приводах. Новые их конструкции практически не разрабатываются.

Наиболее широкое применение в современных частотнорегулируемых приводах находят преобразователи с явно выраженным звеном постоянного тока (рисунок 4.3).

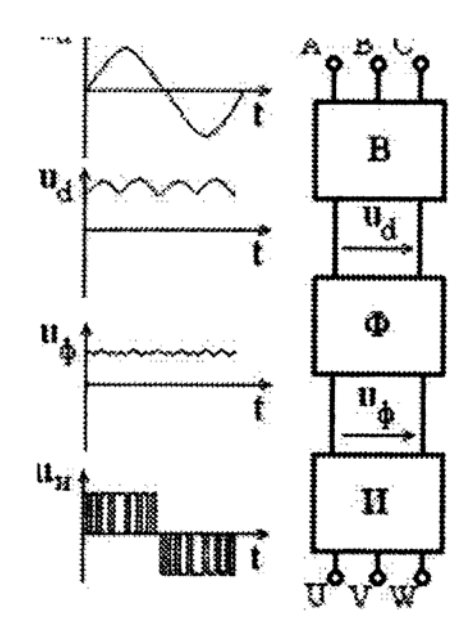

Рисунок 4.3 - Схема преобразователя частоты со звеном постоянного тока

В преобразователях этого класса используется двойное преобразование электрической энергии: входное синусоидальное напряжение с постоянной амплитудой и частотой выпрямляется в выпрямителе (В), фильтруется фильтром (Ф), сглаживается, а затем вновь преобразуется инвертором (И) в переменное напряжение изменяемой частоты и амплитуды. Двойное преобразование энергии приводит к снижению к.п.д. и к некоторому ухудшению массогабаритных показателей по отношению к преобразователям с непосредственной связью.

 $39<sup>°</sup>$ 

Преобразователь частоты с промежуточным звеном постоянного тока состоит из неуправляемого диодного силового выпрямителя В, автономного инвертора (АИН), системы управления СУИ ШИМ, системы автоматического регулирования (САР), дросселя  $L_{\rm B}$  и конденсатора фильтра  $C_{\rm B}$  (рисунок 4.4).

Регулирование выходной частоты  $f_{\text{max}}$  и напряжения  $u_{\text{max}}$  осуществляется в АИН за счет высокочастотного широтно-импульсного (ШИМ) управления. ШИМ характеризуется периодом модуляции, внутри которого обмотка статора электродвигателя переменного тока подключается поочередно к положительному и отрицательному полюсам выпрямителя.

Длительность этих состояний внутри периода ШИМ модулируется по синусоидальному закону. При высоких (обычно 2...15 кГц) тактовых частотах ШИМ в обмотках электродвигателя, вследствие их фильтрующих свойств, текут синусоидальные токи.

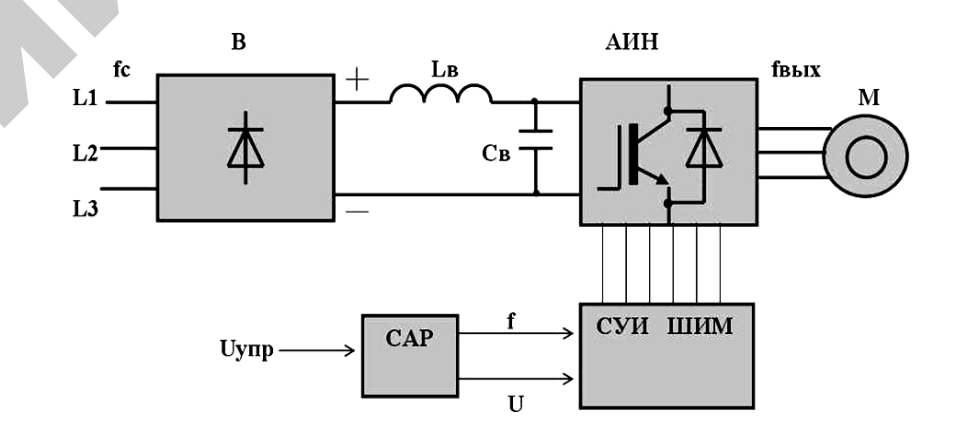

Рисунок 4.4 – Упрощенная схема автономного инвертора с широтно-импульсной модуляцией (ШИМ)

Таким образом, форма кривой выходного напряжения представляет собой высокочастотную двухполярную последовательность прямоугольных импульсов (рисунок 4.5). Частота импульсов определяется частотой ШИМ, длительность (ширина) импульсов в течение периода выходной частоты АИН промодулирована по синусоидальному закону. Форма кривой выходного тока (тока <sup>в</sup> обмотках асинхронного электродвигателя (АД) практически синусоидальна.

Регулирование выходного напряжения АИН можно осуществить двумя способами: амплитудным (АР) за счет изменения входного напряжения *U*<sup>в</sup> <sup>и</sup> широтно-импульсным (ШИМ) за счет изменения программы переключения вентилей V1-V6 (рисунок 4.6) при  $U_{\text{B}}$  = const. Второй способ получил распространение <sup>в</sup> современных преобразователях частоты благодаря развитию современной элементной базы (микропроцессоры, IGBT-транзисторы). При ШИМ-модуляции форма токов <sup>в</sup> обмотках статора АД получается близкой <sup>к</sup> синусоидальной благодаря фильтрующим свойствам самих обмоток.

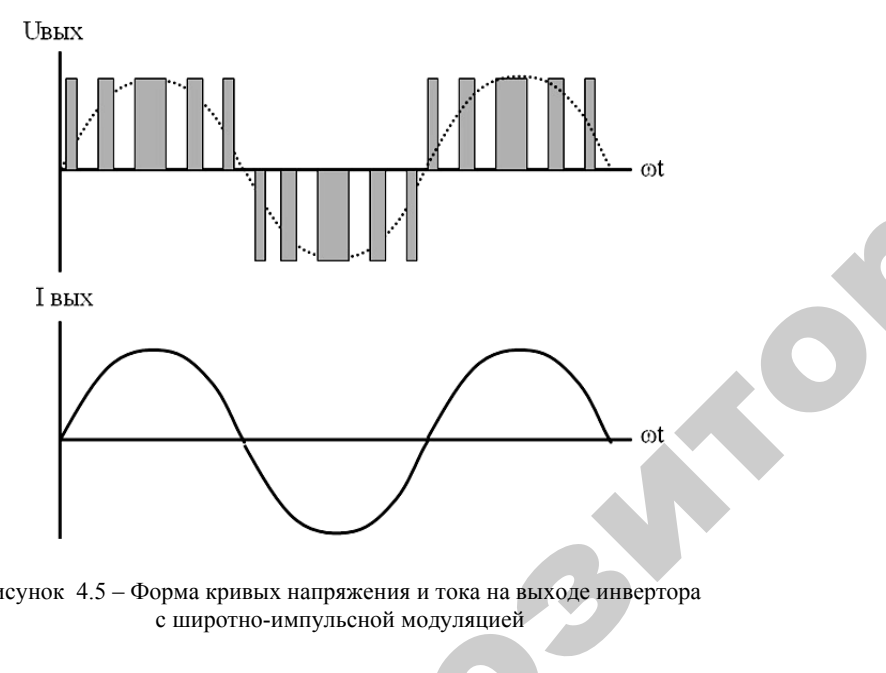

 $\mathcal{P}$ 

Рисунок 4.5 – Форма кривых напряжения <sup>и</sup> тока на выходе инвертора с широтно-импульсной модуляцией

Современные инверторы выполняются на основе полностью управляемых силовых полупроводниковых приборов – запираемых GTO-тиристоров, либо биполярных IGBT-транзисторов <sup>с</sup> изолированным затвором. На рисунке 4.6 представлена трехфазная мостоуправляемых силовых полупроводниковых приборов – запираемых<br>GTO-тиристоров, либо биполярных IGBT-транзисторов с изолиро-<br>ванным затвором. На рисунке 4.6 представлена трехфазная мосто-<br>вая схема автономного инвертора на IG стоит из входного емкостного фильтра  $C_{\Phi}$  и шести IGBT-<br>
41 нке 4.6 пред<br>вертора на<br>стного фил<br>41 юдуляцией<br>ся на осно<br>ых приборог<br>Г-транзисто

41

транзисторов VI-V6, включенными встречно-параллельно диодами обратного тока D1-D6. За счет поочередного переключения вентилей VI-V6 по алгоритму, заданному системой управления, постоянное входное напряжение  $U_{\text{B}}$  преобразуется в переменное прямо-<br>угольно-импульсное выходное напряжение. Через управляемые<br>ключи VI-V6 протекает активная со ное входное напряжение *U*<sup>в</sup> преобразуется <sup>в</sup> переменное прямоугольно-импульсное выходное напряжение. Через управляемые хлючи VI-V6 протекает активная составляющая тока асинхронного<br>электродвигателя, через диоды D1-D6 – реактивная составляющая<br>тока АД.<br>До недавнего прошлого преобразователи частоты на GTO соэлектродвигателя, через диоды D1-D6 – реактивная составляющая тока АД. енными встречет<br>чет поочередн<br>цанному систец<br>Гвере напразует У встречно-пар

До недавнего прошлого преобразователи частоты на GТО составляли основную долю <sup>и</sup> <sup>в</sup> низковольтном частотнорегулируемом приводе. С появлением IGBT-транзисторов произошел «естественный отбор». Сегодня преобразователи на их базе – регулируемого привода. дд.<br>педавнего пр<br>пи основную<br>пруемом приве<br>естественный<br>пизнанные п

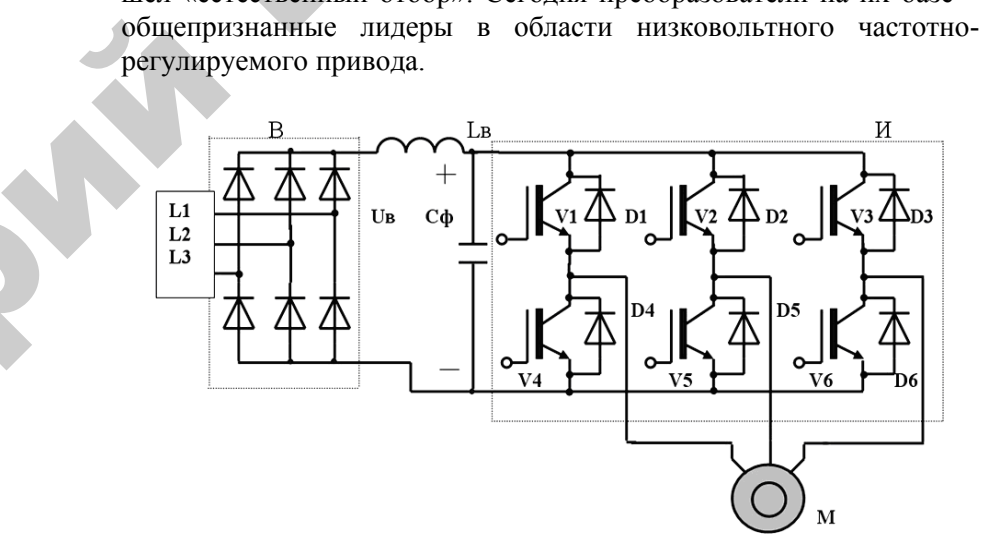

Рисунок 4.6 – Схема инвертора: И – трехфазный мостовой инвертор; В – трехфазный мостовой выпрямитель; Сф – конденсатор фильтра

Тиристор является полууправляемым приборам: для его включения достаточно подать короткий импульс на управляющий вывод, но для выключения необходимо либо приложить <sup>к</sup> нему обратное напряжение, либо снизить коммутируемый ток до нуля. Поэтому <sup>в</sup> тиристорном преобразователе частоты требуется сложная <sup>и</sup> громоздкая система управления.

Биполярные транзисторы с изолированным затвором IGBT отличают от тиристоров полная управляемость, простая неэнергоемкая система управления, самая высокая рабочая частота.

Для асинхронного электропривода с векторным управлением преобразователи на IGBT позволяют работать на низких скоростях без датчика обратной связи.

Применение IGBT с более высокой частотой переключения в совокупности с микропроцессорной системой управления в преобразователях частоты снижает уровень высших гармоник, характерных лля тиристорных преобразователей. Вследствие этого уменьшаются добавочные потери в обмотках и магнитопроводе электродвигателя, нагрев электрической машины, наблюдается снижение пульсаций момента. Снижаются потери в трансформаторах, конденсаторных батареях, увеличивается их срок службы и изоляции проводов, уменьшаются количество ложных срабатываний устройств защиты и погрешности индукционных измерительных приборов.

Преобразователи на транзисторах IGBT по сравнению с тиристорными преобразователями при одинаковой выходной мощности отличаются меньшими габаритами, массой, повышенной надежностью в силу модульного исполнения электронных ключей, лучшего теплоотвода с поверхности модуля и меньшего количества конструктивных элементов.

Они позволяют реализовать более полную защиту от бросков тока и от перенапряжения, что существенно снижает вероятность отказов и повреждений электропривода.

#### Основные сведения о частотно-регулируемом электроприводе

Частотный преобразователь в комплекте с асинхронным электродвигателем позволяет заменить электропривод постоянного тока. Системы регулирования скорости двигателя постоянного тока (ЛПТ) лостаточно просты, но слабым местом такого электропривода является электродвигатель. Он дорог и ненадежен. При работе происходит искрение щеток, под воздействием электроэрозии изнашивается коллектор; такой электродвигатель не может использоваться в запыленной и взрывоопасной среде.

Асинхронные электродвигатели превосходят двигатели постоянного тока по многим параметрам: они просты по устройству и надежны, так 43

как не имеют подвижных контактов; имеют меньшие по сравнению с ДПТ размеры, массу и стоимость при той же мощности; АД просты в изготовлении и эксплуатации. Основной недостаток асинхронных электродвигателей - сложность регулирования их скорости традиционными методами (изменением питающего напряжения, введением дополнительных сопротивлений в цепь обмоток).

Известно, что регулирование частоты вращения исполнительных механизмов можно осуществлять при помощи различных устройств: механических вариаторов, гидравлических муфт, дополнительно вводимыми в статор или ротор резисторами, электромеханическими преобразователями частоты, статическими преобразователями частоты.

Применение первых четырех устройств не обеспечивает высокото качества регулирования скорости, неэкономично, требует больших затрат при монтаже и эксплуатации.

В настоящее время статические преобразователи частоты являются наиболее совершенными устройствами управления асинхронным приводом.

Принцип частотного метода регулирования скорости АД заключается в том, что, изменяя частоту  $f_1$  питающего напряжения, мож-

но в соответствии с выражением  $w_0 = \frac{2\pi f_1}{r}$  при неизменном числе

пар полюсов р изменять угловую скорость магнитного поля статора. Этот способ обеспечивает плавное регулирование скорости в широком диапазоне, а механические характеристики обладают высокой жесткостью. Регулирование скорости при этом не сопровождается увеличением скольжения АД, поэтому потери мощности при регулировании невелики.

Для получения высоких энергетических показателей АД - коэффициентов мощности, полезного действия, перегрузочной способности - необходимо одновременно с частотой изменять и подводимое напряжение. Закон изменения напряжения зависит от характера момента нагрузки  $M_c$ .

При постоянном моменте нагрузки  $M_c$  = const напряжение на статоре должно регулироваться пропорционально частоте  $U_1/f_1 = \text{const.}$ 

Для вентиляторного характера момента нагрузки это состояние имеет вид  $U_1/f_1^2$  = const.

При моменте нагрузки обратно пропорциональном скорости выражение следующее:  $U_1/\sqrt{f_1}$  = const.

Таким образом, для плавного бесступенчатого регулирования частоты вращения вала асинхронного электродвигателя преобразователь частоты должен обеспечивать одновременное регулирование частоты и напряжения на статоре АД.

#### Содержание отчета

1. Цель занятия.

2. Краткие теоретические сведения.

3. Выполнение индивидуального задания.

4. Выволы.

#### Контрольные вопросы

1. Дайте определение термину «преобразователь частоты».

2. Какие вы знаете лва класса преобразователей частоты?

3. Опишите принцип работы преобразователей частоты с непосредственной связью.

4. Какие достоинства и недостатки у преобразователей частоты с непосредственной связью?

5. Что представляют собой преобразователи частоты со звеном постоянного тока?

6. Что такое «Широтно-импульсная модуляция»?

7. Опишите принцип работы преобразователя частоты со звеном постоянного тока на примере рисунка 4.4.

8. Какие основные достоинства преобразователей частоты со звеном постоянного тока по сравнению с преобразователями с непосредственной связью?

9. На основе какого полупроводникового прибора выполняют современные инверторы? Опишите их поподробнее.

10. Какой параметр необходимо одновременно менять с частотой при регулировании скорости врашения вала электродвигателя? С какой целью производится такое изменение? От чего зависит закон изменения частоты и данного параметра?

45

#### Лабораторная работа №1

#### ИССЛЕЛОВАНИЕ СИСТЕМЫ ИМПУЛЬСНО-ФАЗОВОГО УПРАВЛЕНИЯ ТИРИСТОРАМИ (СИФУ) НА ПРИМЕРЕ ОЛНОФАЗНОГО ДВУХПОЛУПЕРИОДНОГО УПРАВЛЯЕМОГО ВЫПРЯМИТЕЛЯ

Цель работы: исследование СИФУ на примере однофазного двухполупериодного управляемого выпрямителя при работе на активно-индуктивную нагрузку с обратным диодом.

#### Солержание работы:

1) исследование внешних и энергетических характеристик однофазного управляемого выпрямителя при работе на активноиндуктивную нагрузку с противо-ЭДС и обратным диодом;

2) исследование регулировочных характеристик однофазного управляемого выпрямителя при работе на активно-индуктивную нагрузку с противо-ЭДС и обратным диодом.

#### Описание виртуальной лабораторной установки

Виртуальная лабораторная установка для исследований показана на рисунке 1.1. Она содержит:

• источник синусоидального напряжения (220 V, 50 Hz);

- трансформатор (Linear Transformer):
- активно-индуктивную нагрузку с противо-ЭДС (R, L), (E);

• обратный диод (Diode);

• измерители мгновенных токов в источнике питания (I1) нагрузке (I Load);

• измеритель мгновенного напряжения на нагрузке (U Load);

• блок для измерения гармонических составляющих тока питания (Fourier I<sub>1</sub>) и тока тиристора (Fourier T<sub>0</sub>);

• блок для измерения гармонических составляющих тока нагрузки (Fourier I<sub>0</sub>) и аналогичный блок для измерения гармонических составляющих напряжения на нагрузке (Fourier  $U_0$ );

• блок для измерения действующего тока тиристора (RMS T<sub>0</sub>);

• блок для наблюдения (измерения) мгновенных значений тока в цепи питания, тока нагрузки <sup>и</sup> напряжения на нагрузке (Scope);

• блок для наблюдения (измерения) мгновенных значений величин, которые выбраны <sup>в</sup> поле Measurement соответствующих блоков (Multimeter);

• блок для измерения амплитудного значения тока <sup>и</sup> его фазы в цепи питания (Display 1) <sup>и</sup> блок для измерения средних значений тока и напряжения на нагрузке (Display);

• блок для измерения среднего <sup>и</sup> действующего значения тока тиристора (Display 2);

• однофазный тиристорный мост (Universal Bridge).

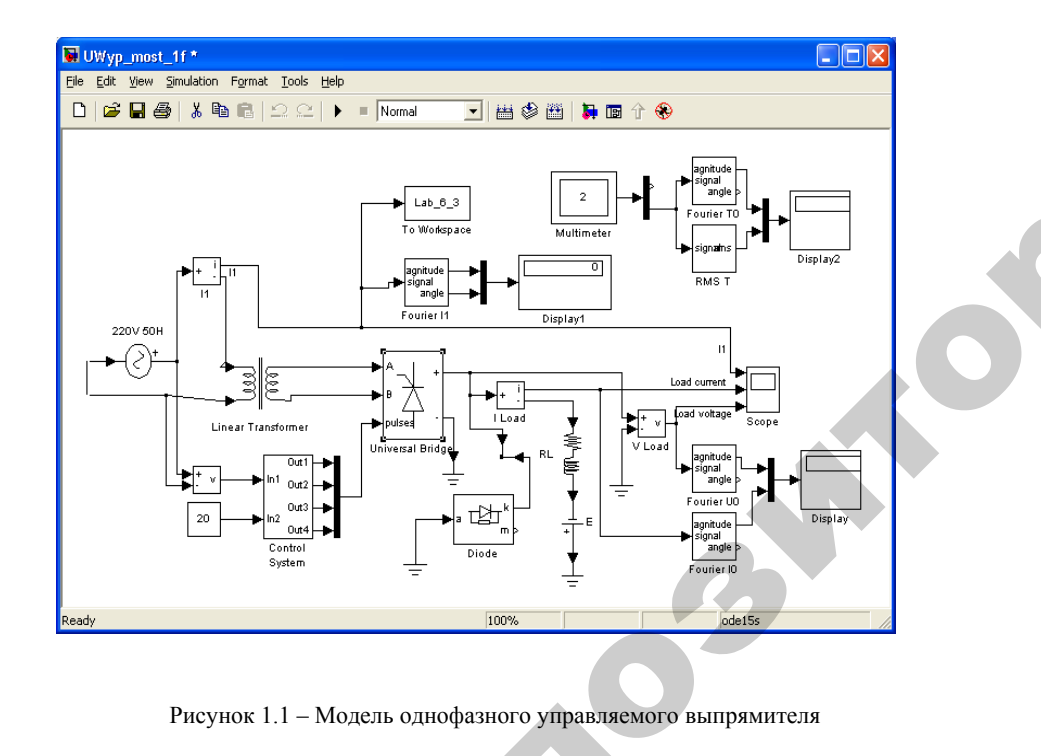

Рисунок 1.1 – Модель однофазного управляемого выпрямителя

Окно настройки параметров источника питания показано на рисунке 1.2. exposition ного управля<br><mark>гочника</mark> пи

47

 $\mathbf{Q}^{\prime}$ 

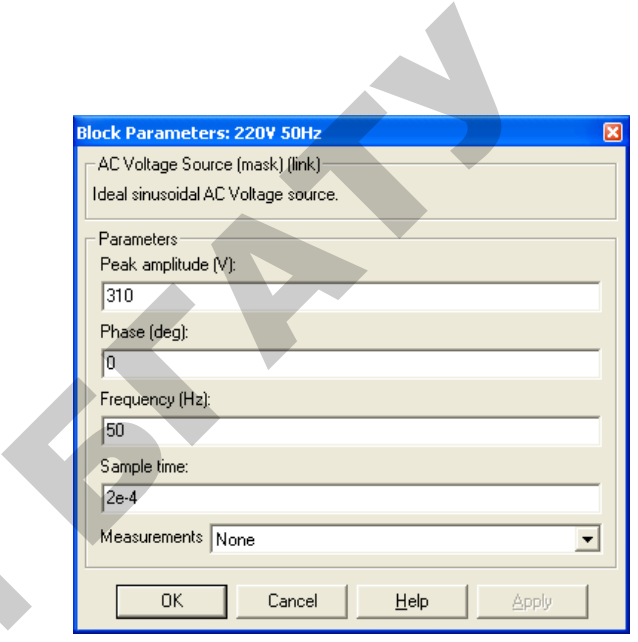

Рисунок 1.2 – Окно настройки параметров источника питания Окно настройки параметров трансформатора показано на рисунке 1.3. й

 $\mathcal{P}$ 

и

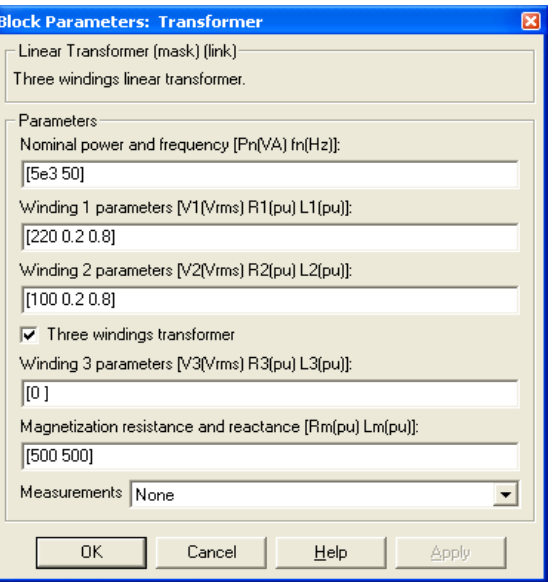

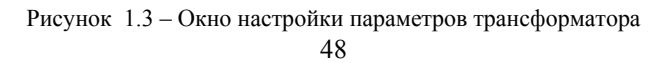

Параметры тиристорного моста показаны на рисунке 1.4.

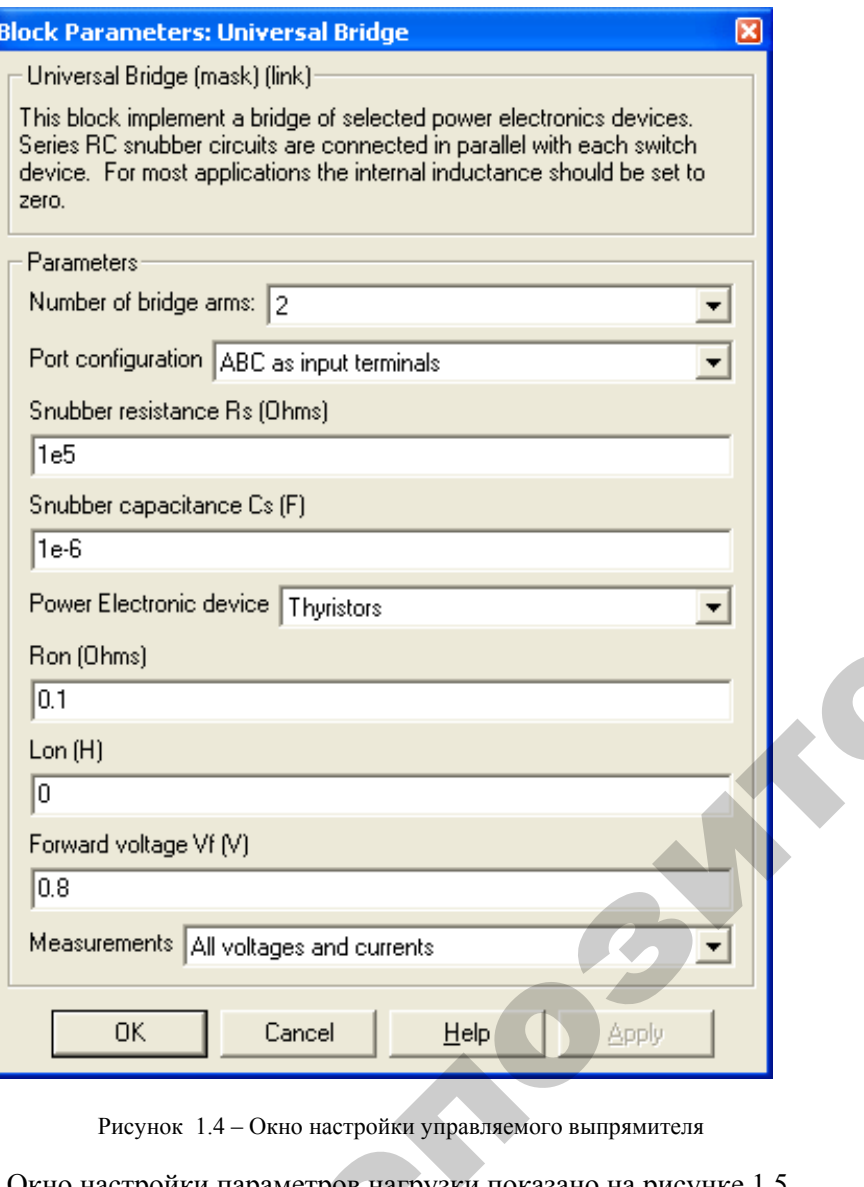

о

 $\mathcal{P}$ 

Рисунок 1.4 – Окно настройки управляемого выпрямителя

Окно настройки параметров нагрузки показано на рисунке 1.5. Рнастровка уни<br>
тров нагруз<br>
49

49

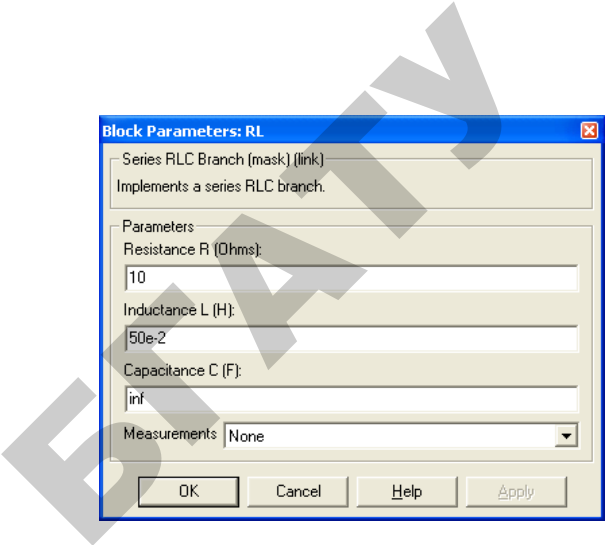

Рисунок 1.5 – Окно настройки параметров нагрузки

Модель блока управления (Control system) показана на рисунке 1.6. Данная схема управления мостовым управляемым выпрямителем реализована на блоках основной библиотеки Simulink <sup>в</sup> соответствии с функциональной схемой, рассмотренной на рисунке 1.7. Блоки Constant, Hit Crossing, Integrator реализуют генератор пилообразного напря жения (ГПН). Этот генератор управляется от сети <sup>и</sup> подсоединяется к ней при помощи входного порта In1. Блоки Sum, Relay реализуют схему сравнения (CC). Блоки Swich, Swich1 реализуют распределитель импульсов (РИ). Входные сигналы <sup>с</sup> этих блоков управляют тиристорами через входные порты Out1, Out2, Out3, Out4. Входной сигнал управления подается на схему через порт In2. per c —<br>Модел<br>Данна

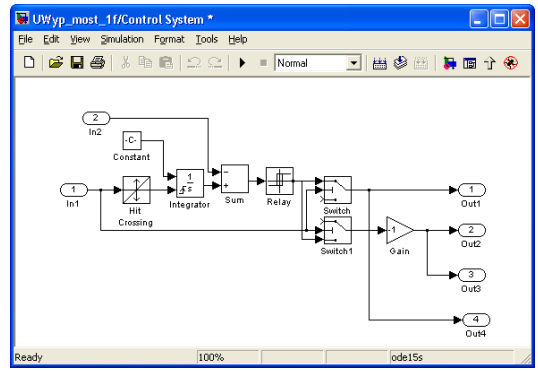

Рисунок 1.6 – Модель блока управления (Control system)

Таким образом, на вход Inl блока поступает синхронизирующий сигнал от сети и сигнал задания угла управления (вход In2).

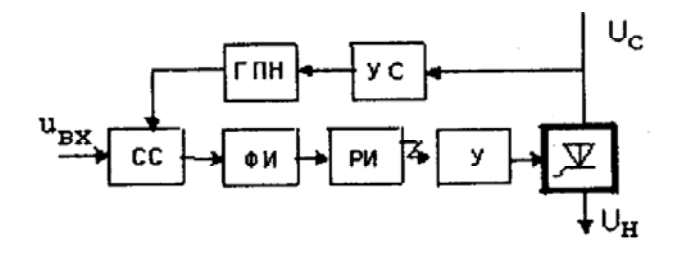

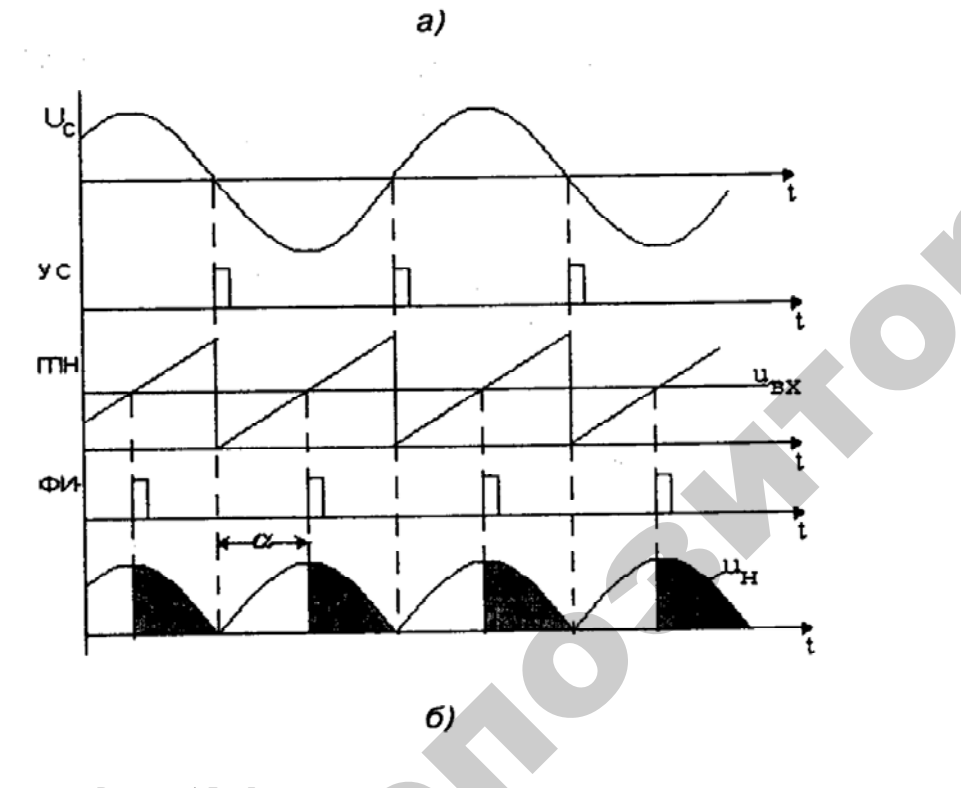

Рисунок 1.7 - Функциональная схема вертикального управления управляемого выпрямителя

 $51$ 

#### Порядок проведения лабораторной работы

Исследование однофазного управляемого выпрямителя при работе на активно-индуктивную нагрузку с обратным диодом по п. 1 содержания работы проводится на виртуальной установке (рисунок 1.1), подробное описание которой приведено выше.

Параметры источника питания, трансформатора, нагрузки и тиристорного моста задать такими же, как указано на рисунках 1.2...1.5.

Параметры моделирования задаются на вкладке Simulation/parameters (рисунок 1.8). В поле Stop time задается время в секундах. В поле Max step size устанавливается значение шага моделирования, это же значение заносится в поле Sample time всех блоков, которые это поле имеют. В оставшихся полях можно оставить то, что компьютер устанавливает по умолчанию.

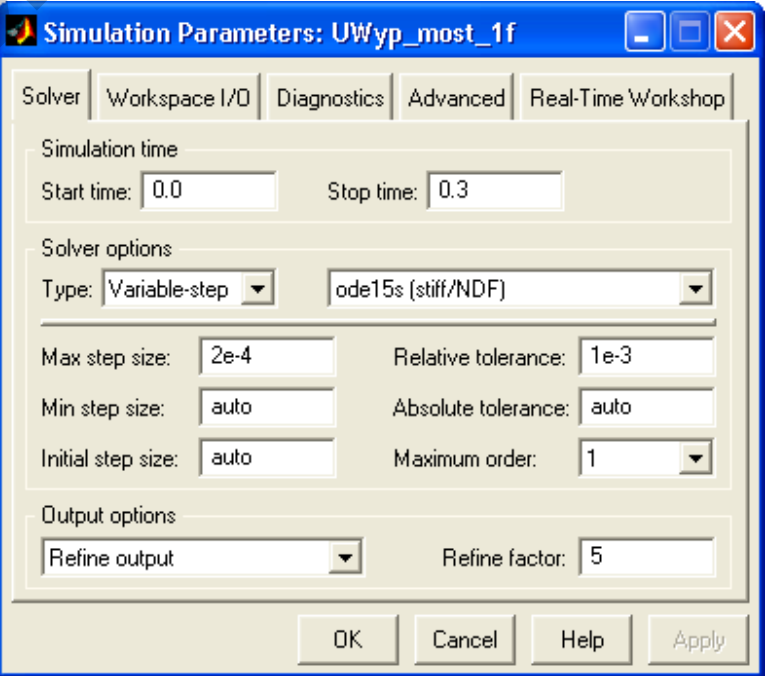

Рисунок 1.8 – Окно настройки параметров моделирования

При снятии внешних характеристик параметры R, L нагрузки остаются без изменений, изменяется противо-ЭДС нагрузки от 100 В до 0 В с шагом 20 В. Внешние характеристики снимаются для следующих значений угла управления выпрямителем ( $\alpha = 0^{\circ}$ ).  $20^{\circ}$ ;  $40^{\circ}$ ;  $60^{\circ}$ ;  $80^{\circ}$ ;  $100^{\circ}$ ).

При этом моделирование проводится для каждого значения противо-ЭДС и угла управления. Результаты моделирования заносятся в таблицу 1.1.

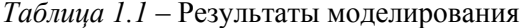

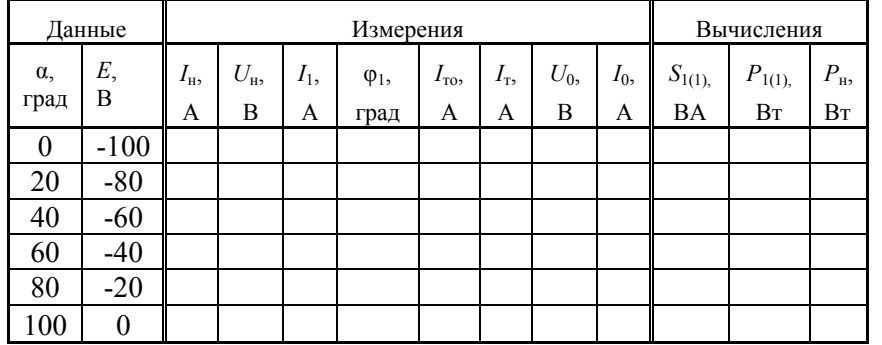

Амплитуда первой гармоники в источнике питания и начальная фаза этого тока определяются по показаниям Display1, ток и напряжение на нагрузке определяются по показаниям Display. Мгновенные значения этих величин можно наблюдать на экране осциллоскопа (рисунок 1.9).

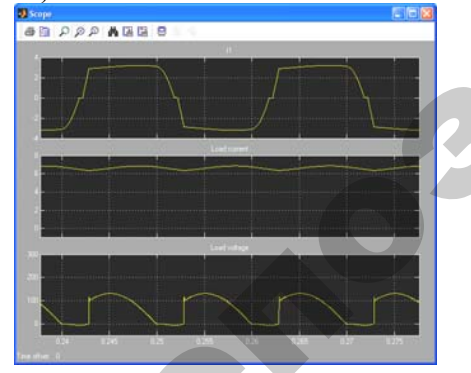

Рисунок 1.9 - Мгновенные токи и напряжение управляемого выпрямителя  $53$ 

В графическом окне блока Multimeter (рисунок 1.10) наблюдаются и определяются максимальные напряжение и ток тиристора управляемого выпрямителя. Средний  $I_{T0}$  и эффективный  $I_T$  ток тиристора определяются по показаниям Display2.

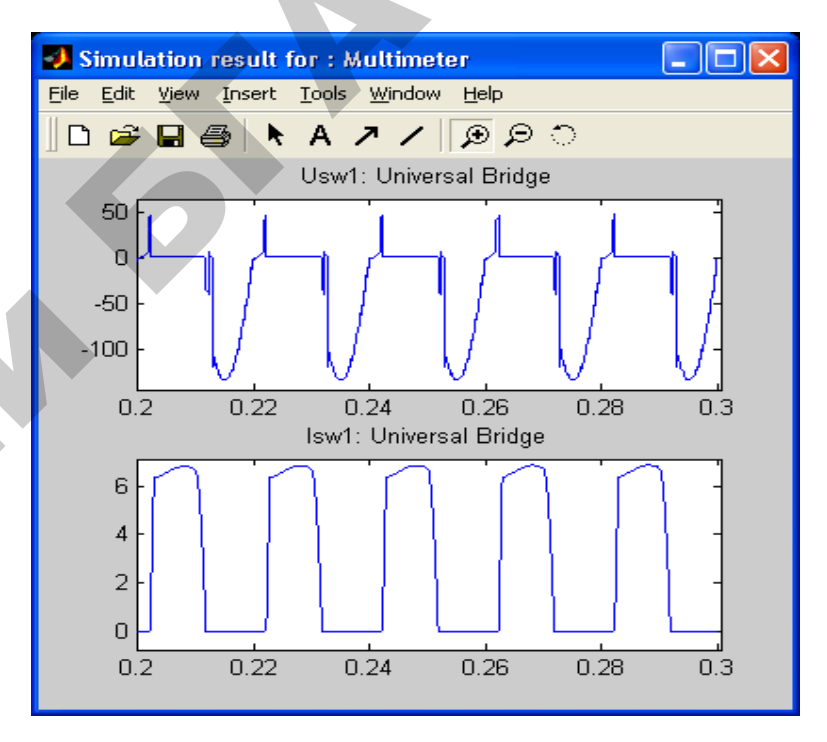

Рисунок 1.10 – Напряжение и ток на тиристоре УВ

Полная и активная мощность по первой гармонике, потребляемая выпрямителем из сети, рассчитываются по выражениям:

$$
S_1(1) = \frac{U_{1,\max} \cdot I_{1,\max}}{2} \text{ (BA)}; \quad P_1(1) = S_1 \cos \varphi_1 \text{ (B)}.
$$

Мощность в нагрузке определяется по выражению:

$$
P_{\rm H} = U_{\rm H} I_{\rm H}
$$
 (Br).

Потери в тиристоре УВ рассчитываются по выражению:

$$
P_{\rm T} = U_{f} I_{\rm T0} + I_{\rm T}^{2} R_{\rm on}
$$

По результатам таблицы 1.1 строятся:

• внешняя (нагрузочная) характеристика управляемого выпрямителя  $U_{\rm H} = f(I_{\rm H})$ ;

• энергетические характеристики управляемого выпрямителя  $S_1(1)$ ,  $P_1(1)$ ,  $P_{\rm T} = f(P_{\rm H})$ ;

• энергетические характеристики управляемого выпрямителя  $I_1(1)_{\text{max}}$ ,  $I_{\text{T0}}$ ,  $I_{\text{T}} = f(I_{\text{H}})$ .

Исследование регулировочной характеристики управляемого однофазного выпрямителя по п. 2 содержания лабораторной работы осуществляется на модели (рисунок 1.1) при одном значении противо-ЭДС (задается преподавателем) и изменении угла управления от 0 до 180 градусов с шагом 20 градусов. Моделирование осуществляется при каждом значении угла управления, при этом заполняется таблина 1.2.

Таблица 1.2 - Результаты моделирования

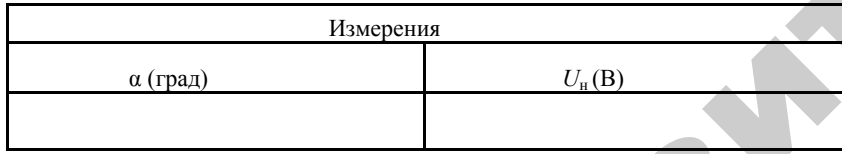

#### Содержание отчета

55

1. Схема виртуальной установки.

2. Выражения для расчета основных характеристик.

- 3. Нагрузочная характеристика.
- 4. Энергетические характеристики.
- 5. Регулировочная характеристика.
- 6. Выводы по работе.

#### Контрольные вопросы

1. Укажите назначение элементов виртуальной лабораторной установки.

2. Нарисуйте схемы управляемого выпрямителя: с нулевой точкой трансформатора и мостовую схему. Какие у них достоинства и недостатки по сравнению друг с другом?

3. Поясните функциональную схему вертикального управления управляемого выпрямителя.

4. Какие характеристики были вами исследованы в данной лабораторной работе? Какими зависимостями определяются изучаемые характеристики?

#### **Лабораторная работа № 2**

#### **ИССЛЕДОВАНИЕ ТРЕХФАЗНОГО ДВУХПОЛУПЕРИОДНОГО УПРАВЛЯЕМОГО ВЫПРЯМИТЕЛЯ**

**Цель работы:** исследование трехфазного двухполупериодного (мостового) управляемого выпрямителя при работе на активноиндуктивную нагрузку <sup>с</sup> противо-ЭДС и <sup>с</sup> обратным диодом.

#### **Содержание работы:**

1) исследование внешних и энергетических характеристик трехфазного управляемого выпрямителя при работе на активноиндуктивную нагрузку <sup>с</sup> противо-ЭДС и обратным диодом;

2) исследование регулировочных характеристик трехфазного управляемого выпрямителя при работе на активно-индуктивную нагрузку <sup>с</sup> противо-ЭДС и обратным диодом;

3) исследование гармонического состава тока потребления трехфазного управляемого выпрямителя.

#### **Описание виртуальной лабораторной установки**

Виртуальная лабораторная установка для исследований показана на рисунке 2.1.

Она содержит:

• источник трехфазного синусоидального напряжения (Inductive source with neutral);

• активно-индуктивную нагрузку с противо- ЭДС  $(R, L), (E)$ ;

• обратный диод (Diode):

• измерители мгновенных токов в источнике питания  $(I_1)$  и нагрузке (I Load);

• измеритель мгновенного напряжения на нагрузке (U Load);

• блок для измерения гармонических составляющих тока питания (Fourier I<sub>1</sub>) и тока тиристора (Fourier T<sub>0</sub>);

• блок для измерения гармонических составляющих тока нагрузки (Fourier I<sub>0</sub>) и аналогичный блок для измерения гармонических составляющих напряжения на нагрузке (Fourier  $U_0$ );

57 • блок для измерения действующего тока в тиристоре (RMS T);

• блок для наблюдения (измерения) мгновенных значений тока в цепи питания, тока нагрузки и напряжения на нагрузке (Scope);

• блок для наблюдения (измерения) мгновенных значений величин, которые выбраны в поле Measurement соответствующих блоков Multimeter;

• блок для измерения амплитудного значения тока и его фазы в цепи питания (Display 1);

• блок для измерения средних значений тока и напряжения на нагрузке (Display);

• блок для измерения среднего и действующего значения тока тиристора (Display2);

• блок То Workspace, предназначенный для передачи исследуемого сигнала в рабочее пространство MatLab <sup>с</sup> последующей обработкой пакетом расширения Signal Processing Toolbox для исследования гармонического спектра тока потребления;

• трехфазный тиристорный мост (Universal Bridge);

• библиотечный блок управления трехфазным выпрямителем (Synchronized 6-Pulse Generator).

Все перечисленные блоки (кроме двух последних) <sup>и</sup> их параметры повторяют те, которые были рассмотрены в лабораторной работе №1.

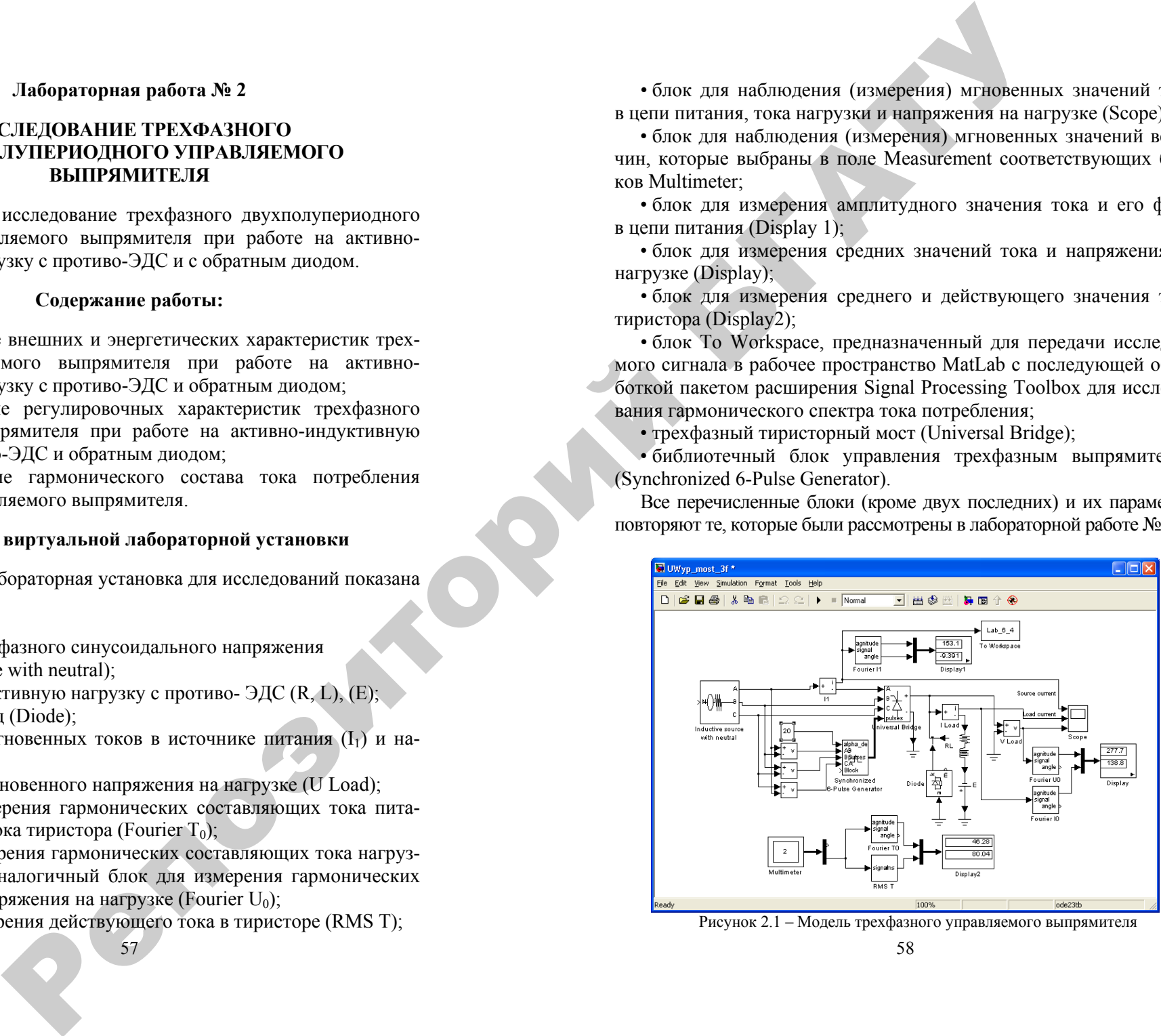

Рисунок 2.1 – Модель трехфазного управляемого выпрямителя

Окно настройки параметров тиристорного моста приведено на рисунке 2.2.

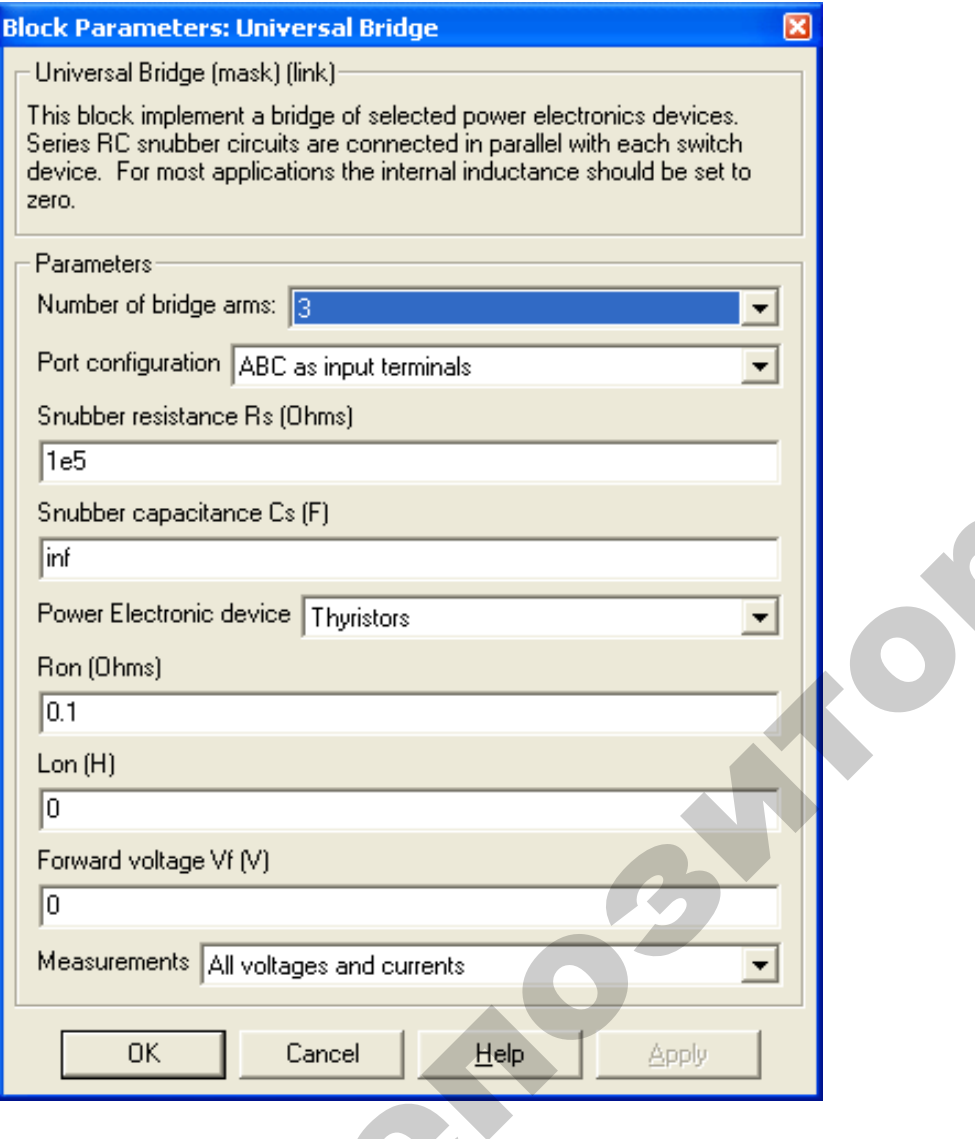

Рисунок 2.2 – Окно настройки управляемого выпрямителя  $2.2 -$ Окно настр настройки упр<br>59

59

Окно настойки параметров блока управления показано на рисунке 2.3. В поля окна вводится частота источника и длительность импульса управления <sup>в</sup> градусах. Последнюю величину следует согласовывать с сигналом управления (вход alpha\_deg <sup>в</sup> блоке Sinchronized 6- Pulse Generator, рисунок 2.1) так, чтобы сумма этих углов не превышала 120 градусов. градусах. Посли<br>правления (вход<br>нок 2.1) так, что в блока управ<br>1 частота исто<br>8. Последнюю<br>19 (вход alpha\_ С<br>Сервания<br>Сервания<br>Сервания

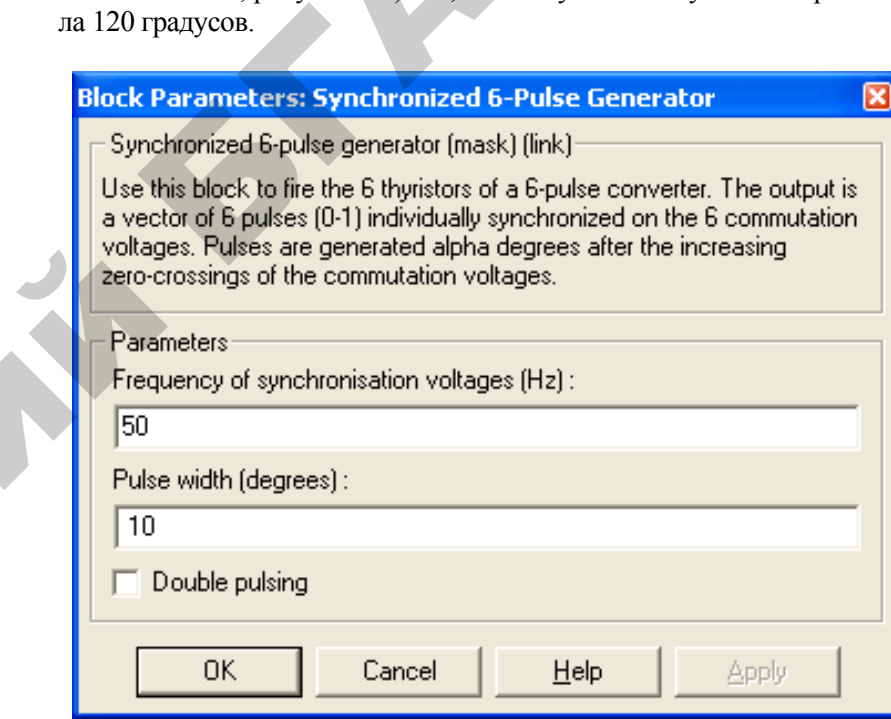

 $\mathcal{P}$ 

и

Рисунок 2.3 – Окно настройки параметров блока управления

На вход блока поступают синхронизирующие сигналы от сети <sup>и</sup> сигнал задания угла управления.

Блок То Workspace предназначен для передачи исследуемого сигнала в рабочее пространство MatLab <sup>с</sup> последующей обработкой пакетом расширения Signal Processing Toolbox для исследования гармонического спектра тока потребления. Окно настройки параметров блока показано на рисунке 2.4.

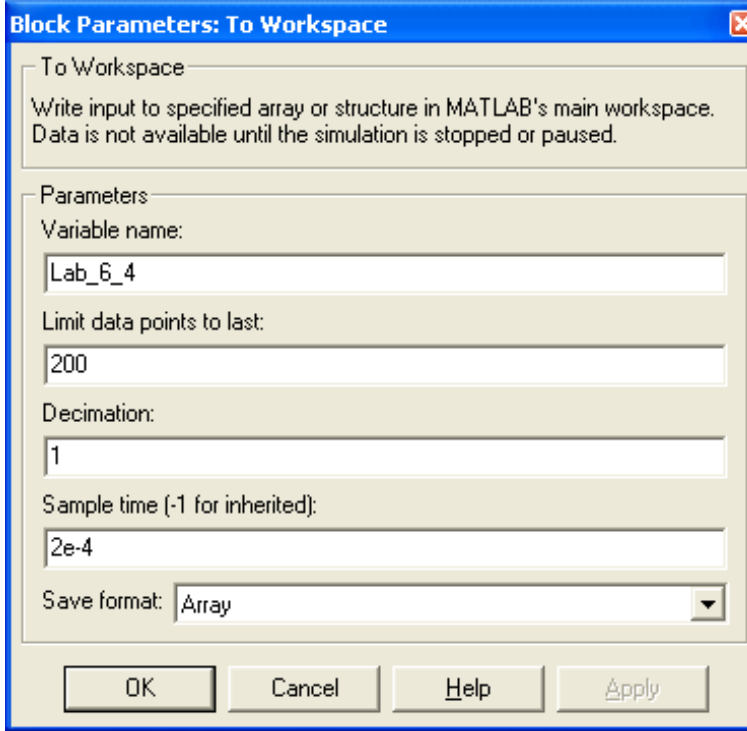

Рисунок 2.4 – Окно настройки параметров блока То Workspace

о

 $\mathcal{P}$ 

В первое поле окна настройки введено название переменной, под которой измеренный вектор будет фигурировать <sup>в</sup> рабочем пространстве. Во втором поле определена длина вектора (количество записанных значений исследуемой переменной). Длина вектора должна быть связана как <sup>с</sup> частотой (периодом) исследуемого сигнала, так <sup>и</sup> со временем поля Sample time. Частота исследуемого сигнала в рассматриваемом случае равна 50 Гц (период 0,02 с). При времени считывания сигнала 2·10-<sup>4</sup> на периоде считывается 100 точек. Из этого следует, что <sup>в</sup> рабочую область при длине вектора 200 будут записаны два последних периода исследуемого сигнала. Следует подчеркнуть, что для получения спектра необходимо записывать в рабочую область не менее двух периодов. Следует также подчерк нуть, что время <sup>в</sup> поле Sample Time должно быть согласовано <sup>с</sup> шагом Р $\mu$ учения спе $\mu$ вух перио $\epsilon$ <br>le Time долж<br>61 то область<br>юда исслед<br>1 спектра н<br>ериодов. С me. частота<br>50 Гц (пери<br>риоде считн<br>асть при дли<br>слелуемого юй). Длина<br>) исследуем<br>стота иссле<br>(период 0,02 переменно<br>ь в рабоче<br>ра (количес<br>ина вектор енной,<br>бочем

61

моделирования <sup>в</sup> окне параметров моделирования (рисунок 2.5). Формат вектора устанавливается <sup>в</sup> нижнем поле окна. етров моделир<br>в нижнем поле<br><mark>ения лаборат</mark> -<br>Оделирования<br>Ем поле окна.

#### **Порядок проведения лабораторной работы**

Исследование трехфазного управляемого выпрямителя при ра-<br>е на активно-индуктивную нагрузку с обратным диодом по п. 1<br>цержания работы проводится на виртуальной установке (рису-<br>с 2.1), подробное описание которой приведено боте на активно-индуктивную нагрузку <sup>с</sup> обратным диодом по <sup>п</sup>. 1 содержания работы проводится на виртуальной установке (рисунок 2.1), подробное описание которой приведено выше. в проведения<br>Авазного управного<br>Аваритесь

Параметры источника питания, нагрузки <sup>и</sup> тиристорного моста задаются преподавателем. При самостоятельном изучении их целесообразно задать такими же, как на рисунке 1.6 <sup>в</sup> лабораторной работе №1, рисунке 2.5 лабораторной работы №2 <sup>и</sup> рисунке 2.2. Параметры моделирования задаются на вкладке Simulation /parameters (рисунок 2.5). В поле *Stop time* задается время <sup>в</sup> секун дах. В поле *Max step size* устанавливается значение шага моделирования, это же значение заносится <sup>в</sup> поле *Sample time* всех блоков, которые это поле имеют. В оставшихся полях можно оставить то, что компьютер устанавливает по умолчанию. да<br>Ва<br>Ки работе N<br>Парамет<br>/parameter<br>дах. В по кания раооты<br>.1), подробное<br>раметры источ<br>гся преподава<br>зно задать та<br>? №1 рисунке

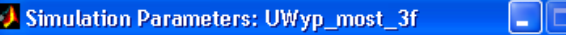

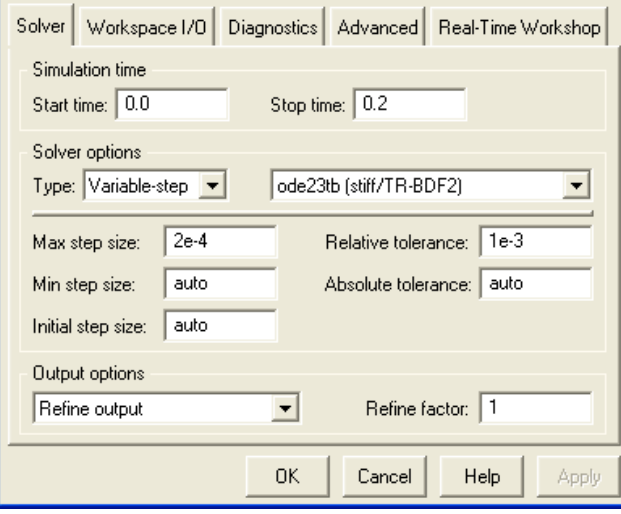

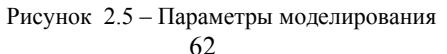

При снятии внешних характеристик параметры R, L нагрузки остаются без изменений, изменяется противо-ЭДС нагрузки от 100 В до 0 В с шагом 20 В. Внешние характеристики снимаются для трех значений угла управления выпрямителем ( $\alpha = 0^{\circ}$ ; 40°; 60°).

При этом моделирование проводится для каждого значения противо-ЭДС и угла управления. Результаты моделирования заносятся в таблицу 2.1.

Амплитуда первой гармоники в источнике питания и начальная фаза этого тока определяются по показаниям Display1, ток и напряжение на нагрузке определяются по показаниям Display. Мгновенные значения этих величин можно наблюдать на экране осциллоскопа (рисунок 2.6).

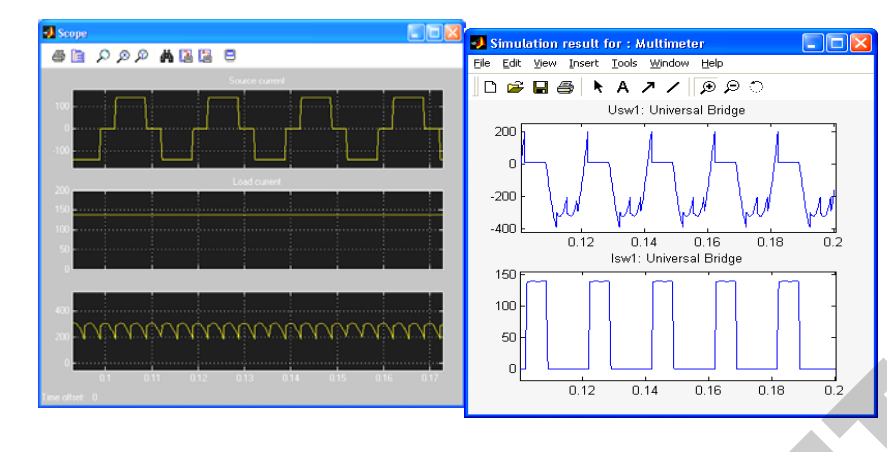

Рисунок 2.6 - Ток питания, ток нагрузки и напряжение на нагрузке УВ

Рисунок 2.7 - Напряжение и ток тиристора УВ

В графическом окне блока Multimeter (рисунок 2.7) наблюдаются и определяются максимальные напряжение и ток тиристора управляемого выпрямителя.

Полная и активная мощность по первой гармонике, потребляемая выпрямителем из сети, рассчитывается по выражениям:

$$
S_1(1) = \frac{3U_{1,\max}I_{1,\max}(1)}{2} \text{(BA)},
$$

$$
P_1(1) = \frac{3U_{1,\max} I_{1,\max} (1) \cos \varphi_1}{2} (\text{Br}).
$$

Мощность в нагрузке определяется по выражению:

$$
P_{\scriptscriptstyle\rm H}=U_{\scriptscriptstyle\rm H}I_{\scriptscriptstyle\rm H}~({\rm Br})
$$

Потери в тиристоре УВ рассчитываются по выражению:

$$
P_T = U_f I_{T0} + I_T^2 R_{\text{on}}
$$

По результатам таблицы 2.1 строятся:

• внешняя (нагрузочная) характеристика управляемого выпрямителя  $U_{\rm H} = f(I_{\rm H})$ :

• энергетические характеристики управляемого выпрямителя  $S_1(1), P_1(1), P_T = f(P_H);$ 

• энергетические характеристики управляемого выпрямителя  $I_1(1)_{\text{max}}$ ,  $I_T = f(I_H)$ .

Исследование регулировочной характеристики управляемого трехфазного выпрямителя по п. 2 содержания лабораторной работы осуществляется на модели (рисунок 2.1) при одном значении противо-ЭДС (залается преполавателем) и изменении угла управления от 0 до 120 градусов с шагом 20 градусов. Моделирование осуществляется при каждом значении угла управления, при этом заполняется таблина 2.1.

Таблица 2.1 - Результаты моделирования

|                 | Данные   |                   |                           | Измерения                           |                            |                            |                     |                 |                        |                    | Вычисления         |                                        |  |
|-----------------|----------|-------------------|---------------------------|-------------------------------------|----------------------------|----------------------------|---------------------|-----------------|------------------------|--------------------|--------------------|----------------------------------------|--|
| $U_{lmax}$<br>B | $f_{1,}$ | $L_{\rm H}$<br>Гн | $R_{\text{\tiny H}}$ , Ом | $I_{\scriptscriptstyle\rm H},$<br>A | $U_{\hbox{\tiny H}},$<br>B | $I_1(1)_{\text{max}}$<br>A | $\varphi_1$<br>град | $I_{Dmax}$<br>A | $U_{D\text{max}}$<br>B | $S_{1(1)}$ ,<br>BA | $P_{1(1)}$ ,<br>Bт | $P_{\text{\tiny H}}$<br>B <sub>T</sub> |  |
|                 |          |                   |                           |                                     |                            |                            |                     |                 |                        |                    |                    |                                        |  |
|                 |          |                   |                           |                                     |                            |                            |                     |                 |                        |                    |                    |                                        |  |
|                 |          |                   |                           |                                     |                            |                            |                     |                 |                        |                    |                    |                                        |  |
|                 |          |                   |                           |                                     |                            |                            |                     |                 |                        |                    |                    |                                        |  |
|                 |          |                   |                           |                                     |                            |                            |                     |                 |                        |                    |                    |                                        |  |
|                 |          |                   |                           |                                     |                            |                            |                     |                 |                        |                    |                    |                                        |  |

Исследование спектрального состава тока потребления управляемым выпрямителем осуществляется при одном значении угла управления (задается преподавателем) в пакете расширения Signal Processing Toolbox. Используя средства просмотра сигнала, записанного в рабочую область под именем Lab 6 4, можно просмотреть полученные сигналы.

В данном случае записано два последних периода исследуемого сигнала, о чем уже говорилось выше. Для определения абсолютных значений гармонических составляющих в амперах следует воспользоваться формулой:

$$
I_1(v)_{\text{max}}(A) = \frac{v y_v}{y_1} I_1(1)_{\text{max}}
$$

где  $I_1(v)_{max}$  – амплитуда тока v-ой гармоники в амперах;  $y_1, y_2$  – значения, определенные из рисунка 2.9;  $I_1(1)_{\text{max}}$  – ток, считанный с дисплея, в амперах.

#### Содержание отчета

- 1. Схема виртуальной установки.
- 2. Выражения для расчета основных характеристик.
- 3. Нагрузочная характеристика.
- 4. Энергетические характеристики.
- 5. Регулировочная характеристика.
- 6. Спектральный состав тока потребления.
- 7. Выводы по работе.

#### Контрольные вопросы

1. Назовите назначение элементов виртуальной лабораторной установки.

2. Какие схемы используются при построении трехфазных управляемых выпрямителей?

3. Какие характеристики были вами исследованы в данной лабораторной работе? Какими зависимостями определяются изvчаемые характеристики?

4. Изобразите график изменения напряжения на выходе трехфазного мостового управляемого выпрямителя при  $\alpha = 60^{\circ}$ ,  $\alpha = 120^{\circ}$ и поясните их.

#### Лабораторная работа № 3

#### ИССЛЕДОВАНИЕ ТРЕХФАЗНОГО (МОСТОВОГО) ИНВЕРТОРА С СИММЕТРИЧНЫМ УПРАВЛЕНИЕМ

Цель работы: исследование трехфазного (мостового) инвертора с симметричным управлением, с синусоидальной широтноимпульсной модуляцией при работе на активно-индуктивную нагрузку.

#### Содержание работы:

1) исследование внешних и энергетических характеристик трехфазного (мостового) инвертора с симметричным управлением, с синусоидальной широтно-импульсной модуляцией при работе на активно-индуктивную нагрузку;

2) исследование регулировочных характеристик трехфазного (мостового) инвертора с симметричным управлением, с синусоидальной широтно-импульсной модуляцией при работе на активноиндуктивную нагрузку.

#### Описание виртуальной лабораторной установки

Виртуальная лабораторная установка для исследований показана на рисунке 3.1. Она содержит:

• источник постоянного напряжения (400 В):

• блок нагрузки;

• измерители мгновенных токов в источнике питания (I1) и нагрузке (Load Current);

• измеритель мгновенного напряжения на нагрузке (Load Vol-tage);

• блок для наблюдения (измерения) мгновенных значений тока в цепи питания, тока нагрузки и напряжения на нагрузке (Scope);

• Multimeter блок для наблюдения (измерения) мгновенных значений величин, которые выбраны в поле Measurement соответствующих блоков:

• блок для измерения среднего значения тока в цепи питания (Display 1);

• блок для измерения амплитудных значений первой гармоники тока и напряжения на нагрузке, <sup>а</sup> также их фаз (Display);

• блок для измерения среднего <sup>и</sup> действующего значения тока в силовом модуле (Display 2);

• трехфазный мостовой транзисторный инвертор (Universal Bridge 3 arms);

• блок управления (PWM Generator).

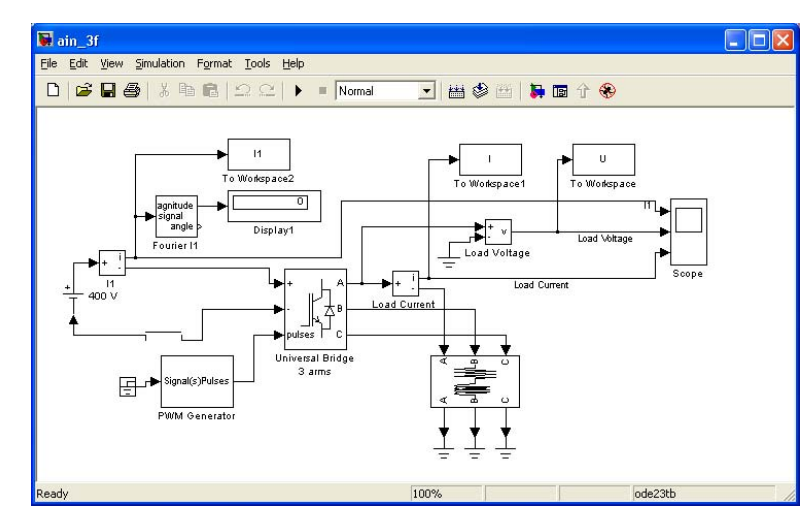

Рисунок 3.1 – Модель трехфазного инвертора

Модель блока управления показана на рисунке 3.1. Это библиотечный блок из библиотеки Powerlib/Extras/Control Blocks. В первом поле окна настройки параметров устанавливается тип силового блока, подлежащего управлению. Во втором поле – несущая часто та, <sup>в</sup> третьем поле – коэффициент модуляции, <sup>в</sup> четвертом поле частота модулирующего напряжения <sup>и</sup> <sup>в</sup> последнем поле – начальная фаза модулирующего напряжения. ле – несуща<br>в четверто<br>днем поле – это ололи<br>ocks. В пер<br>сущая часто<br>сущая часто т<br>16лио-<br>3 перо

Окно настройки параметров трехфазного мостового транзисторного инвертора показано на рисунке 3.2. последнем<br>ого мостово<br>мующее нап

Из рисунка 3.3 следует, что модулирующее напряжение равно 25 Гц. На эту частоту, как на основную гармонику измерения, должны быть настроены параметры измерительных блоков Fourier  $I_I$ , Fourier I, Fourier U, Fourier  $I_T$ ,  $I_T$  (RMS). P. Fourier 17,  $R$  на основ<br>paмeтpы из<br>er  $I_T$ ,  $I_T$  (RM се 3.2.<br>одулируюц<br>сновную л<br>ы измерите

67

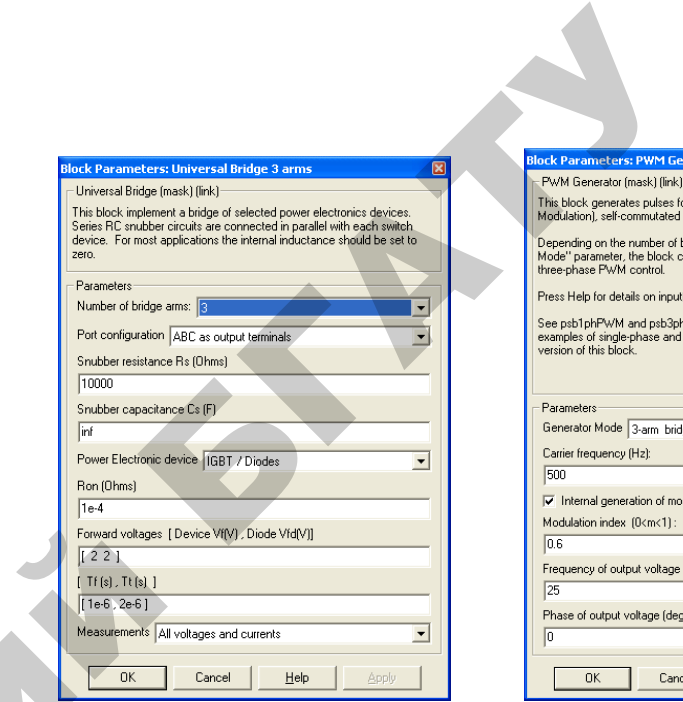

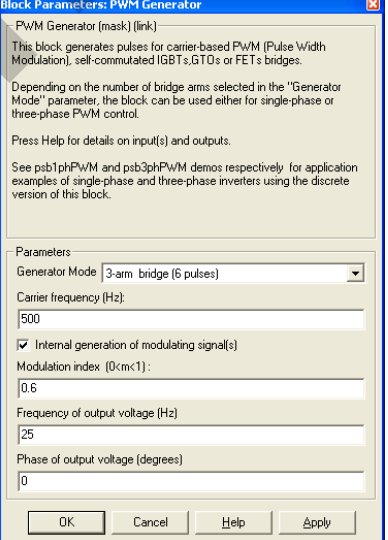

Рисунок 3.2 – Окно настройки Рисунок 3.3 – Окно настройки трехфазного мостового инвертора параметров блока управления и

 $\mathcal{P}$ 

#### **Порядок проведения лабораторной работы**

Исследование трехфазного (мостового) инвертора <sup>с</sup> симметричным управлением, <sup>с</sup> синусоидальной широтно-импульсной модуляцией при работе на активно-индуктивную нагрузку <sup>п</sup>. 1 содержания работы проводится на виртуальной установке (рисунок 3.1).

Параметры источника питания, трехфазного мостового транзисторного инвертора <sup>и</sup> его блока задать такими же, как на рисунке 3.3). Параметры моделирования задаются такими, как на вкладке Simulation/parameters (рисунок 3.4).

При снятии внешних характеристик изменяются параметры *R*H,  $L_{\rm H}$  нагрузки. Сопротивление  $R_{\rm H}$  изменяется в пределах от 10 до 100 Ом. При этом для каждого значения  $R_{\rm H}$  рассчитывается величина  $L_{\rm H}$  так, чтобы постоянная времени нагрузки оставалась неизменной, равной  $T_{\rm H} = \frac{L_{\rm H}}{R_{\rm H}} = 0.01 \text{ c}.$ 

Н

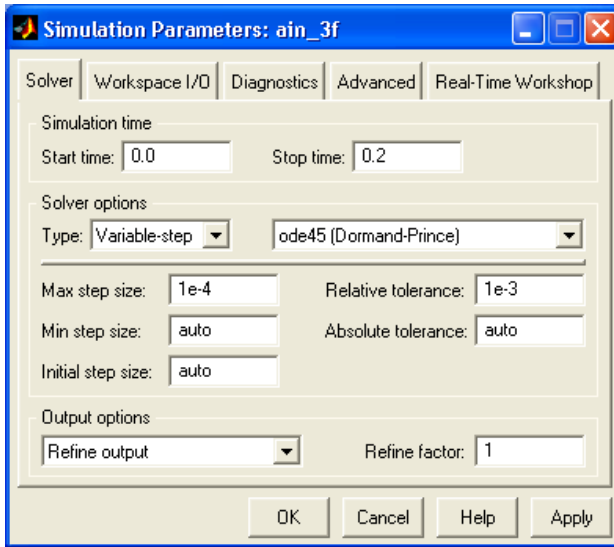

Рисунок 3.4 – Окно настройки параметров моделирования

Моделирование проводится для каждого значения сопротивления нагрузки. Результаты моделирования заносятся в таблицу 3.1.

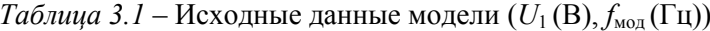

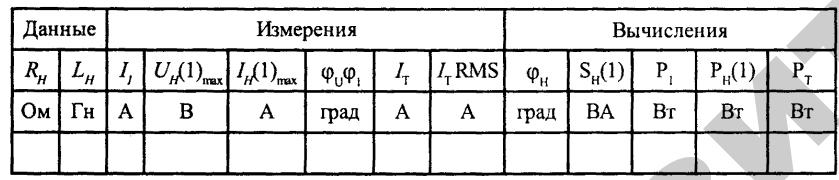

Амплитуды первых гармоник тока и напряжения на нагрузке и их начальные фазы определяются по показаниям Display, средний ток в источнике питания определяется по показаниям Display1. Мгновенные значения этих величин можно наблюдать на экране осциллоскопа (рисунок 3.5). Средний и действующий ток в силовом полупроводниковом модуле определяются по показаниям Display2.

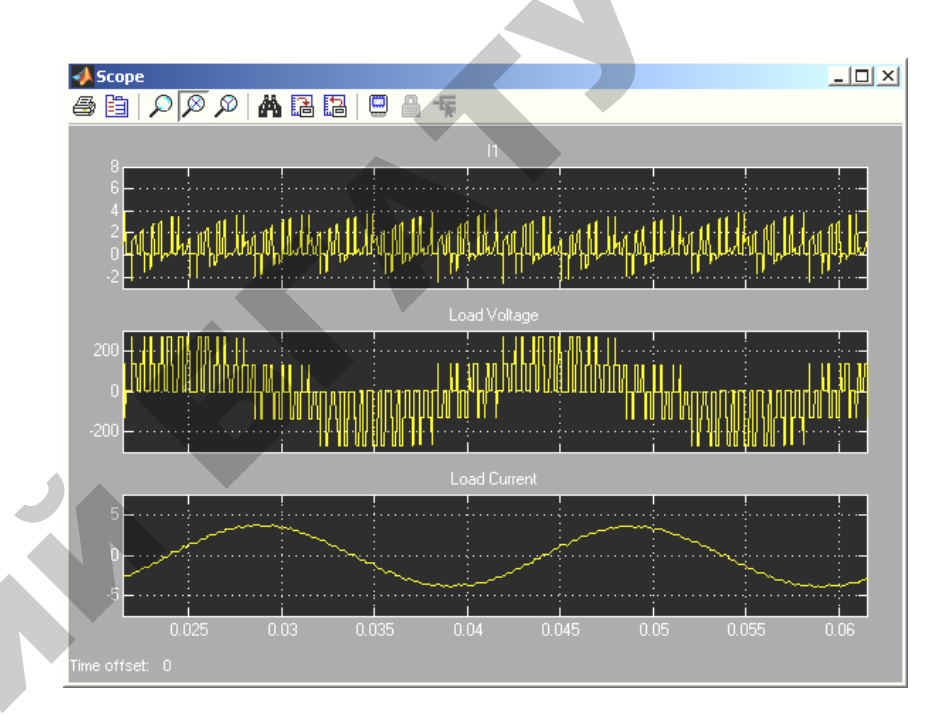

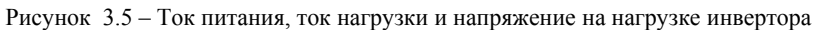

Сдвиг по фазе между первой гармоникой тока и напряжения на нагрузке рассчитывается по формуле:

$$
\varphi_H = \varphi_U - \varphi_1.
$$

Полная и активная мощность по первой гармонике в нагрузке определяется по выражениям:

$$
S_H(1) = \frac{3U_H(1)_{\text{max}} I_H(1)}{2} \text{(BA)};
$$

$$
P_H(1) = \frac{3U_H(1)_{\text{max}} I_H(1)_{\text{max}} \cos \varphi_H}{2} \text{(B)}
$$

Мощность, потребляемая от источника питания, определяется по  $P_1 = U_1 I_1$  (Br). выражению:

Потери в силовом полупроводниковом модуле определяются по формуле:

$$
P_T = \left[ mV_f + (1-m)V_{fd} \frac{\cos \varphi - 1}{\cos \varphi + 1} \right] I_T + R_{0n} [I_T (RMS)]^2,
$$

где  $V_f$ ,  $V_{fd}$ ;  $R_{0n}$  — параметры силового модуля (рисунок 3.2);

 $I_T$ ,  $I_T$ (RMS) — средний и действующий ток силового модуля (таблица 3.1).

Коэффициент модуляции напряжения на нагрузке задается в окне настройки блока управления (рисунок 3.3). По результатам таблицы 3.1 строятся:

- внешняя (нагрузочная) характеристика инвертора  $U_H = f(I_H)$ ;
- энергетические характеристики  $I_1$ ,  $I_T$ ,  $I_T$  (RMS);
- энергетические характеристики инвертора  $S_1(1)$ ,  $P_1(1)$ ,  $P_T = f(P_H)$ .

Исследование регулировочной характеристики инвертора по п. 2 содержания лабораторной работы осуществляется на модели (рисунок 3.1) при одном значении сопротивления нагрузки (задается преподавателем) и изменении коэффициента модуляции от 0 до 1 V с шагом 0.2. Моделирование осуществляется при каждом значении коэффициента модуляции, при этом заполняется таблица 3.2.

#### Таблица 3.2 - Результаты моделирования

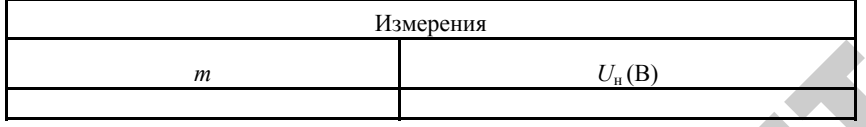

По данным таблицы строится регулировочная характеристика  $U_{\rm H} = f(m)$ .

#### Содержание отчета

1. Схема виртуальной установки.

2. Выражения для расчета основных характеристик.

- 3. Нагрузочная характеристика инвертора.
- 4. Энергетические характеристики инвертора.
- 5. Регулировочная характеристика инвертора.
- 6. Выводы по работе.

#### Контрольные вопросы

1. Назовите назначение элементов виртуальной лабораторной установки.

2. Для чего предназначены инверторы? Какие вы знаете инверторы, кроме изученного в данной лабораторной работе?

3. В чем отличие инверторов с симметричным и несимметричным управлениями? Какой основной недостаток у инверторов с симметричным управлением по сравнению с несимметричным?

4. Что представляет собой синусоидальная широтно-импульсная модуляция?

5. Какие характеристики были вами исследованы в данной лабораторной работе? Какими зависимостями определяются изучаемые характеристики?

#### **Краткие теоретические сведения**

#### **Лабораторная работа № 4**

#### **ИССЛЕДОВАНИЕ АНАЛОГОВОЙ СИСТЕМЫ ИМПУЛЬСНО-ФАЗОВОГО УПРАВЛЕНИЯ ОДНОФАЗНОГО УПРАВЛЯЕМОГО ВЫПРЯМИТЕЛЯ**

**Цель работы:** 1) изучить принципы построения аналоговых систем импульсно-фазового управления управляемых выпрямителей; 2) изучить работу основных узлов системы импульсно-фазового управления однофазного управляемого выпрямителя; 3) практически исследовать работу основных узлов системы импульсно-фазового управления однофазного управляемого выпрямителя на универсальном лабораторном стенде НТЦ-25 «Основы электропривода и преобразовательной техники».

#### **Порядок выполнения работы**

1. Изучить краткие теоретические сведения о системах импульсно-фазового управления.

2. Теоретически построить для заданного угла управления временные диаграммы на выходе каждого элемента СИФУ:

- •согласующего трансформатора;
- •устройства синхронизации;
- •генератора пилообразного напряжения;
- •системы сравнения;
- •распределителя импульсов.

3. Экспериментально снять временные диаграммы для заданного угла управления на выходе каждого элемента СИФУ:

- •согласующего трансформатора (TV1);
- •устройства синхронизации (порт 2 микроконтроллера);
- •генератора пилообразного напряжения (конденсатор С11);
- •• системы сравнения (конденсатор C12);
- •распределителя импульсов (порт 1 микроконтроллера).

4. Повторить теоретические по п. 2 и экспериментальные по п. 3 исследования для другого угла управления.

5. Сравнить экспериментально снятые временные диаграммы по

73

- п. 3 с теоретически построенными по п. 2 и сделать выводы.
	- 6. Оформить отчет по лабораторной работе.

Система импульсно-фазового управления (СИФУ) предназначена для формирования управляющих импульсов на тиристоры управляемого выпрямителя в функции входного управляющего сигнала. Существует большое многообразие СИФУ. Они классифицирутся по следующим признакам:

по способу отсчета угла α, по типу синхронизации, по виду развертываемого сигнала, по форме преобразования сигнала.

По способу отсчета угла α СИФУ делятся на одноканальные и многоканальные. В многоканальных СИФУ отсчет углов α для каждого тиристора производится в собственном канале, в одноканальных – в одном канале для всех тиристоров. Одноканальные СИФУ позволяют исключить различие параметров элементов цепей, задающих выдержки времени.

По типу синхронизации различают синхронные СИФУ и асинхронные СИФУ. В синхронных СИФУ определение требуемого момента включения тиристора производится путем отсчета временного интервала от момента перехода через 0 синусоиды питающего напряжения сети, <sup>в</sup> асинхронных – от момента предыдущего включения тиристора. В асинхронных СИФУ синхронизация <sup>с</sup> сетью служит только для ограничения углов. Асинхронные СИФУ могут быть только одноканальными, синхронные – и одноканальными, и многоканальными. Репозиторий БГАТУ

По виду развертываемого сигнала СИФУ делят на СИФУ вертикального действия и СИФУ интегрирующего действия. В СИФУ вертикального действия развертывается опорный сигнал, <sup>а</sup> <sup>в</sup> СИФУ интегрирующего действия – управляющий сигнал.

По форме преобразования информации различают аналоговые СИФУ и цифровые СИФУ. Цифровые СИФУ (по сравнению <sup>с</sup> аналоговыми) более технологичны, надежны и практически не требуют настройки и наладки при вводе в эксплуатацию.

Для выполнения своих основных функций СИФУ должна содержать четыре основных устройства:

- устройство синхронизации;
- фазосдвигающее устройство;
- формирователи импульсов;
- распределитель импульсов.

На рисунке 4.1 представлена структурная схема аналоговой СИФУ вертикального действия.

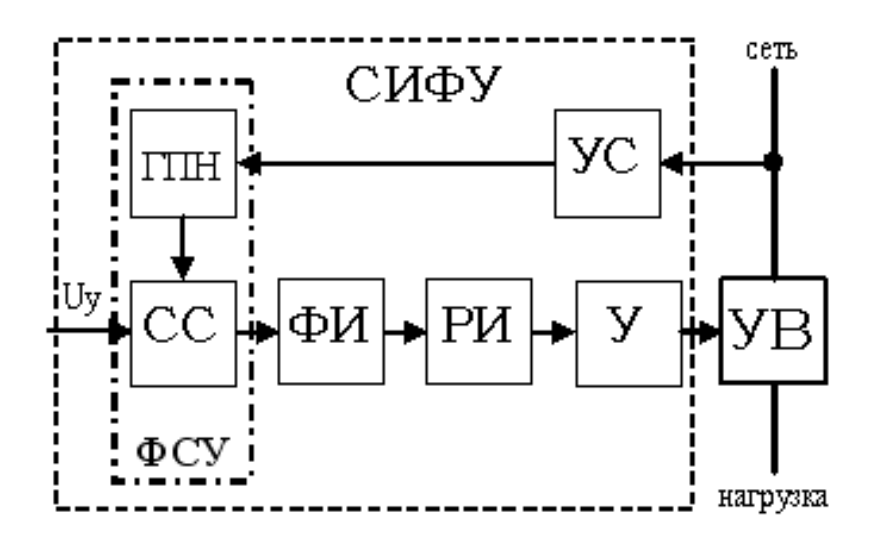

Рисунок 4.1 – Структурная схема аналоговой СИФУ: УВ – управляемый выпрямитель; УС – устройство синхронизации; ФСУ – фазосдвигающее устройство; СС – система сравнения; ГПН – генератор пилообразного напряжения; У – усилитель; ФИ – формирователь импульсов; РИ – распределитель импульсов

о

ни – генератор пилоооразного напряжения; у – усилитель;<br>ФИ – формирователь импульсов; РИ – распределитель импульсов<br>На рисунке 4.2 представлены временные диаграммы, поясняющие работу элементов аналоговой СИФУ вертикального действия. ы, поясня<mark>к</mark><br>о действия.<br>ивать фазо<br>гельно кото

Устройство синхронизации СИФУ должно обеспечивать фазос двигающее устройство опорными сигналами, относительно которых сдвигается фаза импульсов управления. ооеспечиват<br>относитель<br>СИФУ и тро

Опорные сигналы в зависимости от типа СИФУ и требуемых<br>нкций могут быть двух видов:<br>**широкие прямоугольные импульсы**, длительность которых со-<br>вляет половину периода напряжения питающей сети; функций могут быть двух видов:

*широкие прямоугольные импульсы*, длительность которых составляет половину периода напряжения питающей сети;

*узкие прямоугольные импульсы* длительностью 1…3 эл. град., формирующиеся в момент перехода через ноль синусоиды питающего<br>напряжения.<br>75 напряжения.  $\mathbf{Q}^{\prime}$ люсы, длин<br>ения питан<br>ы длительне

75

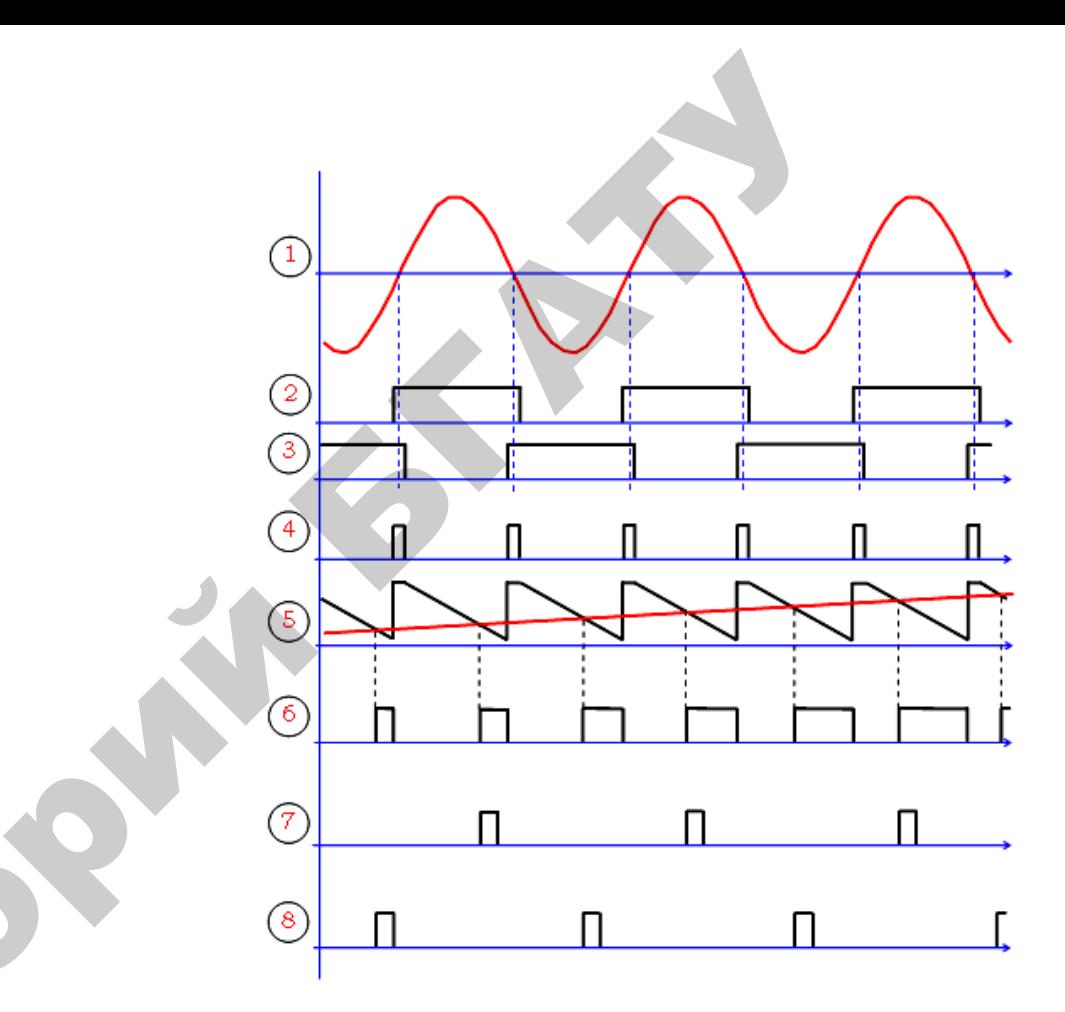

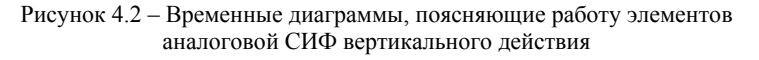

На рисунке 4.2 (диаграмма 1) представлена синусоида питающего напряжения, широкие импульсы опорных сигналов для положительного полупериода питающего напряжения (диаграмма 2) <sup>и</sup> отрицательного полупериода (диаграмма 3).

Узкие импульсы необходимы <sup>в</sup> том случае, когда сдвиг фазы импульсов для тиристоров УВ производится <sup>в</sup> одном канале.

Генератор пилообразного напряжения <sup>в</sup> соответствии <sup>с</sup> синхронизирующими импульсами (узкие импульсы) производит развертку опорного напряжения <sup>в</sup> пилообразное напряжение (диаграмма 5).

Фазосдвигающее устройство формирует управляющие импульсы (диаграмма 6) в момент равенства пилообразного напряжения и напряжения управления (диаграмма 5).

Формирователь импульсов формирует импульсы управления определенной длительности с требуемой крутизной переднего фронта, которые затем распределителем импульсов распределяются на соответствующие управляющие электроды тиристоров УВ. Например, на тиристоры, работающие по положительной полуволне питающего напряжения (диаграмма 7), и тиристоры, работающие по отрицательной полуволне (диаграмма 8).

Управление тиристорами УВ желательно осуществлять импульсами возможно меньшей длительности, так как увеличение длительности импульса управления приводит к возрастанию мощности схемы управления. С другой стороны длительность импульса управления должна быть достаточной, чтобы ток через тиристор достиг тока включения (длительность импульса управления должна несколько превышать время включения тиристора, то есть время перехода его из запертого состояния в открытое). Необходимо также обеспечить достаточно крутой передний фронт управляющего импульса, что уменьшает потери мощности в тиристоре при включении, а, следовательно, его нагрев.

В универсальном лабораторном стенде реализован фазовый метод управления с вертикальным способом управления, основанный на сравнении опорного напряжения (пилообразной формы) и постоянного напряжения сигнала управления (Uy). Равенство мгновенных значений этих напряжений определяет фазу α, при которой схема вырабатывает импульс, затем усиливаемый и подаваемый на управляющий электрод тиристора. Изменение фазы α управляющего импульса достигается изменением уровня напряжения сигнала управления Uv (задаваемого резистором R18). Опорное напряжение, вырабатываемое генератором пилообразного напряжения, собранного на усилителе А1, и синхронизированное с напряжением сети с помощью микроконтроллера, подается на схему сравнения, реализованную на усилителе А2, на которую одновременно поступает и входное напряжение (сигнал управления). Сигнал со схемы сравнения поступает на микроконтроллер, выполняющий роль распределителя и формирователя импульсов, затем на усилители мощ-

 $77$ 

ности (роль усилителей мощности выполняют импульсные трансформаторы), откуда в виде мощного, обладающего крутым фронтом и регулируемого по фазе импульса подается на управляющий электрод тиристора.

#### Описание универсального лабораторного стенла

Для экспериментального исследования работы аналоговой системы импульсно-фазового управления необходим осциллограф (желательно с памятью).

На передней панели универсального лабораторного стенда представлена мнемосхема аналоговой СИФУ (см. рисунок 4.3), каждый элемент которой оснащен выводами для подключения осциллографа.

Стенд также позволяет осуществить индикацию измеренных величин и передачу данных на компьютер через интерфейс RS485.

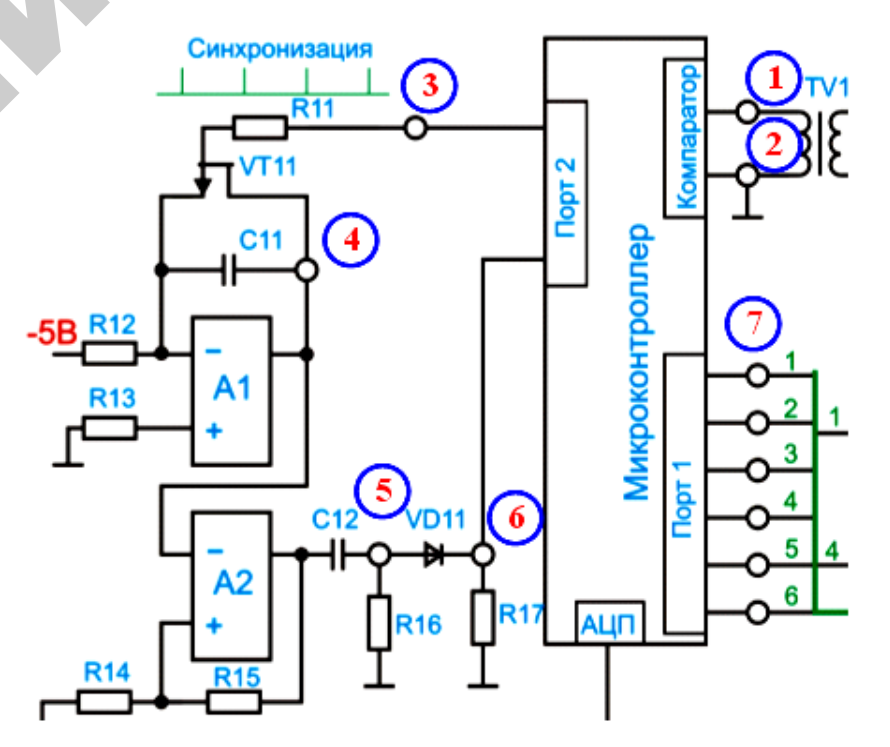

Рисунок 4.3 - Схема аналоговой системы импульсно-фазового управления

В данной лабораторной установке реализована одноканальная синхронная аналоговая СИФУ вертикального действия. Синхронизация с сетью осуществляется по линейному напряжению  $U_{AC}$ . Напряжение от сети через понижающий трансформатор TV1 поступает на вход компаратора микроконтроллера, который формирует синхронизирующие импульсы в момент перехода синусоиды линейного напряжения через ноль. Ввиду того, что сдвиг фазы импульсов управления для тиристоров управляемого выпрямителя производится в одном канале, то синхронизирующие импульсы лолжны быть узкими. Таким образом, микроконтроллер в аналоговой СИФУ выполняет роль устройства синхронизации. Синхронизирующие импульсы с выхода микроконтроллера (порт 2) поступают на транзистор VT11, который шунтирует конденсатор C11 в цепи обратной связи операционного усилителя А1. Операционный усилитель А11 собран по интегрирующей схеме, благодаря чему на выходе формируется сигнал пилообразного напряжения. Сброс интегратора в исходное состояние осуществляется в момент подачи импульса синхронизации от устройства синхронизации. Таким образом, операционный усилитель A11, собранный по интегрирующей схеме с конденсатором C11 в цепи обратной связи и шунтирующим транзистором VT11, на вход которого подается опорное напряжение, в аналоговой СИФУ выполняет роль генератора пилообразного напряжения. Генератор пилообразного напряжения формирует на выходе развертку опорного напряжения. Далее сигнал с выхода генератора пилообразного напряжения поступает на вход операционного усилителя А2. На вход этого усилителя поступает и сигнал напряжения задания, величина которого регулируется резистором R18. Операционный усилитель A2 формирует на своем выходе сигнал в момент равенства сигналов на входе (напряжение пилообразного напряжения и напряжение задания). Таким образом, на операционном усилителе А2 реализовано фазосдвигающее устройство, основная задача которого - осуществить задержку импульсов управления тиристорами УВ относительно импульсов синхронизации. Чтобы сформировать узкие импульсы управления положительной полярности, на выходе операционного усилителя включены конденсатор С12 и диод VD11. Импульсы управления с выхода фазосдвигающего устройства поступают на

79

вход микроконтроллера, который выполняет роль формирователя и распределителя импульсов. Далее управляющие импульсы через драйвер подаются на соответствующие управляющие электроды тиристоров УВ. Микроконтроллер вместе с драйверами обеспечивает получение импульсов тока управления в цепи управляющих электродов тиристоров с требуемой крутизной переднего фронта и требуемой длительности для обеспечения надежного включения тиристоров в заданные моменты времени. Кроме этого обеспечивается гальваническое разделение цепей управления и силовых цепей.

#### Порядок проведения исследований

#### 1. Исследование работы устройства синхронизации СИФУ

1.1. Собрать схему подключения напряжения задания для однофазного управляемого выпрямителя (рисунок 4.4).

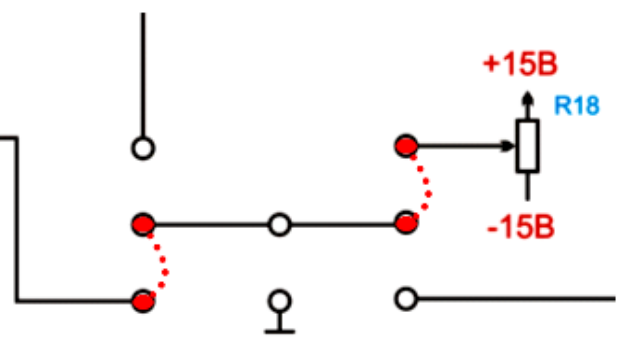

Рисунок 4.4 – Схема подключения напряжения задания для однофазного управляемого выпрямителя

1.2. Подключить стенд к трехфазной сети (включить три автоматических выключателя, расположенных в левой нижней части стенда - надпись «Сеть»). Перед включением стенда необходимо убедиться, что все тумблеры, управляющие включением преобразователей, находятся в положении «выключено», а также на панели стенда присутствуют только необходимые для проведения данного опыта перемычки.

#### *3. Исследование работы фазосдвигающего устройства СИФУ*

1.3. Задать однофазный режим работы управляемого выпрямителя, для этого установить тумблер в положение *«Однофазный »* (тумблер в нижней части панели стенда, в окошке *«Угол управления, град.»*).

1.4. Включить управляемый выпрямитель (тумблер в нижней части панели стенда, в окошке *«Угол управления, град.»* перевести в положение*«Вкл.»*).

1.5. Записать мгновенное напряжение на вторичной обмотке трансформатора TV1 (*u*<sub>2</sub>=f(o*t*)), для этого подключить осциллограф на вывод *1* относительно общего вывода *2* (см. рисунок 4.3). При этом целесообразно на осциллографе включить режим синхронизации с сетью и настроить временную развертку таким образом, чтобы на экране помещалось несколько периодов питающего напряжения. рератив послед работы управляемость выправление в 2. Исследование работы факсование работы с имень послед послед для послед для послед для послед для послед для послед для послед для послед для послед для послед для пос

1.6. Записать сигнал на выходе порта *2* микроконтроллера, для этого подключить осциллограф на вывод *3* относительно общего вывода *2* (см. рисунок 4.3).

#### *Примечание.*

При наличии двухканального осциллографа целесообразно на вход первого канала подать сигнал <sup>с</sup> вторичной обмотки трансформатора TV1, <sup>а</sup> на вход второго сигнал – <sup>с</sup> выхода порта 2 микроконтроллера.

#### *2. Исследование работы генератора пилообразного напряжения СИФУ*

2.1. Записать сигнал на выходе генератора пилообразного напряжения, для этого подключить осциллограф на вывод 4 относительно общего вывода *2*.

#### *Примечание.*

При наличии двухканального осциллографа целесообразно на вход первого канала подать сигнал с выхода микроконтроллера (порт 2), <sup>а</sup> на вход второго – сигнал <sup>с</sup> выхода генератора пилообразного напряжения.

81

3.1. Резистором R18 задать угол управления, равный заданному значению, например 30 эл. град. (прибор *«Угол управления, град.»*).

3.2. Записать сигнал на выходе фазосдвигающего устройства для заданного угла управления, для этого подключить осциллограф на вывод *5* относительно общего вывода *2* .

3.3. Плавно увеличивая угол управления с помощью резистора *R18*, наблюдать на экране осциллографа за изменением сигнала на выходе фазосдвигающего устройства.

3.4. Записать сигнал на выходе фазосдвигающего устройства для другого заданного угла управления.

3.5. Записать сигналы после диода VD11, для этого подключить осциллограф на вывод *6* относительно общего вывода *2*.

#### *Примечание.*

При наличии двухканального осциллографа целесообразно на вход первого канала подать сигнал синхронизирующего импульса с выхода микроконтроллера (порт 2), <sup>а</sup> на вход второго – сигнал с выхода фазосдвигающего устройства.

#### *4. Исследование работы формирователя и распределителя импульсов СИФУ*

4.1. Записать сигнал на выходе порта *1* микроконтроллера, для этого подключить осциллограф на один из выводов *7* относительно общего вывода *2* .

4.2. Записать сигнал на других выводах порта *1* микроконтроллера.

По завершении экспериментального исследования отключить стенд от сети (выключить автоматические выключатели, расположенные в левой нижней части стенда – надпись *«Сеть »*), все тумблеры, управляющие включением преобразователей, поставить в положении «выключено» и снять установленные перемычки.

#### **Обработка результатов исследований**

После проведения экспериментальных исследований (см. <sup>п</sup>. 1…4) на миллиметровой бумаге построить временные диаграммы сетевого питающего напряжения, сигнала на выходе устройства синхронизации, сигнала на выходе генератора пилообразного напряжения, сигнала на выходе фазосдвигающего устройства и сигналы управления на все четыре тиристора однофазного управляемого выпрямителя.

Временные диаграммы следует построить для двух различных заданных углов управления тиристорами.

Сделать выводы по работе <sup>и</sup> оформить отчет.

#### **Содержание отчета**

1. Схема установки (рисунок 4.3).

2. Временные диаграммы: сетевого питающего напряжения, сигнала на выходе устройства синхронизации, сигнала на выходе генератора пилообразного напряжения, сигнала на выходе фазосдвигающего устройства <sup>и</sup> сигналы управления на все четыре тиристора однофазного управляемого выпрямителя.

 $\mathcal{P}$ 

и

й

 $\bullet$ 

3. Выводы по работе.

#### **Контрольные вопросы**

1. Назовите назначение системы импульсно-фазового управления.

2. Назовите основные элементы аналоговой СИФУ. Поясните назначение этих элементов. ения.<br>існите о

3. В чем отличие многоканальных СИФУ от одноканальных? Сравните эти типы СИФУ, анализируя их достоинства <sup>и</sup> недостатки. э : поленит<br>льных? Сра<br>атки.<br>СИФУ?

4. В чем отличие между синхронной <sup>и</sup> асинхронной СИФУ?

5. Какие требования предъявляются <sup>к</sup> управляющим импульсам стакие треосования предологиям к управливации импульсам<br>тиристоров? Как определить минимальную длительность импульса<br>управления?<br>6. В чем отличие СИФУ вертикального действия от СИФУ ин-<br>тегрирующего действия? управления? і недостатки.<br>ронной СИФ<br>ляющим им<br>тельность и

6. В чем отличие СИФУ вертикального действия от СИФУ интегрирующего действия?

7. При заданном напряжении питания изобразите на временной диаграмме сигналы на выходах устройства синхронизации и гене-<br>ратора пилообразного напряжения.<br>83 ратора пилообразного напряжения. е напряжен. кального<br>итания изо<br>тройства с

83

8. При заданном напряжении питания изобразите на временной диаграмме сигналы на выходах устройства синхронизации <sup>и</sup> фазосении питания<br>дах устройства<br>заданном угле<br>работы фазос У СТАНИЯ ИЗОбра:<br>Ройства синхр

9. Поясните принцип работы фазосдвигающего устройства СИФУ вертикального действия.

двигающего устройства при заданном угле управления.<br>
9. Поясните принцип работы фазосдвигающего<br>
СИФУ вертикального действия.<br>
10. Поясните принцип работы фазосдвигающего<br>
СИФУ интегрирующего действия. 10. Поясните принцип работы фазосдвигающего устройства ГСИФУ интегрирующего действия.

#### **Лабораторная работа № 5**

#### **ИССЛЕДОВАНИЕ ТРЕХФАЗНОГО ШИРОТНО-ИМПУЛЬСНОГО ПРЕОБРАЗОВАТЕЛЯ**

**Цель работы:** 1) изучить принципы построения <sup>и</sup> работы трехфазных широтно-импульсных преобразователей; 2) изучить регулировочные характеристики трехфазного широтно-импульсного преобразователя; 3) экспериментально исследовать работу трехфазного широтно-импульсного преобразователя на активную, активно-индуктивную <sup>и</sup> двигательную нагрузку на универсальном лабораторном стенде НТЦ-25 «Основы электропривода <sup>и</sup> преобразовательной техники».

#### **Порядок выполнения работы**

1. Изучить краткие теоретические сведения <sup>о</sup> широтно-импульсных преобразователях.

2. Изучить регулировочные характеристики для трехфазного широтно-импульсного преобразователя для заданного типа нагрузки.

3. Исследовать работу трехфазного широтно-импульсного преобразователя на активную нагрузку. о

4. Исследовать работу трехфазного управляемого выпрямителя на активно-индуктивную нагрузку.

5. Исследовать работу трехфазного широтно-импульсного преобразователя на двигательную нагрузку. michael<br>D пре-

6. Сравнить экспериментально снятые регулировочные характеристики по <sup>п</sup>. 3, 4 <sup>с</sup> теоретическими <sup>и</sup> сделать выводы. ные характ

7. Оформить отчет по лабораторной работе.

# яводы.<br>ного стенда

**Описание универсального лабораторного стенда** оДля проведения необходимых экспериментальных исследований универсальный лабораторный стенд <sup>в</sup> своем составе имеет трех фазный широтно-импульсный преобразователь. Трехфазный ШИП представляет собой мост на IGBT-транзисторах, собранных в одном силовом модуле. Два плеча моста используются для получения ре-<br>85 силовом модуле. Два плеча моста используются для получения ре- $\mathbf{Q}^{\prime}$ кенеримен<br>нд в своем<br>образовате<br>гранзистора<br>использую

85

версивного ШИП для питания якоря ДПТ НВ. Оставшееся плечо используется <sup>в</sup> качестве нереверсивного ШИП для питания обмотки возбуждения ДПТ НВ. Схема силовой части трехфазного ши-<br>ротно-импульсного преобразователя приведена на рисунке 5.1.<br>**Широтно-импульсный преобразователь может работать в двух**<br>**режимах:**<br>all amproximities to responsive ротно-импульсного преобразователя приведена на рисунке 5.1. ния якоря ДП<br>еверсивного I<br>Схема силової<br>зователя приве УР<br>Оря ДПТ НВ.<br>Вного ШИП д

**Широтно-импульсный преобразователь может работать в двух**<br>**cuмax:**<br>1) симметричном – поочередное включение диагональных тран-<br>торов;<br>2) несимметричном – включение лиагональных транзисторов. *режимах:* 

1) симметричном – поочередное включение диагональных транзисторов;

2) несимметричном – включение диагональных транзисторов. При реверсе включаются другая пара транзисторов. симметричном<br>)ов;<br>несимметричне<br>еверсе включа

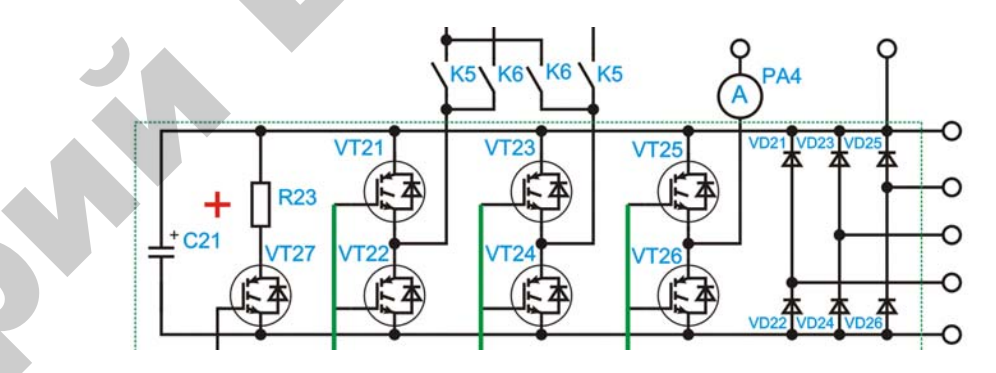

Рисунок 5.1 – Схема силовой части трехфазного ШИП

Каждый из режимов имеет следующие особенности.

 $\mathcal{P}$ 

#### **Симметричный режим**

• Выходное нулевое напряжение соответствует скважности 127 при диапазоне скважности 0…255, соответствует изменению напряжения – $U_{\text{max}}$ ...+  $U_{\text{max}}$ .

• Большие пульсации выходного тока, однако, при этом ток носит непрерывный характер.

• Возможность работы <sup>в</sup> режиме рекуперативного торможения во всем диапазоне скоростей. Рекуперация тока осуществляется за счет ЭДС самоиндукции.

#### **Несимметричный режим**

• Меньшие пульсации выходного тока, однако, при этом возможен режим прерывистого тока.

• Режим рекуперативного торможения наступает только при значении противо-ЭДС двигателя больше напряжения <sup>в</sup> цепи постоянного тока.

*Пример алгоритма* идеальной работы пары транзисторов «левый верхний – правый нижний»:

- верхний правый всегда закрыт;
- нижний правый включается <sup>в</sup> соответствии со скважностью;
- верхний левый всегда открыт;
- нижний левый всегда закрыт.

Однако, для управления IGBT-транзистором нужно напряжение. Верхний транзистор включается от конденсатора, который нужно периодически заряжать. Поэтому реальная работа левой пары транзисторов имеет следующий вид:

• нижний левый – открывается на короткие промежутки времени для заряда конденсатора;

• верхний левый – закрывается на время «открыт нижний транзистор плюс паузы для защиты от токов короткого замыкания».

Универсальный стенд позволяет исследовать работу трехфазного широтно-импульсного преобразователя на активную, активноиндуктивную <sup>и</sup> двигательную (активно-индуктивную <sup>с</sup> противо-ЭДС) нагрузки. ио, активно<br>с противо<br>ниверсально ».<br>paзно-<br>гивно-<br>этивоо

Для проведения необходимых измерений <sup>в</sup> состав универсально го стенда входят измерительные приборы, позволяющие измерять действующие <sup>и</sup> средние значения постоянного <sup>и</sup> переменного тока и напряжения. остав униве<br>воляющие<br>и переменн

Стенд также позволяет осуществлять индикацию измеренных величин <sup>и</sup> передачу данных на компьютер через интерфейс RS485. нного и пер<br>ь индикаци<br>р через инте<br>аботы трехс

Для более детального исследования работы трехфазного широтно-импульсного преобразователя необходим осциллограф (жела-<br>тельно с памятью).<br>87 тельно <sup>с</sup> памятью). пьютер чер<br>ания работ<br>необходим

87

 $\mathbf{Q}^{\prime}$ 

# **Порядок проведения опытных исследований** У

**преобразователя на активную нагрузку** ния опытных<br>1 трехфазног<br>ную нагрузку

**5. Исследование работы трехфазного широтно-импульсного**<br>**5.1. Собрать схему подключения трехфазного широтно-**<br>пульсного преобразователя к сети переменного тока (рисунок 5.2). 5.1.схему подключения трехфазного широтноимпульсного преобразователя <sup>к</sup> сети переменного тока (рисунок 5.2).

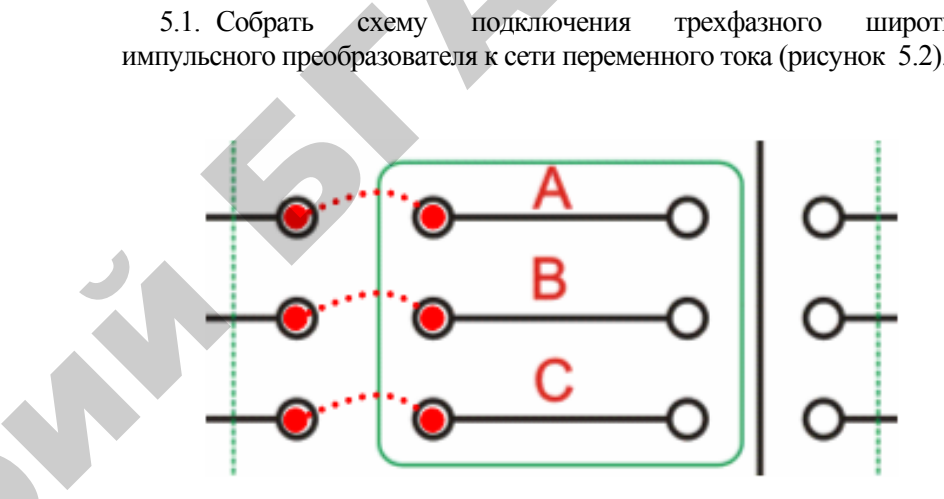

Рисунок 5.2 – Схема подключения трехфазного широтно-импульсного преобразователя <sup>к</sup> сети переменного тока

 $\mathcal{P}$ 

5.2. Собрать схему подключения напряжения задания для ШИП (рисунок 5.3).

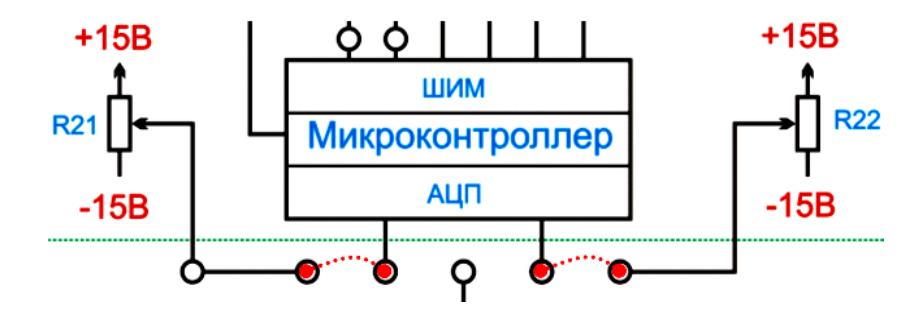

Рисунок 5.3 – Схема подключения задания для ШИП

5.3. Собрать схему подключения активной нагрузки на выход трехфазного широтно-импульсного преобразователя (рисунок 5.4).

5.4. Подключить стенд <sup>к</sup> трехфазной сети (включить три автоматических выключателя, расположенных <sup>в</sup> левой нижней части стенда – надпись *«Сеть»*). Перед включением стенда необходимо убедиться, что все тумблеры, управляющие включением преобразователей, находятся <sup>в</sup> положении «выключено», <sup>а</sup> также на панели стенда присутствуют только необходимые для проведения данного опыта перемычки.

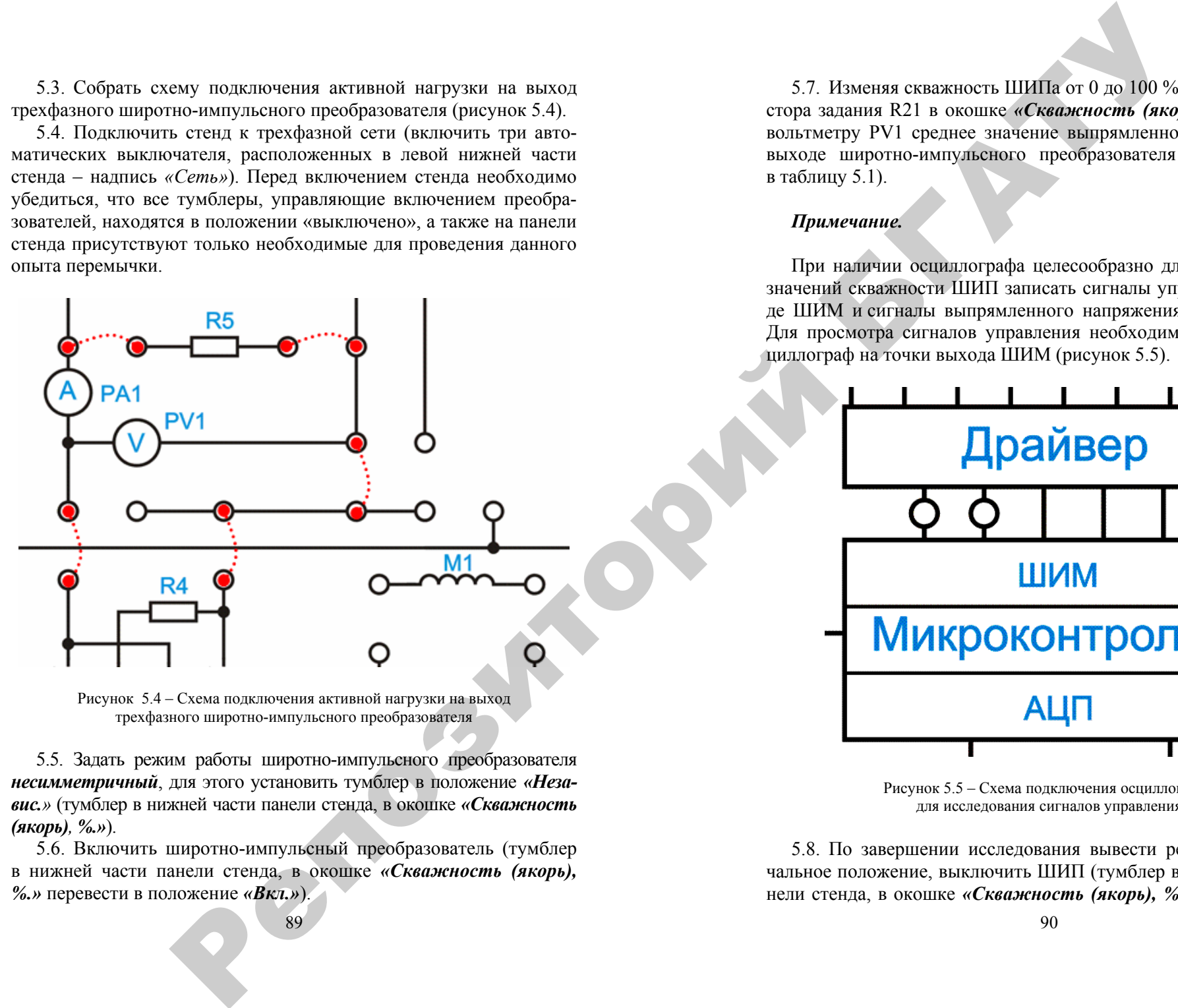

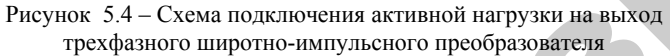

5.5. Задать режим работы широтно-импульсного преобразователя *несимметричный*, для этого установить тумблер <sup>в</sup> положение *«Независ.»* (тумблер <sup>в</sup> нижней части панели стенда, <sup>в</sup> окошке *«Скважность (якорь), %.»*).

5.6. Включить широтно-импульсный преобразователь (тумблер в нижней части панели стенда, <sup>в</sup> окошке *«Скважность (якорь), %.»* перевести <sup>в</sup> положение *«Вкл.»*).

89

5.7. Изменяя скважность ШИПа от 0 до 100 % (<sup>с</sup> помощью резистора задания R21 <sup>в</sup> окошке *«Скважность (якорь), %».*) снять по вольтметру PV1 среднее значение выпрямленного напряжения на выходе широтно-импульсного преобразователя (данные занести в таблицу 5.1).

#### *Примечание.*

При наличии осциллографа целесообразно для двух различных значений скважности ШИП записать сигналы управления на выходе ШИМ <sup>и</sup> сигналы выпрямленного напряжения <sup>и</sup> тока нагрузки. Для просмотра сигналов управления необходимо подключить осциллограф на точки выхода ШИМ (рисунок 5.5).

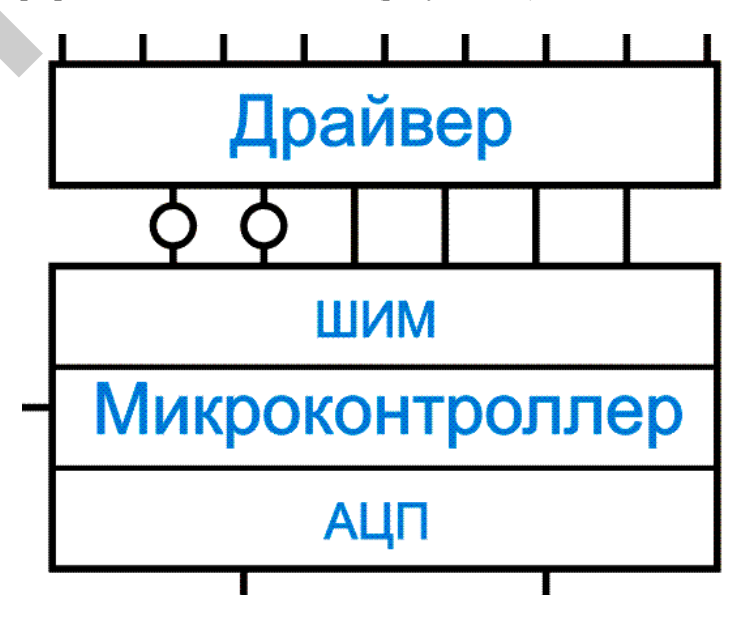

Рисунок 5.5 – Схема подключения осциллографа для исследования сигналов управления

5.8. По завершении исследования вывести резистор R21 <sup>в</sup> начальное положение, выключить ШИП (тумблер <sup>в</sup> нижней части панели стенда, <sup>в</sup> окошке *«Скважность (якорь), %.»* перевести <sup>в</sup> положение *«Выкл.»*), отключить автоматические выключатели, расположенные в левой нижней части стенда – надпись *«Сеть»*.

5.9. Повторить исследования по <sup>п</sup>. 5.1…5.6 <sup>с</sup> той лишь разницей, что <sup>в</sup> <sup>п</sup>. 5.5 задать режим работы широтно-импульсного преобразователя *симметричный*, для этого установить тумблер <sup>в</sup> положение *«Симметр.»* (тумблер <sup>в</sup> нижней части панели стенда, в окошке *«Скважность (якорь), %.»*).

5.10.Изменяя скважность ШИПа от 0 до 100 % (<sup>с</sup> помощью резистора задания R21 <sup>в</sup> окошке *«Скважность (якорь), %.»*), снять по вольтметру PV1 среднее значение выпрямленного напряжения на выходе широтно-импульсного преобразователя (данные занести <sup>в</sup> таблицу 5.1).

5.11. По завершении исследования вывести резистор R21 <sup>в</sup> начальное положение, выключить ШИП (тумблер <sup>в</sup> нижней части панели стенда, <sup>в</sup> окошке *«Скважность (якорь), %.»* перевести <sup>в</sup> положение *«Выкл.»*), отключить автоматические выключатели, расположенные в левой нижней части стенда – надпись *«Сеть»*.

#### *Примечание.*

При наличии осциллографа целесообразно для двух различных значений скважности ШИП записать сигналы управления на выходе ШИМ <sup>и</sup> сигналы выпрямленного напряжения <sup>и</sup> тока нагрузки. о

### **6. Исследование работы трехфазного широтно-импульсного преобразователя на активно-индуктивную нагрузку** 6. Исследование работы трехфазного широтно-импульсного<br>еобразователя на активно-индуктивную нагрузку<br>6.1. Собрать схемы в соответствии с п. 5.1 и п. 5.2, или, при соб-

ранной схеме, убедиться <sup>в</sup> правильности подключения трехфазного широтно-импульсного преобразователя <sup>к</sup> питающей сети (см. рису нок 5.2) <sup>и</sup> напряжения задания (см. рисунок 5.3). ощей сети (с<br>дуктивной і<br>я (рисунок : или, при со<br>трехфазног<br>ги (см. рис

6.2. Собрать схему подключения активно-индуктивной нагрузки на выход широтно-импульсного преобразователя (рисунок 5.6). вно-индукт<br>зователя (ри

#### *Примечание.*

В качестве активно-индуктивной нагрузки <sup>в</sup> стенде используется независимая обмотка возбуждения двигателя постоянного тока, ко-еторая обладает индуктивностью <sup>и</sup> активным сопротивлением. **РАЗРЕБОТЬ** й нагрузки<br>двигателя

91

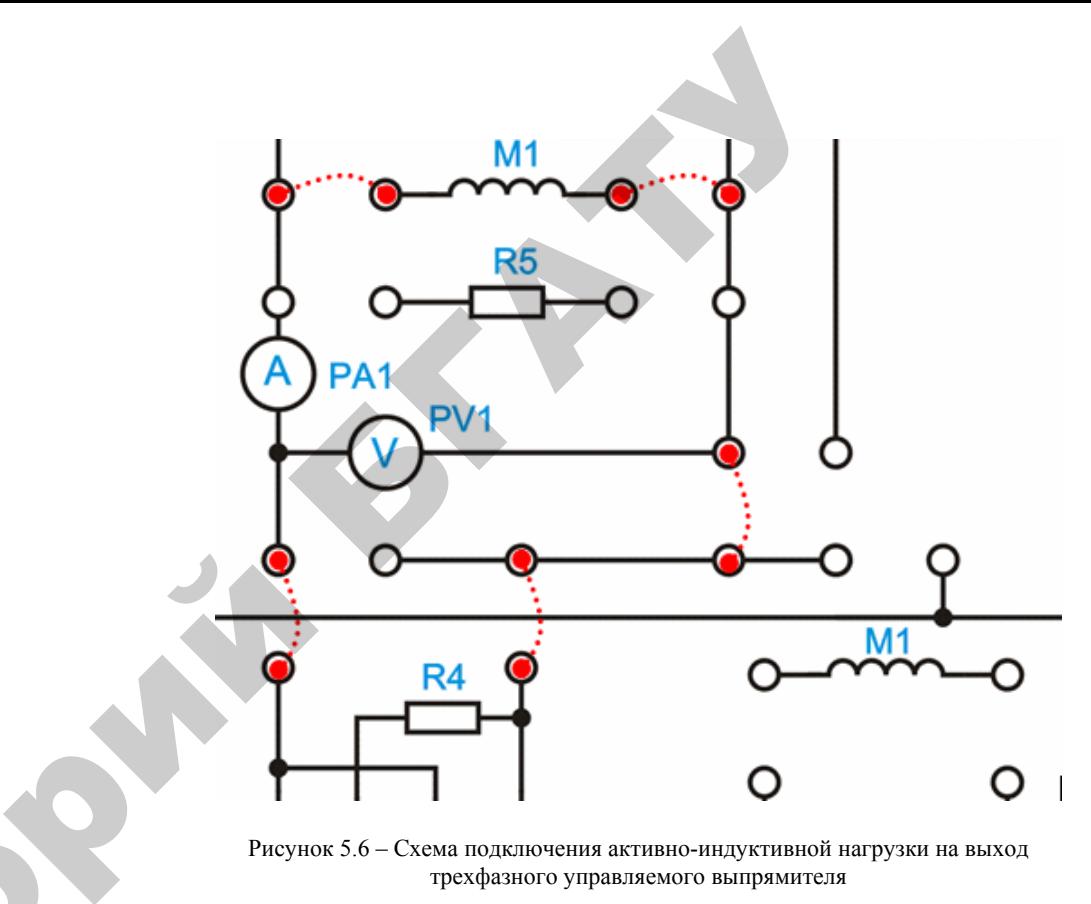

Рисунок 5.6 – Схема подключения активно-индуктивной нагрузки на выход трехфазного управляемого выпрямителя

6.3. Подключить стенд <sup>к</sup> трехфазной сети (включить три автоматических выключателя, расположенных <sup>в</sup> левой нижней части стенда – надпись *«Сеть»*). Перед включением стенда необходимо убедиться, что все тумблеры, управляющие включением преобразователей, находятся <sup>в</sup> положении «выключено», <sup>а</sup> также на панели стенда присутствуют только необходимые для проведения данного опыта перемычки.

6.4. Задать режим работы широтно-импульсного преобразователя *несимметричный*, для этого установить тумблер <sup>в</sup> положение *«Независ.»* (тумблер <sup>в</sup> нижней части панели стенда, <sup>в</sup> окошке *«Скважность (якорь), %.»*).

6.5. Включить широтно-импульсный преобразователь (тумблер в нижней части панели стенда, <sup>в</sup> окошке *«Скважность (якорь), %.»* перевести <sup>в</sup> положение *«Вкл.»*).

6.6. Изменяя скважность ШИПа от 0 до 100 % (<sup>с</sup> помощью резистора задания R21 в окошке *«Скважность (якорь), %.»*), снять по вольтметру PV1 среднее значение выпрямленного напряжения на выходе широтно-импульсного преобразователя (данные занести в таблицу 5.1).

#### *Примечание.*

При наличии осциллографа целесообразно для двух различных значений скважности ШИП записать сигналы управления на выходе ШИМ и сигналы выпрямленного напряжения и тока нагрузки.

6.7. По завершении исследования вывести резистор R21 в начальное положение, выключить ШИП (тумблер в нижней части панели стенда, в окошке *«Скважность (якорь), %.»* перевести в положение *«Выкл.»*), отключить автоматические выключатели, расположенные в левой нижней части стенда – надпись *«Сеть »*.

6.8. Повторить исследования по п. 6.1…6.5 с той лишь разницей, что в <sup>п</sup>. 6.4 задать режим работы широтно-импульсного преобразователя *симметричный*, для этого установить тумблер в положение *«Симметр.»* (тумблер в нижней части панели стенда, в **окошке** *«Скважность (якорь), %.»*).

6.9. Изменяя скважность ШИПа от 0 до 100 % (<sup>с</sup> помощью резистора задания R21 в окошке *«Скважность (якорь), %.»*) снять по вольтметру PV1 среднее значение выпрямленного напряжения на выходе широтно-импульсного преобразователя (данные занести в таблицу 5.1).

6.10. По завершении исследования вывести резистор R21 в начальное положение, выключить ШИП (тумблер в нижней части панели стенда, в окошке *«Скважность (якорь), %.»* перевести в положение *«Выкл.»*), отключить автоматические выключатели, расположенные в левой нижней части стенда – надпись **«Сеть »**.

#### *Примечание.*

При наличии осциллографа целесообразно для двух различных значений скважности ШИП записать сигналы управления на выходе ШИМ и сигналы выпрямленного напряжения и тока нагрузки.

93

6.11. Для исследования работы трехфазного широтноимпульсного преобразователя на активно-индуктивную нагрузку с другим соотношением активного сопротивления и индуктивности собрать схему, <sup>в</sup> которой в качестве нагрузки используются активное сопротивление R5 и обмотка возбуждения ДПТ, включенные последовательно (рисунок 5.7).

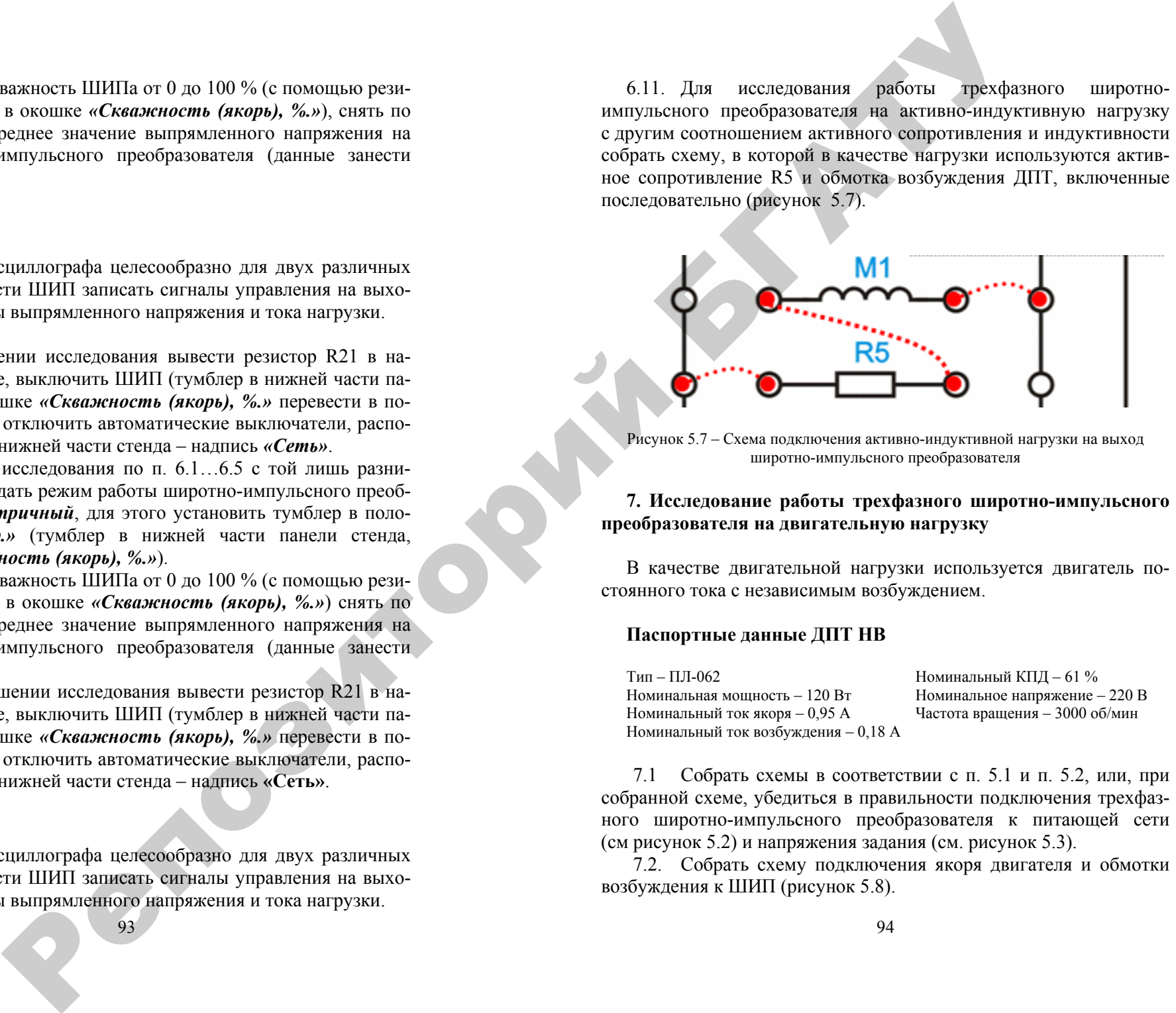

Рисунок 5.7 – Схема подключения активно-индуктивной нагрузки на выход широтно-импульсного преобразователя

#### **7. Исследование работы трехфазного широтно-импульсного преобразователя на двигательную нагрузку**

В качестве двигательной нагрузки используется двигатель постоянного тока с независимым возбуждением.

#### **Паспортные данные ДПТ НВ**

Тип – ПЛ-062 Номинальный КПД – 61 % Номинальная мошность - 120 Вт я мощность – 120 Вт Номинальное напряжение – 220 В Номинальный ток якоря – 0,95 А Частота вращения – 3000 об/мин Номинальный ток возбуждения – 0,18 А

7.1 Собрать схемы в соответствии <sup>с</sup> <sup>п</sup>. 5.1 и <sup>п</sup>. 5.2, или, при собранной схеме, убедиться в правильности подключения трехфазного широтно-импульсного преобразователя к питающей сети (см рисунок 5.2) и напряжения задания (см. рисунок 5.3).

7.2. Собрать схему подключения якоря двигателя и обмотки возбуждения к ШИП (рисунок 5.8).

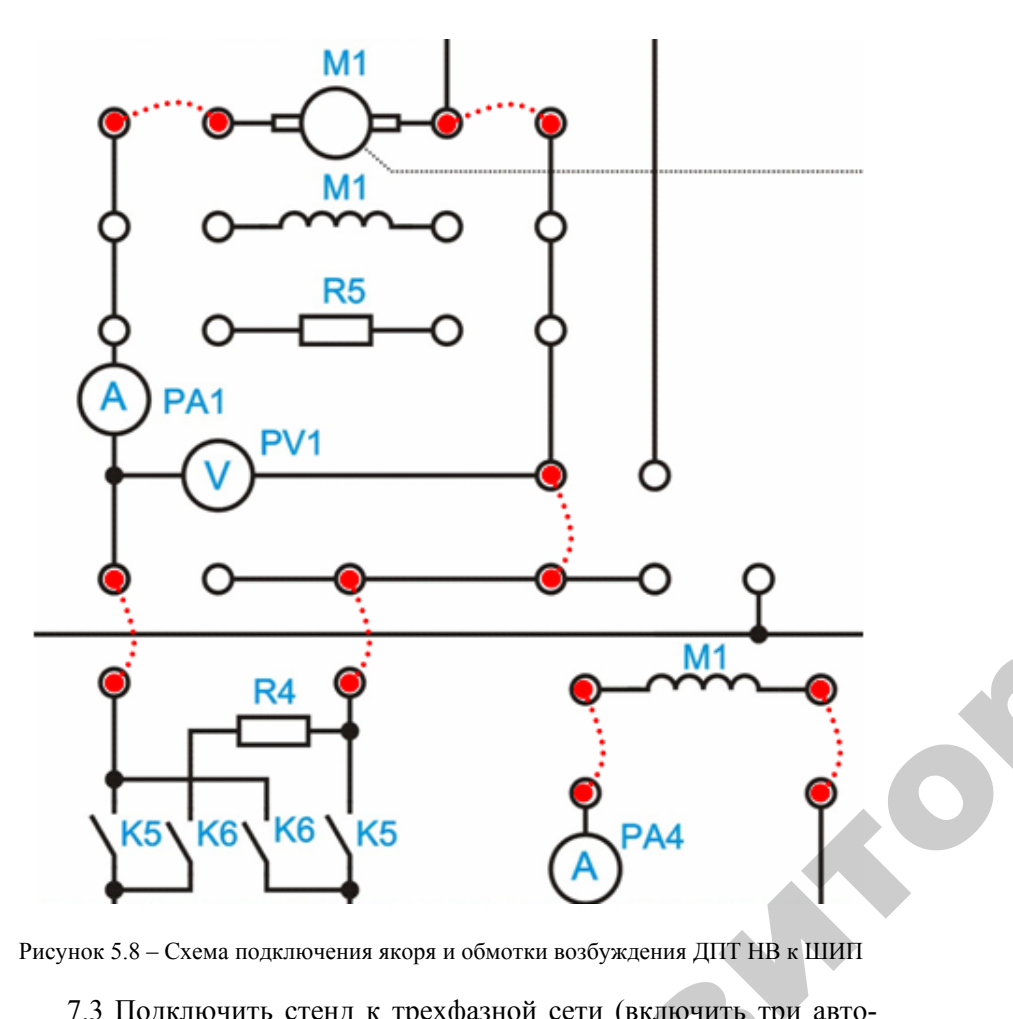

Рисунок 5.8 – Схема подключения якоря <sup>и</sup> обмотки возбуждения ДПТ НВ <sup>к</sup> ШИП

7.3 Подключить стенд <sup>к</sup> трехфазной сети (включить три автоматических выключателя, расположенных <sup>в</sup> левой нижней части стенда – надпись *«Сеть»*). Перед включением стенда необходимо убедиться, что все тумблеры, управляющие включением преобразователей, находятся в положении «выключено», а также на панели стенда присутствуют только необходи убедиться, что все тумблеры, управляющие включением преобразователей, находятся <sup>в</sup> положении «выключено», <sup>а</sup> также на панели стенда присутствуют только необходимые для проведения данного опыта перемычки. «выключен»<br>содимые дл<br>ия (тумблер включить<br>свой нижне<br>стенда нео

7.4 Включить ШИП возбуждения (тумблер в нижней части панели<br>нда, в окошке «Скважность (возбуждение), %») и резистором R22<br>95 стенда, <sup>в</sup> окошке *«Скважность (возбуждение), %»*) <sup>и</sup> резистором R22 ROUMMULMO

95

установить номинальный ток возбуждения ДПТ НВ равный 0,18 А по прибору PA4. УДЕНИЯ ДПТ НЕ

7.5 Задать режим работы широтно-импульсного преобразователя<br> *имметричный*, для этого установить тумблер в положение «Неза-<br> *имметричный*, для этого установить тумблер в положение «Неза-<br> *орь*), %.»).<br>
7.6 Включить широ *несимметричный*, для этого установить тумблер <sup>в</sup> положение *«Независ.»* (тумблер <sup>в</sup> нижней части панели стенда, <sup>в</sup> окошке *«Скважность (якорь), %.»*). возбуждения

7.6 Включить широтно-импульсный преобразователь (тумблер в нижней части панели стенда, <sup>в</sup> окошке *«Скважность (якорь), %.»* перевести <sup>в</sup> положение *«Вкл.»).* ить широтно<br>Ти панели ст<br>в положение<br>яя скважность

7.7 Изменяя скважность ШИПа от 0 до 100 % (<sup>с</sup> помощью резисто ра задания R21 <sup>в</sup> окошке *«Скважность (якорь), %.»*), снять по вольтметру PV1 среднее значение выпрямленного напряжения на выходе неи части на<br>еревести в пол<br>Изменяя сква<br>ания R21 в окс<br>PV1 среднее<br>но-импульсног

широтно-импульсного преобразователя (данные занести в таблицу 5.1).<br>
7.8 По завершении исследования вывести резистор R21 в на-<br>
чальное положение, выключить ШИП (тумблер в нижней части па-<br>
нели стенда, в окошке «Скважно 7.8 По завершении исследования вывести резистор R21 <sup>в</sup> начальное положение, выключить ШИП (тумблер <sup>в</sup> нижней части па нели стенда, <sup>в</sup> окошке *«Скважность (якорь), %.»* перевести <sup>в</sup> положение *«Выкл.»*), отключить автоматические выключатели, расположенные в левой нижней части стенда – надпись *«Сеть»*. и<br>Ли<br>Ни

7.9 Повторить исследования по <sup>п</sup>. 7.1…7.6 <sup>с</sup> той лишь разницей, что <sup>в</sup> <sup>п</sup>. 7.5 задать режим работы широтно-импульсного преобразователя *симметричный*, для этого установить тумблер <sup>в</sup> положение *«Симметр.»* (тумблер <sup>в</sup> нижней части панели стенда, <sup>в</sup> окошке *«Скважность (якорь), %.»*).

7.10 Изменяя скважность ШИПа от 0 до 100 % (<sup>с</sup> помощью резистора задания R21 <sup>в</sup> окошке *«Скважность (якорь), %.»*), снять по вольтметру PV1 среднее значение выпрямленного напряжения на выходе широтно-импульсного преобразователя (данные занести в таблицу 5.1).

7.11 По завершении исследования вывести резистор R21 <sup>в</sup> начальное положение, выключить ШИП (тумблер <sup>в</sup> нижней части панели стенда, <sup>в</sup> окошке *«Скважность (якорь), %.»* перевести <sup>в</sup> положение *«Выкл.»*), отключить автоматические выключатели, расположенные в левой нижней части стенда – надпись *«Сеть».* 

#### *Примечание*

 $\mathcal{P}$ 

При наличии осциллографа целесообразно для двух различных значений скважности ШИП записать сигналы управления на выходе ШИМ <sup>и</sup> сигналы выпрямленного напряжения <sup>и</sup> тока нагрузки.

*Таблица 5.1* – Результаты исследований регулировочных характеристик широтно-импульсного преобразователя

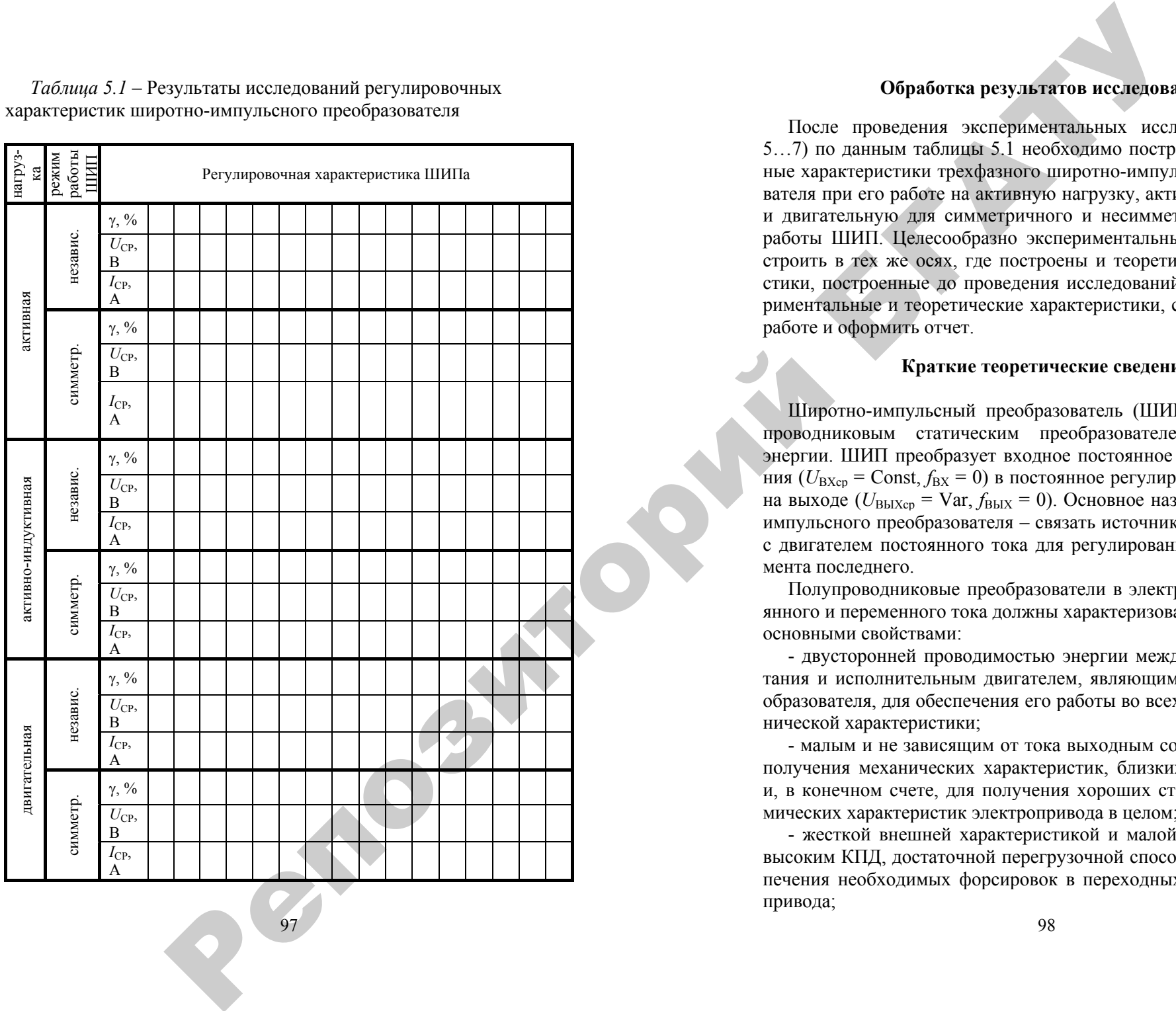

97

#### **Обработка результатов исследований**

После проведения экспериментальных исследований (см. п. 5…7) по данным таблицы 5.1 необходимо построить регулировочные характеристики трехфазного широтно-импульсного преобразователя при его работе на активную нагрузку, активно-индуктивную и двигательную для симметричного и несимметричного режимов работы ШИП. Целесообразно экспериментальные характеристики строить в тех же осях, где построены и теоретические характеристики, построенные до проведения исследований. Сравнить экспериментальные и теоретические характеристики, сделать выводы по работе и оформить отчет.

#### **Краткие теоретические сведения**

Широтно-импульсный преобразователь (ШИП) является полупроводниковым статическим преобразователем электрической энергии. ШИП преобразует входное постоянное напряжение питания ( $U_{\text{BXcp}}$  = Const,  $f_{\text{BX}}$  = 0) в постоянное регулируемое напряжение на выходе ( $U_{\text{BbIXcp}}$  = Var,  $f_{\text{BbIX}}$  = 0). Основное назначение широтноимпульсного преобразователя – связать источник постоянного тока с двигателем постоянного тока для регулирования скорости и момента последнего.

Полупроводниковые преобразователи в электроприводах постоянного и переменного тока должны характеризоваться следующими основными свойствами:

- двусторонней проводимостью энергии между источником питания и исполнительным двигателем, являющимся нагрузкой преобразователя, для обеспечения его работы во всех квадрантах механической характеристики;

- малым и не зависящим от тока выходным сопротивлением для получения механических характеристик, близких к естественным, <sup>и</sup>, <sup>в</sup> конечном счете, для получения хороших статических и динамических характеристик электропривода в целом;

- жесткой внешней характеристикой и малой инерционностью, высоким КПД, достаточной перегрузочной способностью для обеспечения необходимых форсировок в переходных режимах работы привода;

- высокой помехозащищенностью и надежностью;

- малой массой <sup>и</sup> габаритами; отсутствием влияния на сеть.

Основным назначением полупроводникового преобразователя является регулирование скорости исполнительного двигателя электропривода. В электроприводах постоянного тока это достигается регулированием напряжения на выходе преобразователя.

Перечисленным основным требованиям <sup>в</sup> наибольшей степени удовлетворяют транзисторные преобразователи, работающие <sup>в</sup> режиме переключения <sup>и</sup> питающиеся от источника постоянного напряжения. Такие преобразователи <sup>в</sup> электроприводах постоянного тока получили название широтно-импульсных (ШИП).

Наиболее перспективными приборами силовой электроники являются MOSFET и IGBT для схем преобразователей мощностью от единиц ватт до единиц мегаватт.

#### **Принципы построения <sup>и</sup> управления ШИП**

Упрощенная схема ШИП представлена на рисунке 5.9. Она содержит четыре транзисторных ключа ТК1 – ТК4. В диагональ моста, образованного транзисторными ключами, включена нагрузка.

 $\mathcal{P}$ 

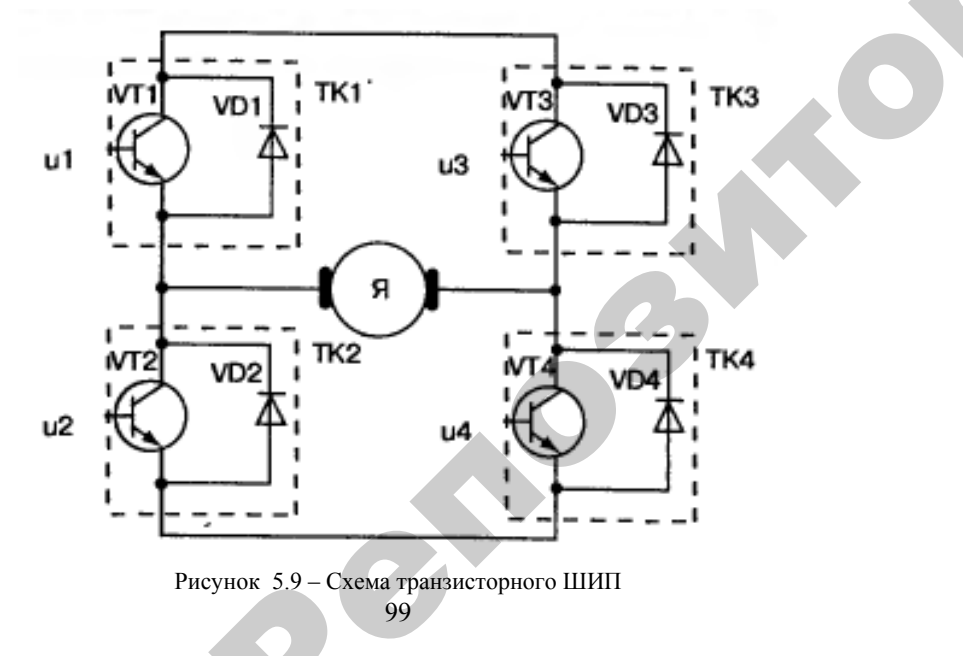

99Рисунок 5.9 – Схема транзисторного ШИП Р

Нагрузкой <sup>в</sup> приводах постоянного тока является двигатель постоянного тока. Питание ШИП осуществляется от источника постоянного тока, шунтированного конденсатором. остоянного того<br>ПИП осуществ<br>ного конденса<br>правления ШІ NOTO TOKA ЯВЛЯ

Симметричный способ управления ШИП по цепи якоря наиболее простой. При симметричном способе управления <sup>в</sup> состоянии переключения находятся все четыре транзисторных ключа моста,<br>а напряжение на выходе ШИП представляет собой знакоперемен-<br>ные импульсы, длительность которых регулируется входным сиг-<br>налом. В ШИП с симметричным управлением а напряжение на выходе ШИП представляет собой знакопеременные импульсы, длительность которых регулируется входным сигналом. В ШИП с симметричным управлением среднее напряжение *U*Я на выходе ШИП равно нулю, когда относительная продолжи тельность включения γ = 0,5. Временные диаграммы ШИП при симметричном способе управления приведены на рисунке 5.10. Симметричный способ управления обычно используется <sup>в</sup> маломощных приводах постоянного тока. Его преимуществом является простота реализации <sup>и</sup> отсутствие зоны нечувствительности <sup>в</sup> регу лировочной характеристике. Недостатком ШИП <sup>с</sup> симметричным управлением является двухполярное напряжение на нагрузке <sup>и</sup>, в связи с этим, повышенные пульсации тока <sup>в</sup> якоре исполнительного двигателя. исимметр<br>Симметр<br>мощных<br>проетота<br>лировочи мнульсы, дли<br>. В ШИП с си<br>выходе ШИГ<br>ость включени<br>тричном спос<br>этричный спо итированного колособ управлен<br>имметричном с<br>дятся все четы<br>иходе ШИП пр

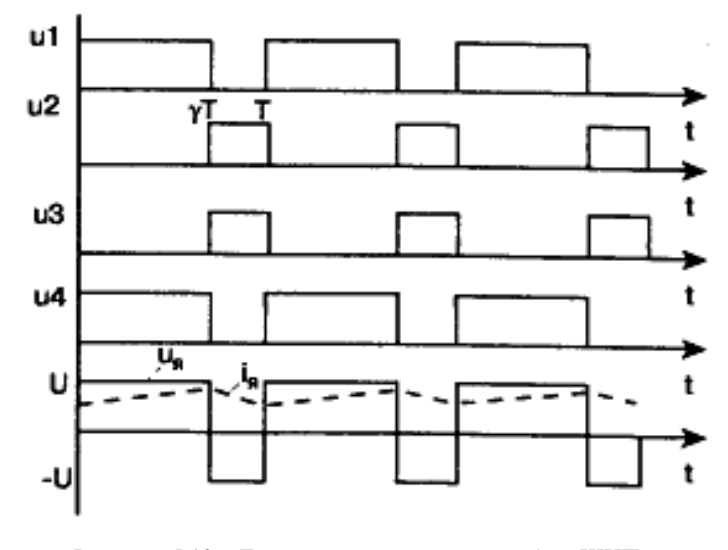

Рисунок 5.10 – Диаграммы, поясняющие работу ШИП при симметричном управлении

Стремление исключить этот недостаток привело к разработке способов, обеспечивающих однополярное напряжение на выходе ШИП. Простейшим из них является несимметричный.

Несимметричное управление представлено на рисунке 5.11. В этом случае переключаются транзисторные ключи фазной группы ТКЗ и ТК4 (ключи ТК1 и ТК2 при противоположной полярности входного сигнала), транзисторный ключ ТК1 постоянно открыт и насыщен, а ключ ТК2 постоянно закрыт. Транзисторные ключи ТКЗ и ТК4 переключаются в противофазе, обеспечивая протекание тока якоря от противо-ЭДС двигателя. При этом на выходе ШИП формируются однополярные импульсы, среднее напряжение на выходе равно нулю, когда относительная продолжительность включения одного из нижних по схеме транзисторов  $y = 0$ .

Недостатком рассмотренного способа управления является то, что верхние по схеме транзисторные ключи (ТК1, ТК3) по току загружены больше, чем нижние. Этот недостаток устраняется при поочередном управлении, временные диаграммы которого изображены на рисунке 5.11, *б*.

Злесь при любом знаке входного сигнала в состоянии переключения находятся все четыре транзисторных ключа моста, при этом частота переключения каждого из них в два раза меньше частоты напряжения на выходе. Управляющие напряжения транзисторных ключей одной фазы моста ТК1, ТК2 и ТК3, ТК4 постоянно находятся в противофазе; при этом ключи переключаются через период выходного напряжения Т. Этим достигаются одинаковые условия работы полупроводниковых приборов в мостовой схеме.

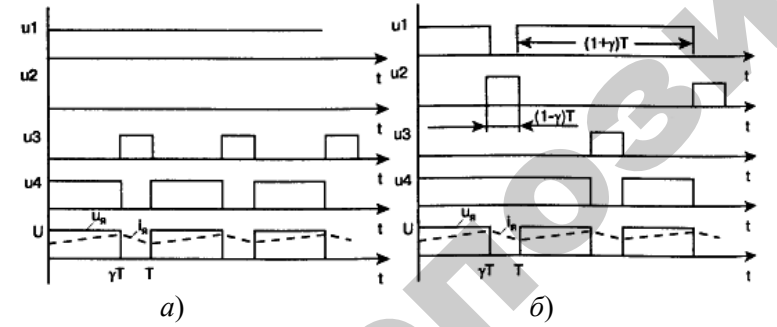

Рисунок 5.11 – Диаграммы, поясняющие работу ШИП при несимметричном (а) и поочередном (б) управлении 101

При некотором знаке входного сигнала управляющие импульсы u1, и4 длительностью  $t = (1 + \gamma)T$  подаются на диагонально расположенные транзисторные ключи (рисунок 5.12) со слвигом на полпериода, а управляющие импульсы и2, и3 длительностью  $t = (1 - \gamma)T$ , также со слвигом на полпериода, подаются на транзисторы противоположной диагонали (ТК2, ТК3). В этом случае на интервале нагрузка подключена к источнику питания с помощью диагонально расположенных ключей, а на интервале  $(1 - \gamma)T$  нагрузка закорочена с помощью верхних или нижних транзисторных ключей. При изменении знака входного сигнала порядок управления диагональными ключами изменяется на противоположный. При поочередном управлении на нагрузке формируются однополярные импульсы длительностью Т, пропорциональной сигналу на входе.

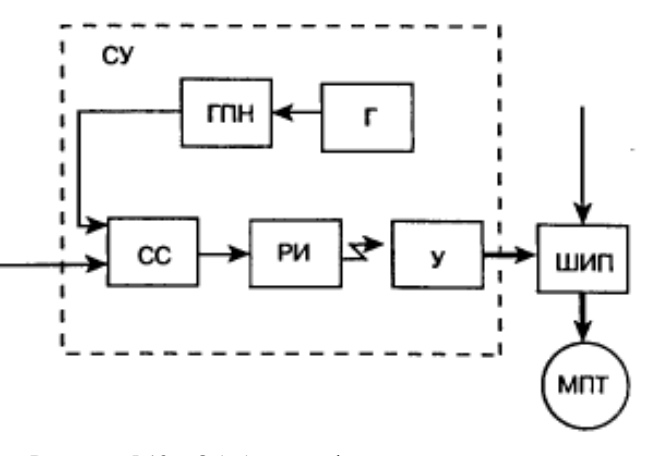

Рисунок 5.12 - Обобщенная функциональная схема управления транзисторным ШИП

Обобщенная функциональная схема управления транзисторным ШИП изображена на рисунке 5.12. Она содержит генератор (Г), генератор пилообразного напряжения (ГПН), схему сравнения (СС), распределитель импульсов (РИ) и усилители (У). Как правило, между усилителями сигнала управления и распределителем включены элементы гальванической развязки (оптотранзисторы). Диаграммы на рисунке 5.13 поясняют принцип работы схемы управления ШИП.

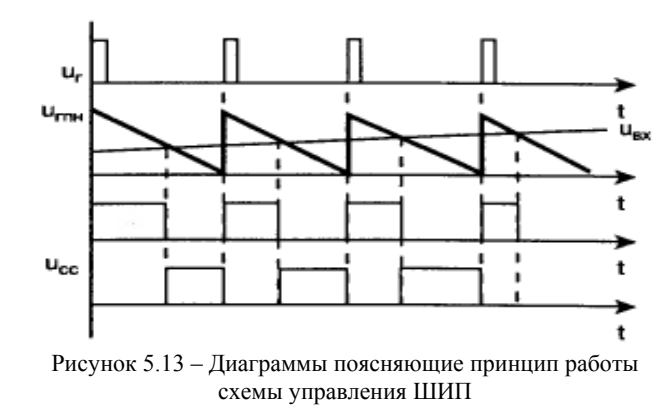

Электромагнитные процессы в нагрузке (например, якоре двигателя постоянного тока) при двухполярном выходном напряжении (симметричном управлении транзисторными ключами ШИП) изображены на рисунке 5.14 *а*, а при однополярном выходном напряжении (несимметричном и поочерелном управлении) — на рисунке 5.14, б.

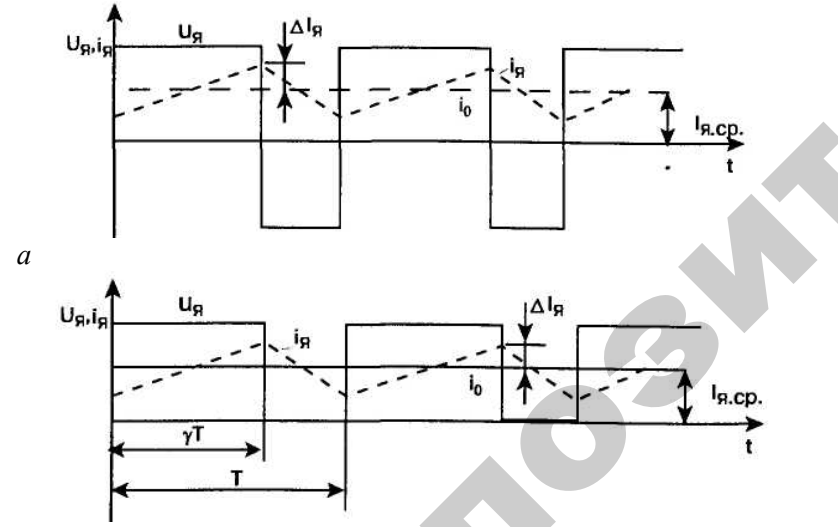

 $\tilde{o}$ 

Рисунок 5.14 - Электромагнитные процессы в нагрузке при симметричном и несимметричном управлении ШИП

Из рисунка 5.14 видно, что ток в якоре содержит среднюю (гладкую) составляющую I<sub>я. СР.</sub> и пульсирующую составляющую Дл<sub>я</sub>. Гладкая составляющая тока обусловлена средним значением напряжения на якоре и установившейся скоростью врашения.

Среднее напряжение на выходе ШИП определяется следующими выражениями:

 $U_{CP} = (2 \cdot \gamma - 1) \cdot U_{THT}$  – при двухполярном напряжении (симметричное управление):

 $U_{\text{CP}} = \lambda \cdot U_{\text{HUT}}$  - при однополярном напряжении (несимметричное управление).

где  $\gamma$  - скважность управления, о.е., т.е. относительная продолжительность включения:

$$
\gamma = \frac{t_{\text{BKI}}}{t_{\text{BKI}} + t_{\text{OTKI}}} = \frac{t_{\text{BKI}}}{T} = t_{\text{BKI}} \cdot f_{\text{KOM}},
$$

гле  $f_{\text{KOM}}$  – несушая частота коммутации ШИП.

Регулировочные характеристики широтно-импульсного преобразователя линейны.

При выборе способа управления необходимо исходить из требований, предъявляемых к регулировочным и энергетическим характеристикам электропривода. Симметричное управление ШИП позволяет получить линейные регулировочные характеристики двигателя. Однако энергетические характеристики ШИП при этом способе управления ухудшены вследствие повышенных пульсаций тока в якоре и в полупроводниковых приборах.

При несимметричном и поочередном управлении ШИП в регулировочной характеристике электропривода имеет место зона нечувствительности. Схемные способы уменьшения этой зоны ухудшают устойчивость электропривода.

Энергетические характеристики ШИП с несимметричным и поочередным управлением лучше, чем у ШИП с симметричным управлением, так как пульсации тока здесь в два раза меньше.

#### Содержание отчета

1. Схема силовой части трехфазного ШИП.

2. Таблица с результатами исследований регулировочных характеристик широтно-импульсного преобразователя.

3. Регулировочные характеристики трехфазного широтноимпульсного преобразователя при его работе на активную нагрузку, активно-индуктивную <sup>и</sup> двигательную для симметричного <sup>и</sup> несимметричного режимов работы ШИП.

4. Выводы по работе.

#### **Контрольные вопросы**

1. Что такое регулировочная характеристика вентильного преобразователя?

2. Что такое скважность? В каких пределах изменяется скважность при симметричном <sup>и</sup> несимметричном управлениях ШИП?

3. Начертите регулировочную характеристику трехфазного широтно-импульсного преобразователя при симметричном управлении.

4. Поясните принцип работы широтно-импульсного преобразователя при симметричном управлении транзисторами.

5. Сравните два способа управления транзисторами при симметричном <sup>и</sup> несимметричном управлении ШИП.

6. Как влияет на работу широтно-импульсного преобразователя наличие в нагрузке источника ЭДС?

7. От чего зависит гладкая составляющая <sup>в</sup> токе нагрузки <sup>в</sup> системе широтно-импульсный преобразователь – двигатель постоянного тока? о

8. От чего зависит пульсирующая составляющая <sup>в</sup> токе нагрузки в системе широтно-импульсный преобразователь – двигатель постоянного тока? При каком способе управления: симметричном или<br>несимметричном она больше? Поясните, почему?<br>9. Какие достоинства, и какие недостатки имеет широтно-<br>импульсный преобразователь как силовой статический преобр несимметричном она больше? Поясните, почему? трузки<br>пь по-<br>м или

9. Какие достоинства, <sup>и</sup> какие недостатки имеет широтно импульсный преобразователь как силовой статический преобразователь энергии для привода постоянного тока, <sup>в</sup> сравнении с управляемым выпрямителем? ои имеет ц<br>ический пр<br>в сравнении

105

 $\blacklozenge$ 

105

 $\mathbf{Q}^{\prime}$ 

# **ЛИТЕРАТУРА**TYPA NEWSFILM

1. *Зиновьев, Г. С*. Основы силовой электроники / Г. С. Зиновьев. – Новосибирск: Изд-во НГТУ, 1999. – 199 <sup>с</sup>. ИТЕРАТУРА<br>1 силовой элек<br>У, 1999. – 199

2. *Розанов, Ю. К.* Основы силовой электроники / Ю. К. Розанов<br>1.: Энергоатомиздат, 1992. – 296 с.<br>3. *Горбачев, Г. Н.* Промышленная электроника / Г. Н. Горбачев,<br>Е. Чаплыгин. – М.:Энергоатомизлат. 1988. – 320 с. – М.: Энергоатомиздат, 1992. – 296 <sup>с</sup>. Основы силов<br>−во НГТУ, 1999<br>∴Основы силог<br>цат, 1992.−296

3. *Горбачев, Г. Н.* Промышленная электроника / Г. Н. Горбачев, Е. Е. Чаплыгин. – М.:Энергоатомиздат, 1988. – 320 <sup>с</sup>. Горбачев, Г. Н<br>Іаплыгин. – М<br>Герман-Галкин,<br>/ С. Г. Герман-

4. *Герман-Галкин, С. Г*. Силовая электроника: лабораторные работы

на ПК / С. Г. Герман-Галкин. – СПб.: Корона-принт, 2007. – 256 с.<br>5. *Герман-Галкин, С. Г.* Цифровые электроприводы с тр<br>сторными преобразователями / С.Г. Герман-Галкин [и др.].<br>Энергоатомизлат, 1986. – 248 с. 5. *Герман-Галкин, С. Г*. Цифровые электроприводы <sup>с</sup> транзи сторными преобразователями / С.Г. Герман-Галкин [<sup>и</sup> др.]. – Л.: Энергоатомиздат, 1986. – 248 <sup>с</sup>. и

6. *Гультяев, А. К.* Имитационное моделирование <sup>в</sup> среде Windows / А. К. Гультяев. – СПб.: Корона-принт, 1999. – 287 <sup>с</sup>.

 $\mathcal{P}$ 

7. СТП БГАТУ 01.12-06. Стандарт предприятия. Общие требования к организации проектирования <sup>и</sup> правила оформления дипломных <sup>и</sup> курсовых проектов (работ). – Мн.: БГАТУ, 2007. – 144 <sup>с</sup>.

#### **СОДЕРЖАНИЕ**

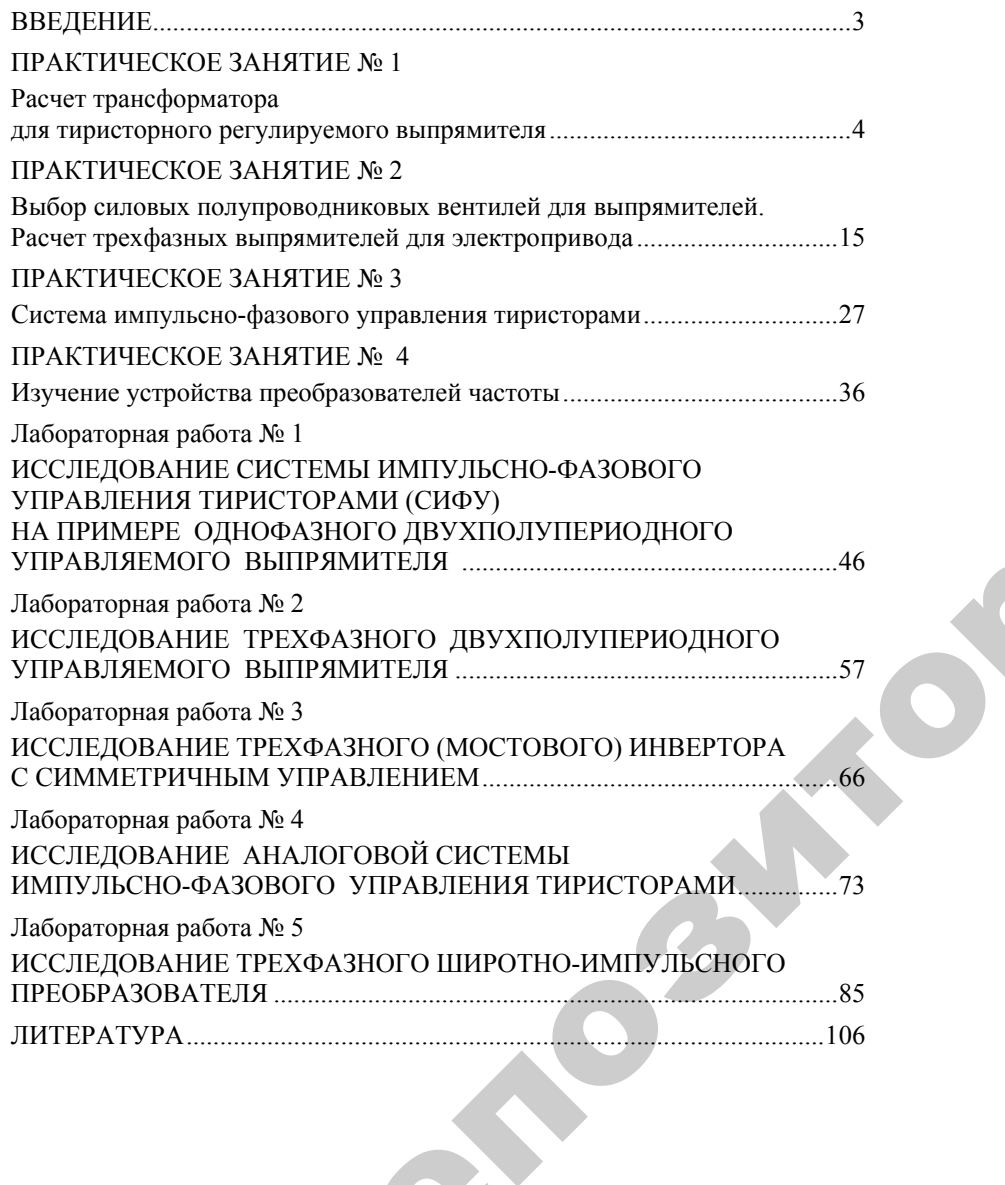

107

е 107

 $\mathbf{Q}^{\prime}$ 

# Учебное издание У 13 Дание

**Дайнеко** Владимир Александрович, Т**Музыченко** Елена Николаевна, **Равинский** Николай Александрович Г<mark>еко Владимир</mark><br><mark>зыченко</mark> Елен<br>нский Никола

### ПРЕОБРАЗОВАТЕЛЬНАЯ ТЕХНИКАВ ЭЛЕКТРОПРИВОДЕ йБ

 $\mathcal{P}$ 

и

*Практикум*

Ответственный за выпуск *В. А. Дайнеко* Редактор *Н. А. Антипович* Компьютерная верстка *А. И. Стебуля*

Подписано в печать 07.09.2010 г. Формат  $60\times84^{1/16}$ . Бумага офсетная. Печать офсетная. Усл. печ. <sup>л</sup>. 6,28. Уч.-изд. <sup>л</sup>. 4,9. Тираж 170 экз. Заказ 817.

Издатель <sup>и</sup> полиграфическое исполнение: учреждение образования «[Белорусский](http://www.bsatu.by/ru) государственный аграрный технический университет». ЛИ № 02330/0552841 от 14.04.2010. ЛП № 02330/0552743 от 02.02.2010. Пр. Независимости, 99–2, 220023, Минск.